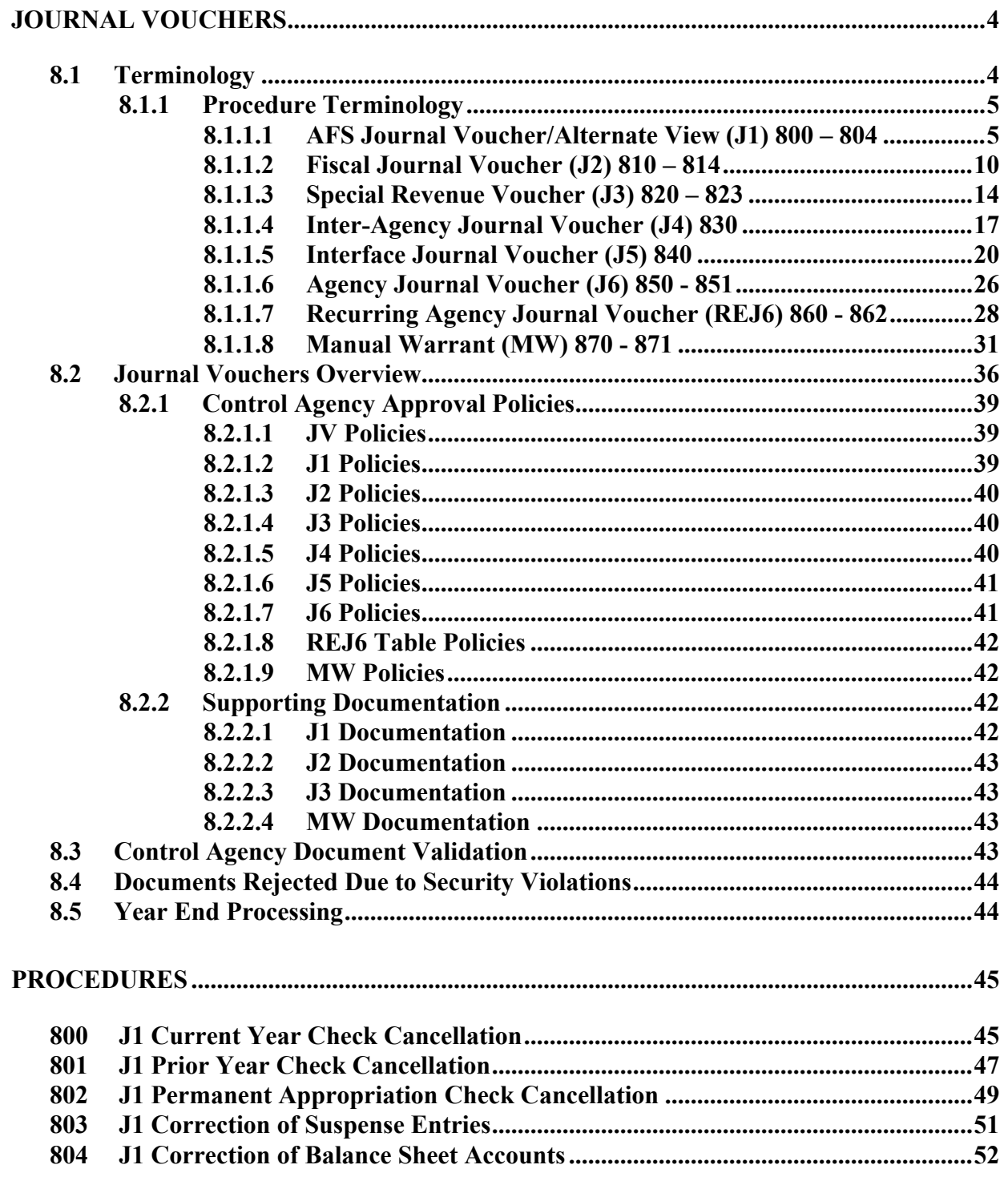

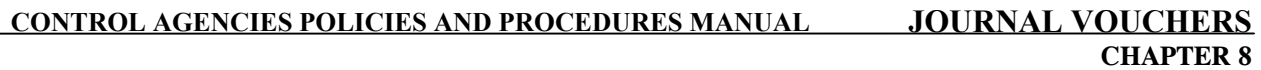

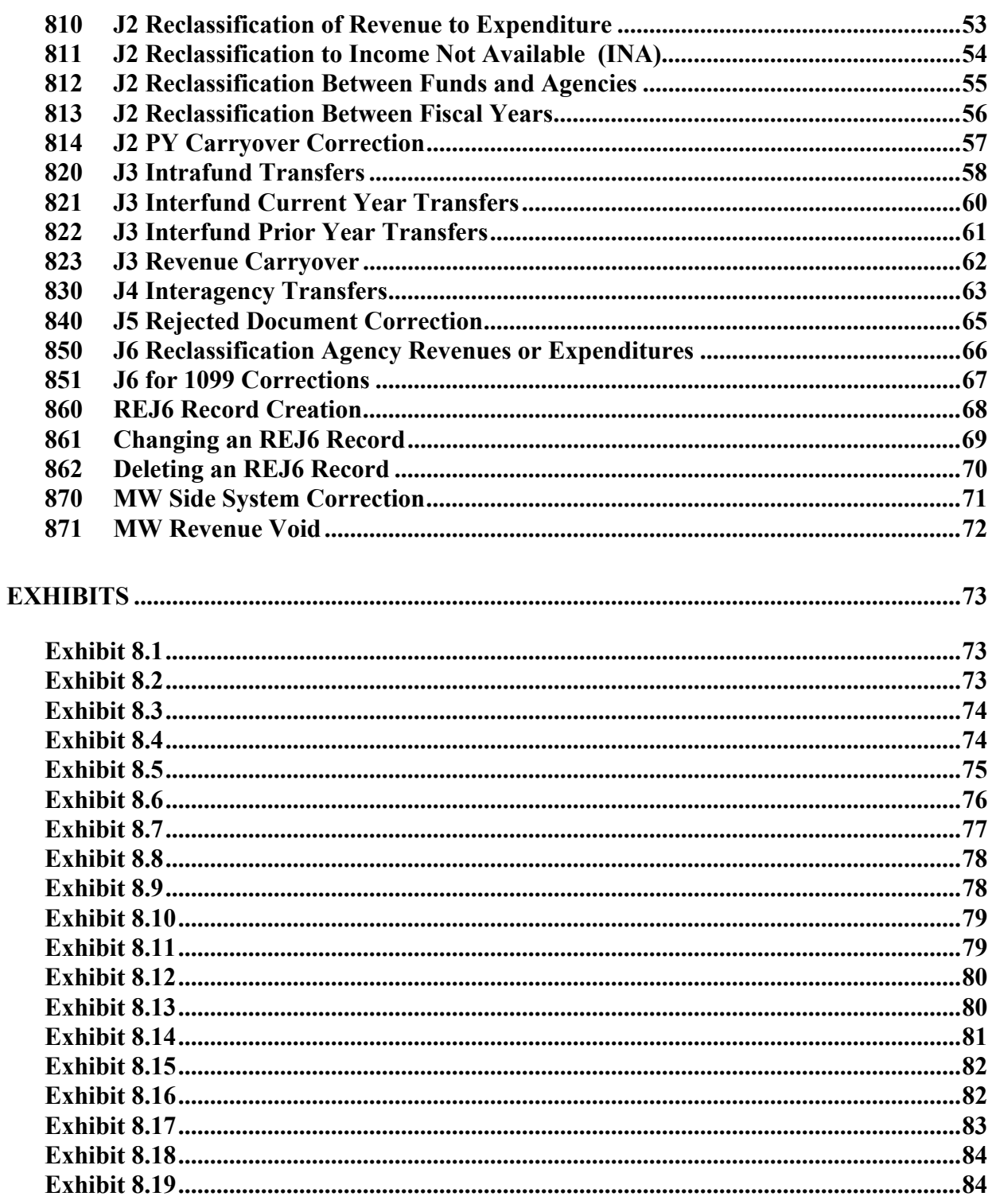

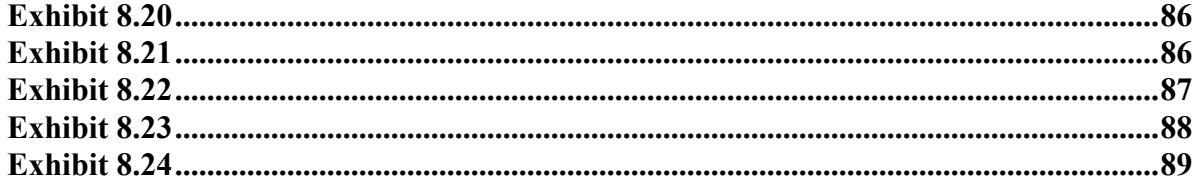

### <span id="page-3-0"></span>**JOURNAL VOUCHERS**

### **8.1 Terminology**

The following terms will be used throughout this chapter:

**Administrative Fund** – A fund created for reporting purposes used to group together Means of Financing appropriations with like cash accounts.

**Carryover** – The transfer of residual cash from a prior fiscal year to the current fiscal year. Carryovers must be authorized by the legislature through the Appropriations Act, the Revised Statues and/or the BA-7 process.

**Check Cancellation** – The process of voiding an outstanding AFS check. Dependant on the type of funds that issued the check, the process may be accomplished through MW or CX transaction types.

**Nominal Accounts** – Accounts that are closed at the end of the fiscal year during the Annual Close process. These accounts include expenditures/expenses, expenditures, expenses and revenue.

**Real Accounts** – Accounts that are rolled over to the current fiscal year during the Annual Close process. These accounts include Assets, Liabilities and Fund Balance.

**Reclassification** – The movement of one account balance to another account balance to correct the original classification.

**Seed** – An advance granted upon approval of the Division of Administration from the STO to those state agencies that have not collected funds needed to cover cash requirements. Seeds are always granted one fiscal year at a time.

**Special Revenue Fund** – A statutorily dedicated fund created by Acts of the Legislature for specifically designated purposes. Funds attributable to the special revenue fund in the STO usually pass-through the fund and are later transferred to an agency Means of Financing appropriation.

**Transfer** – The movement of revenue from one fund to another due to statutory requirements.

# <span id="page-4-0"></span>**8.1.1 Procedure Terminology**

The following are the field definitions for journal entries used in:

# **8.1.1.1 AFS Journal Voucher/Alternate View (J1) 800 – 804**

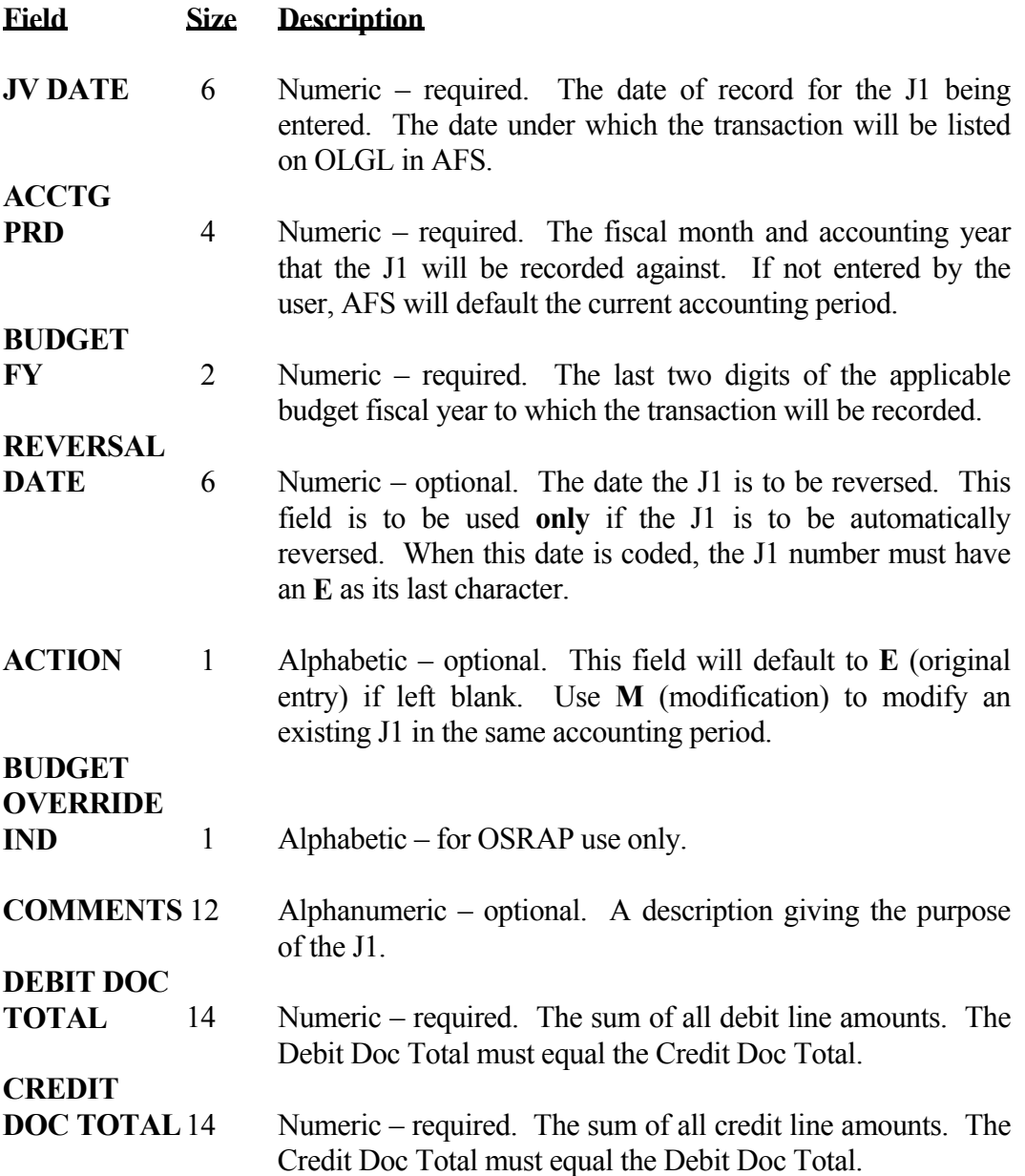

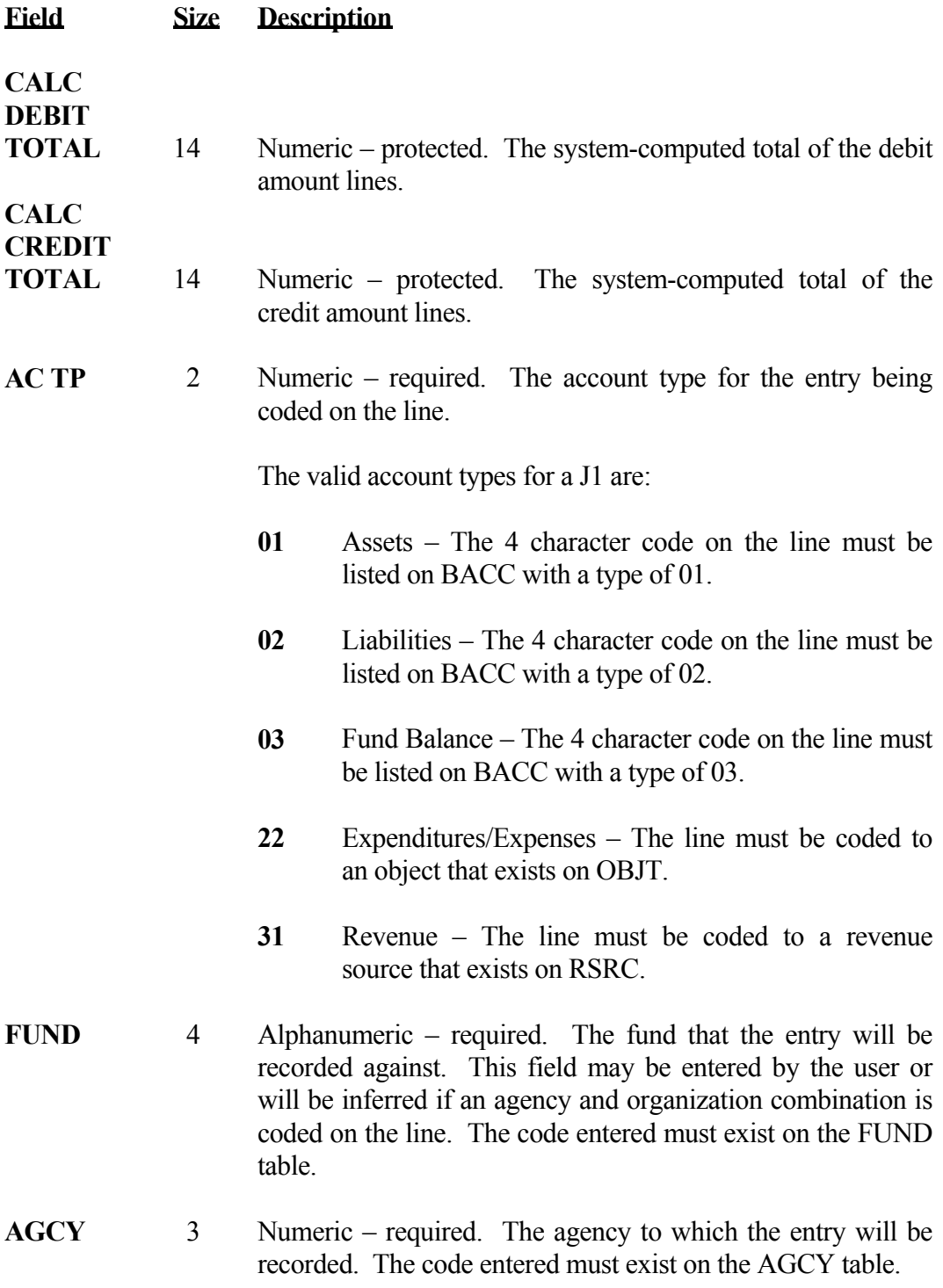

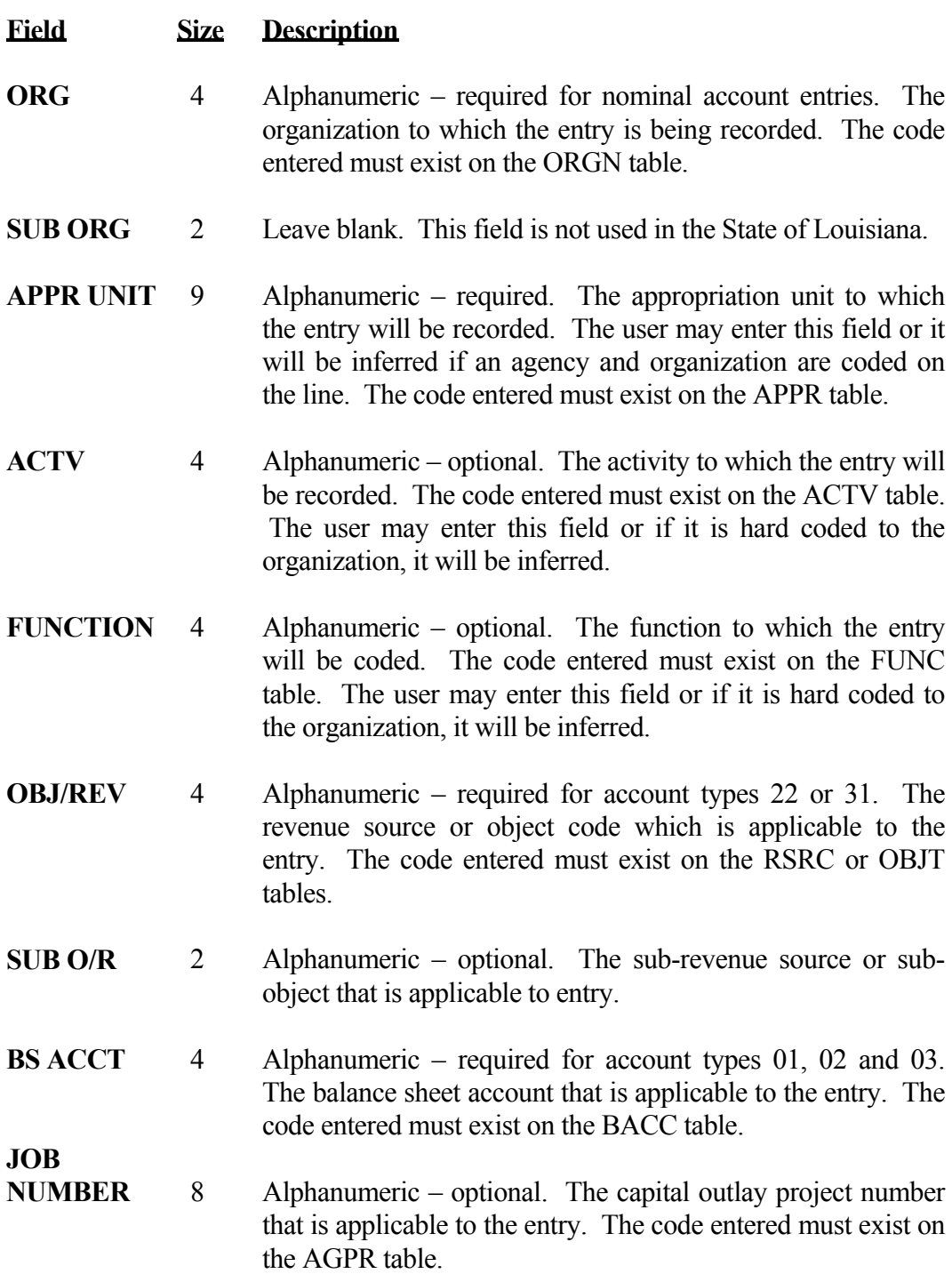

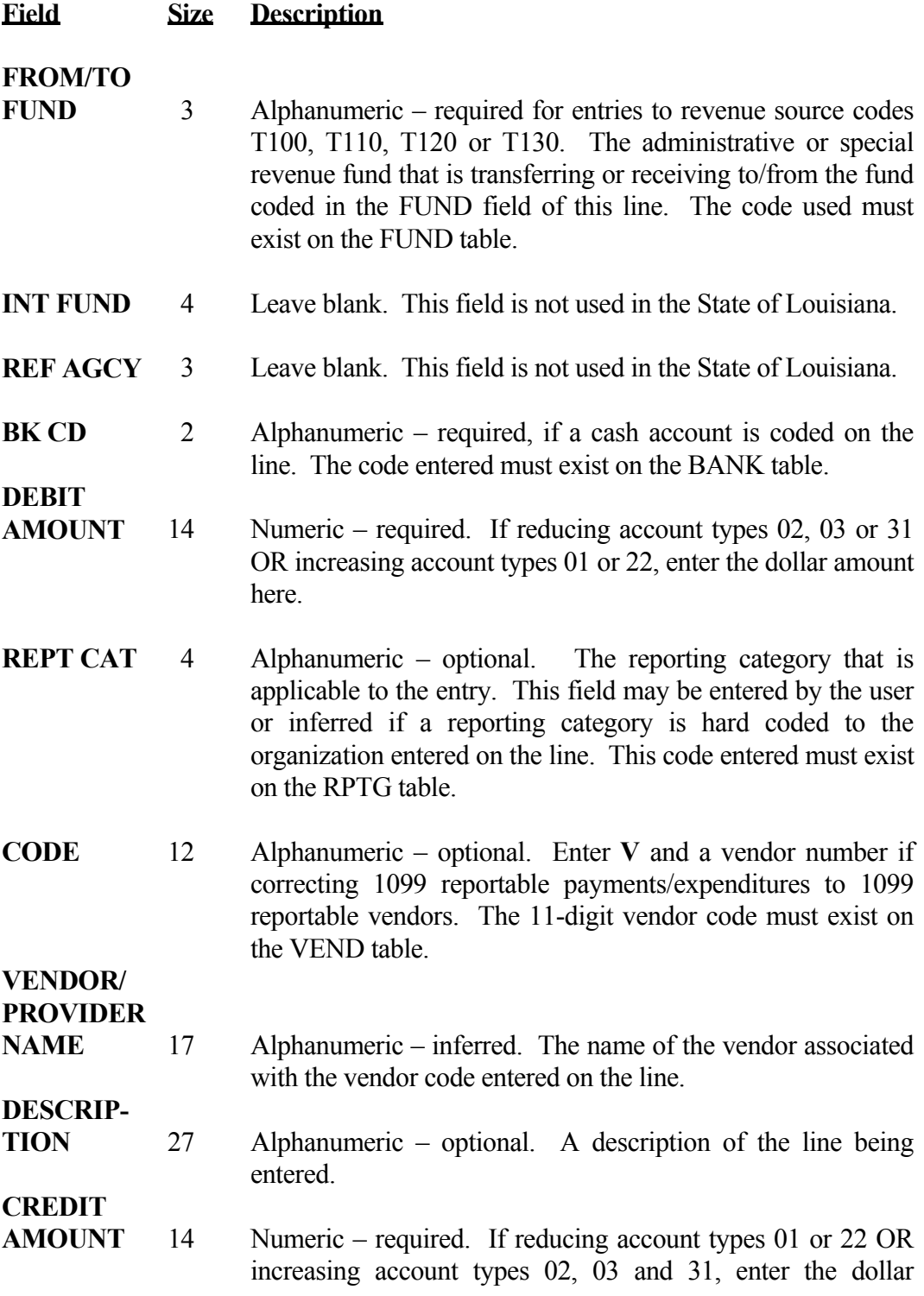

amount here.

<span id="page-9-0"></span>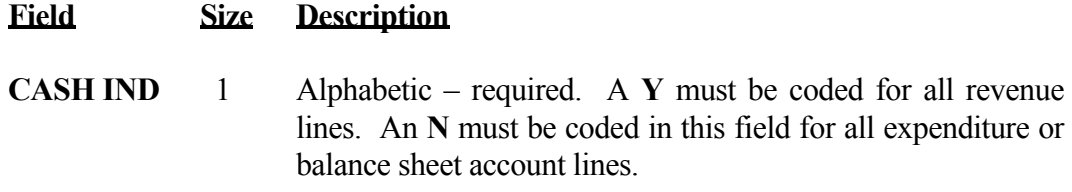

## **8.1.1.2 Fiscal Journal Voucher (J2) 810 – 814**

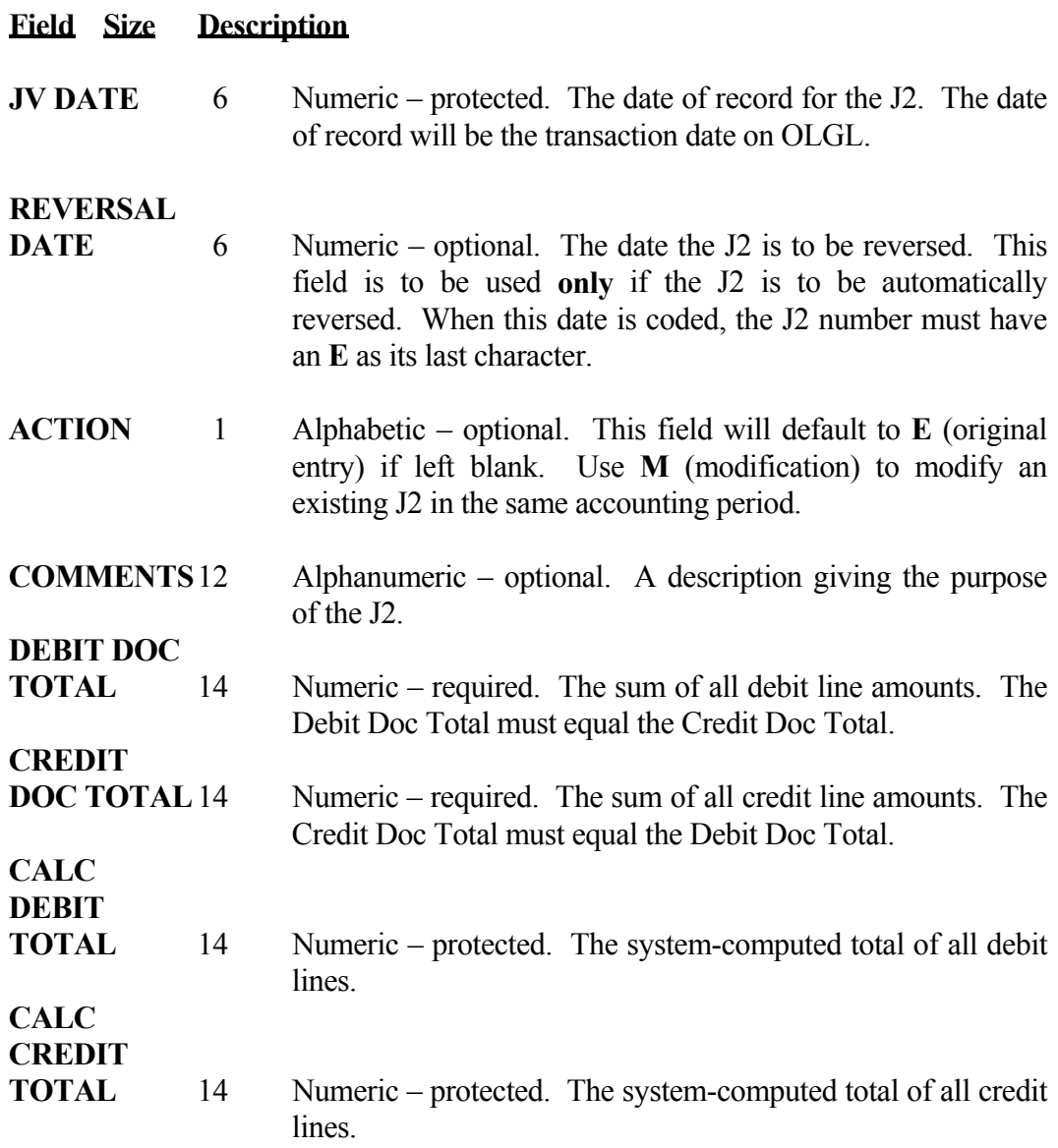

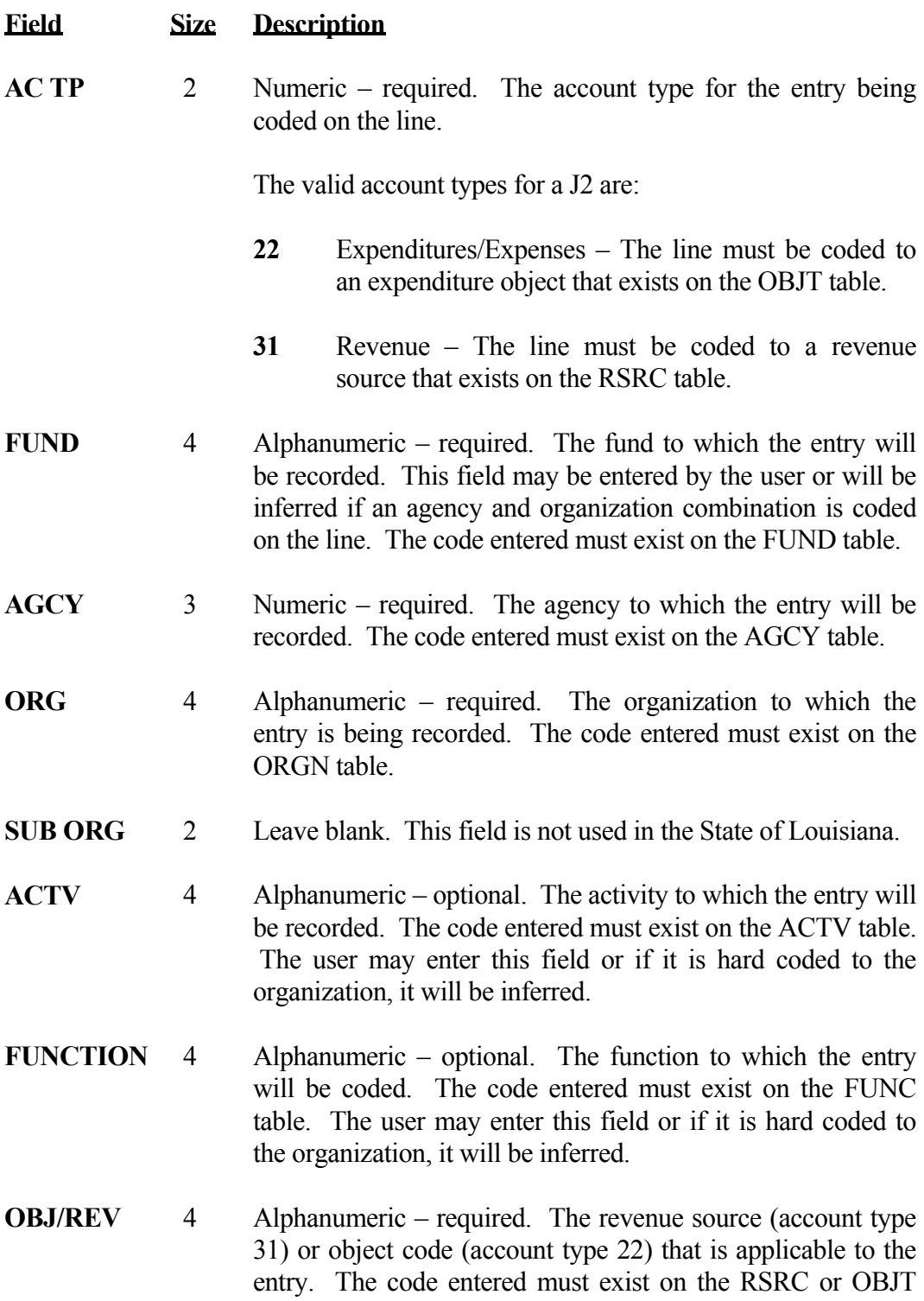

tables.

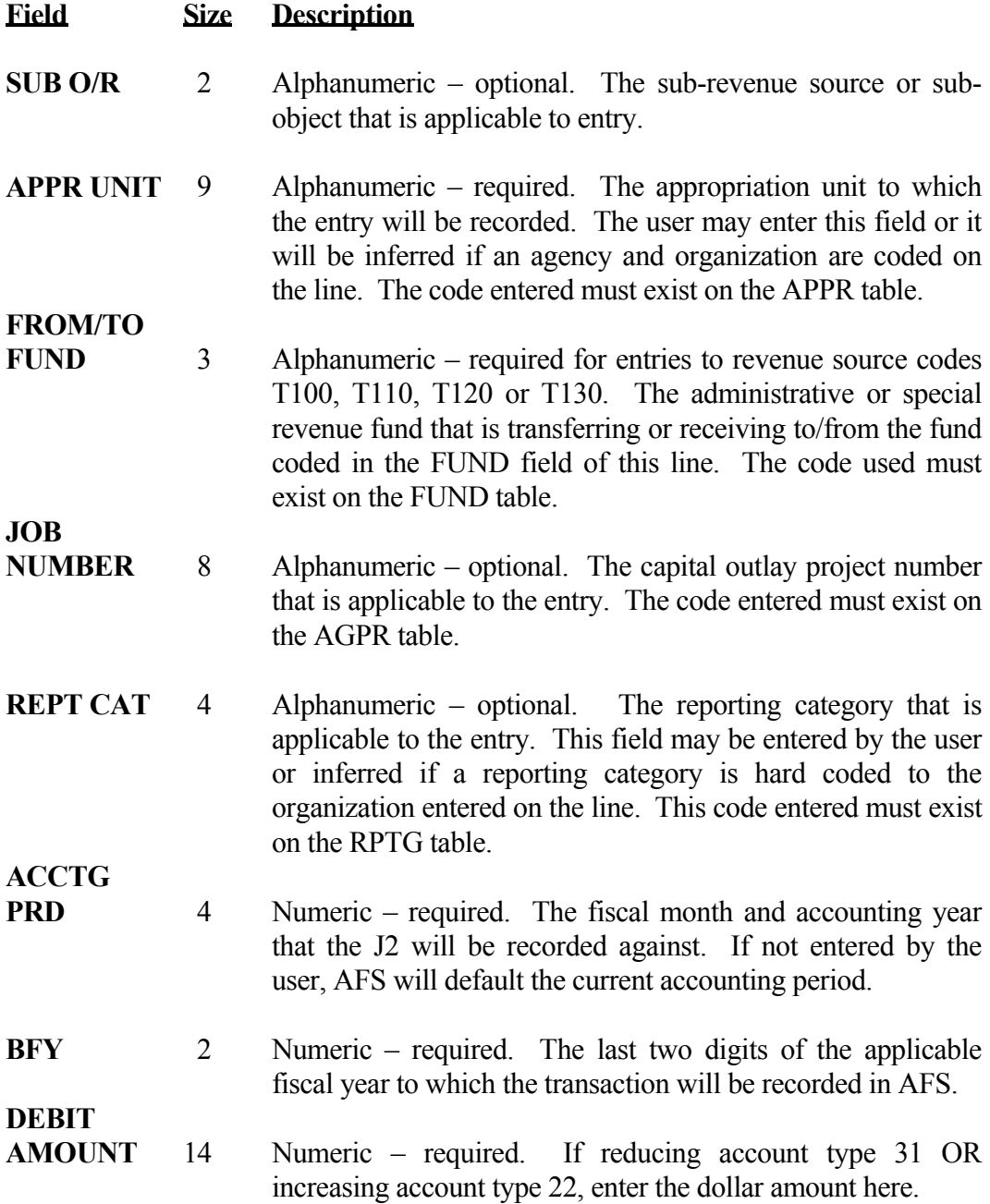

<span id="page-13-0"></span>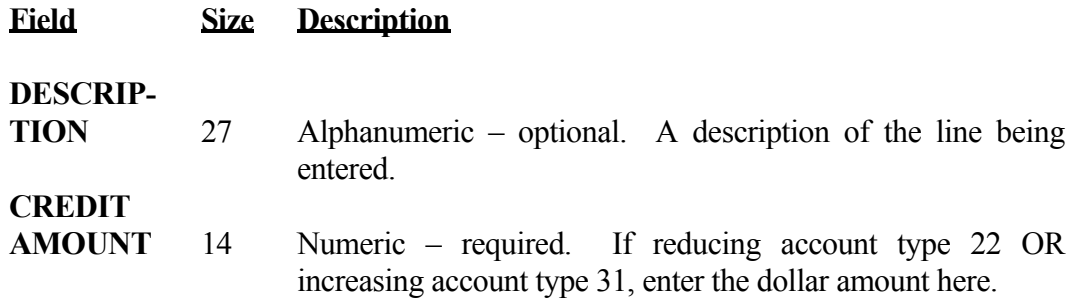

# **8.1.1.3 Special Revenue Voucher (J3) 820 – 823**

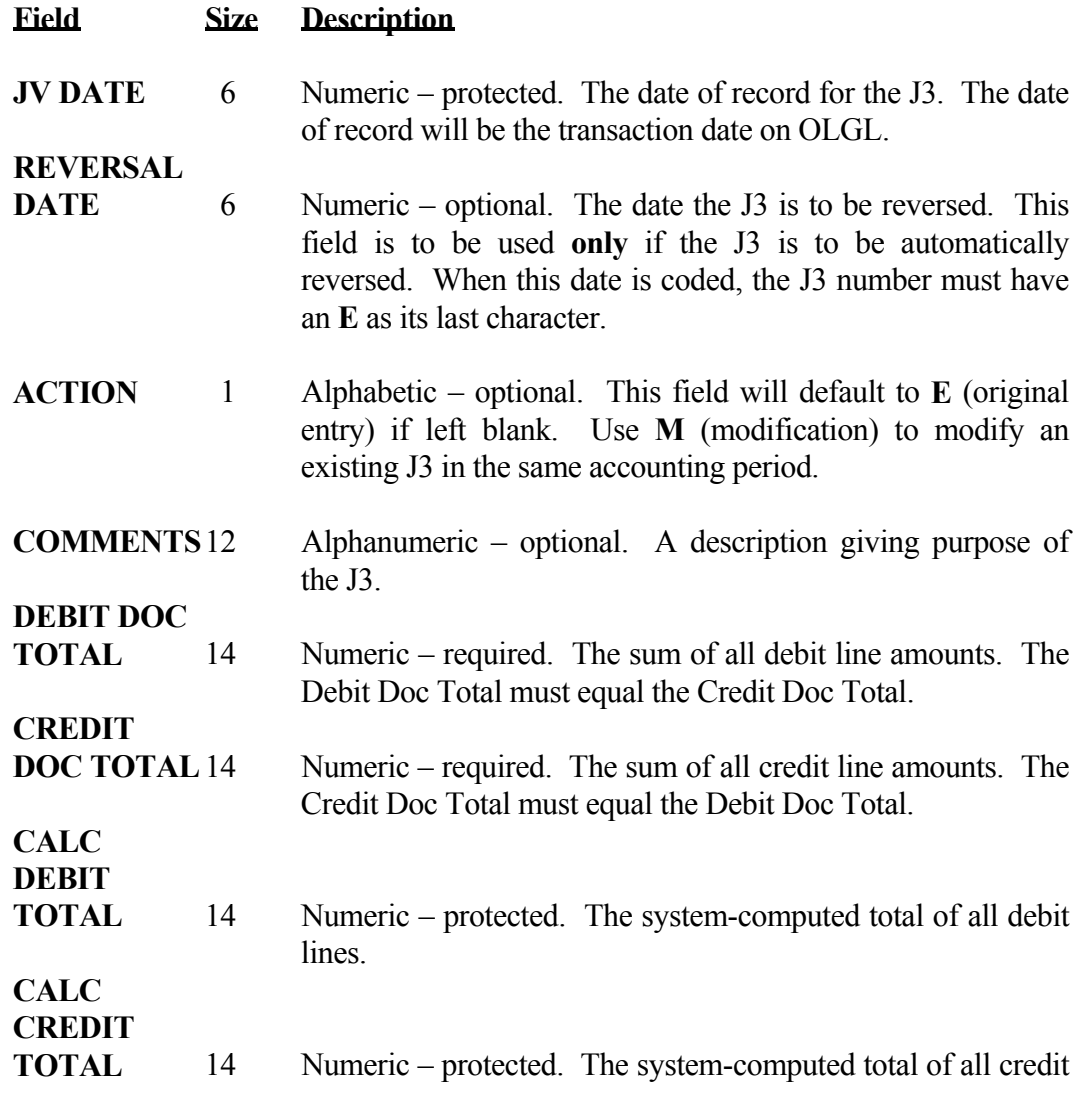

lines.

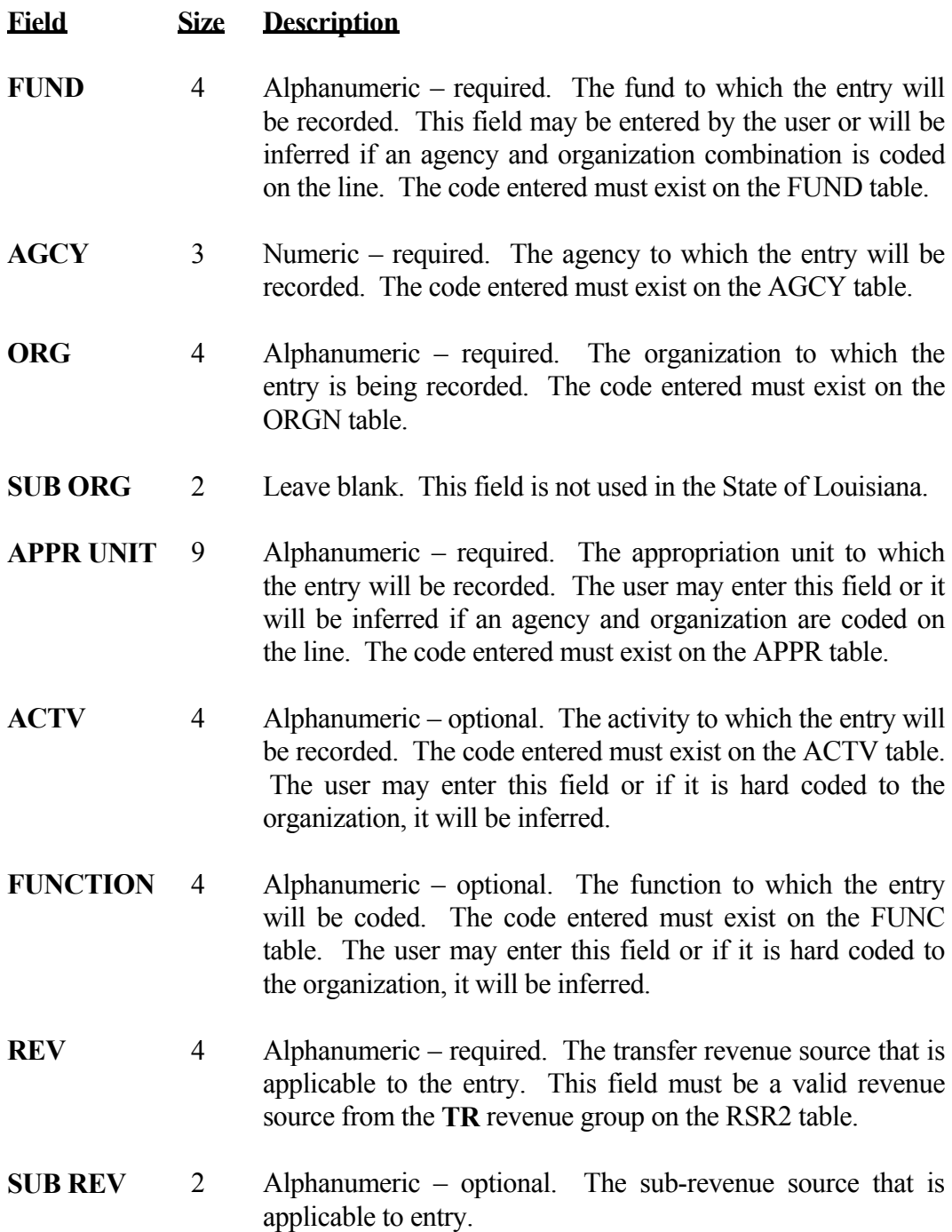

<span id="page-16-0"></span>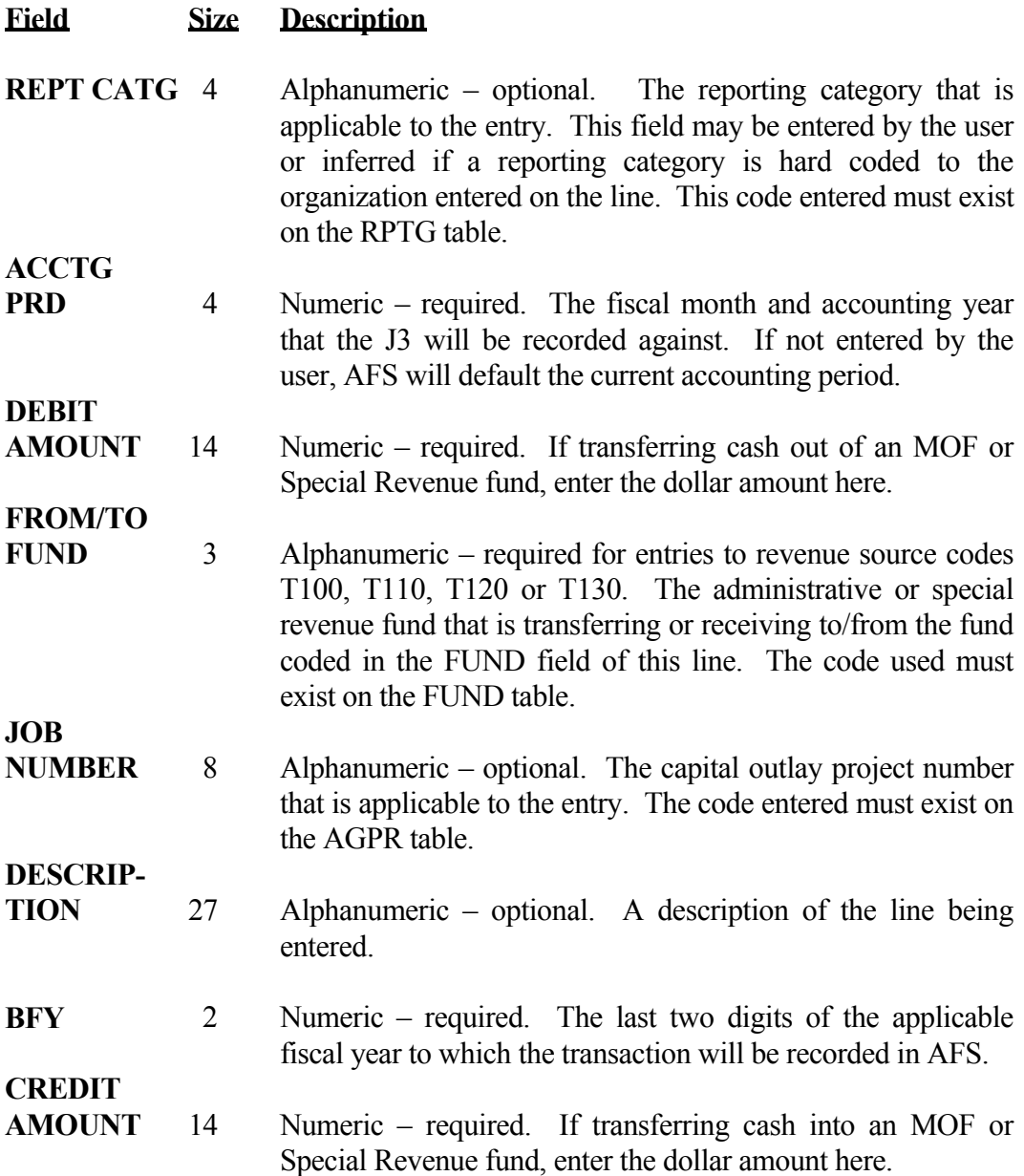

# **8.1.1.4 Inter-Agency Journal Voucher (J4) 830**

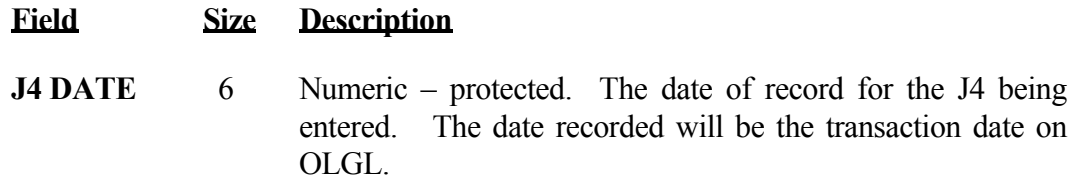

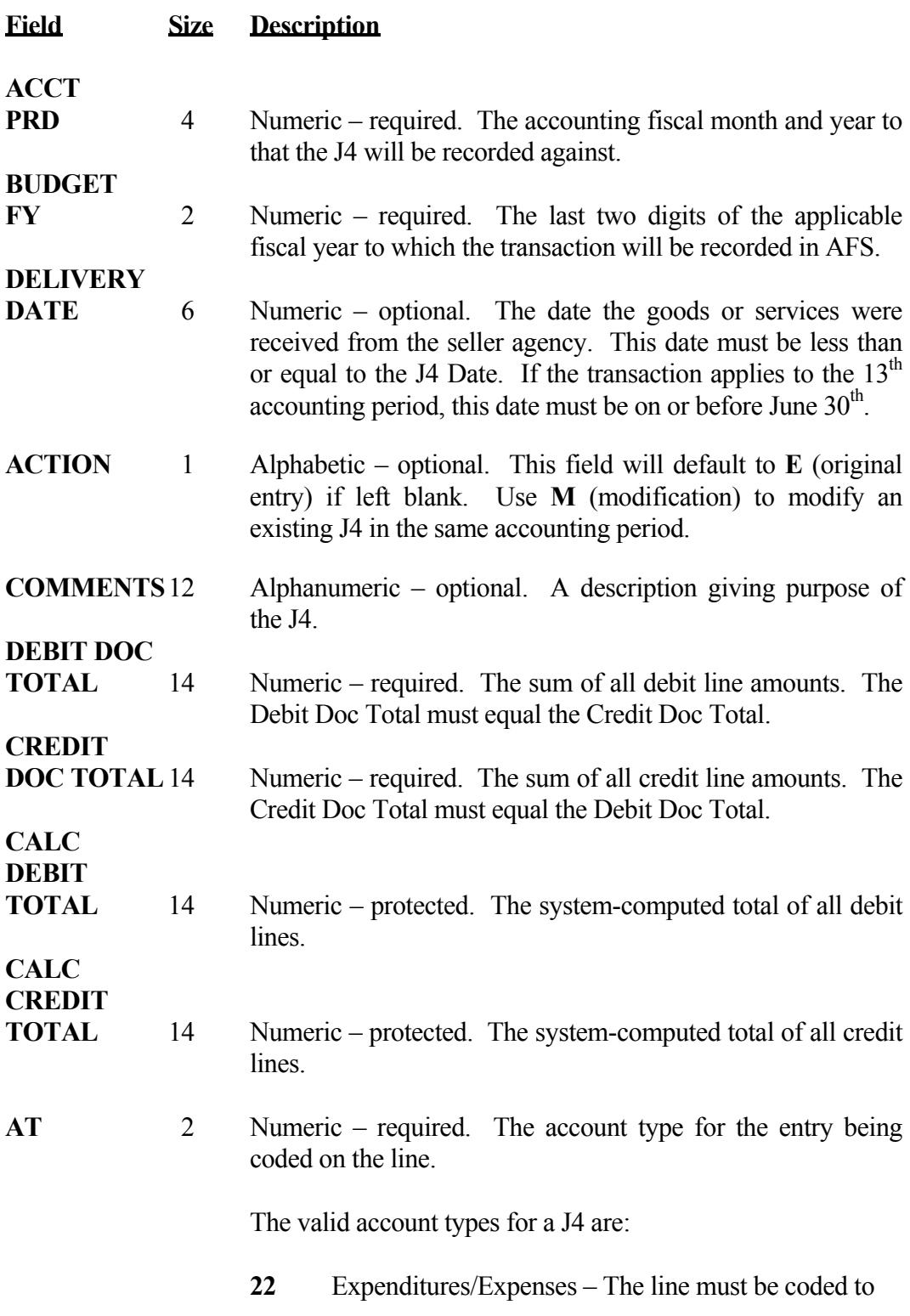

**CHAPTER 8** 

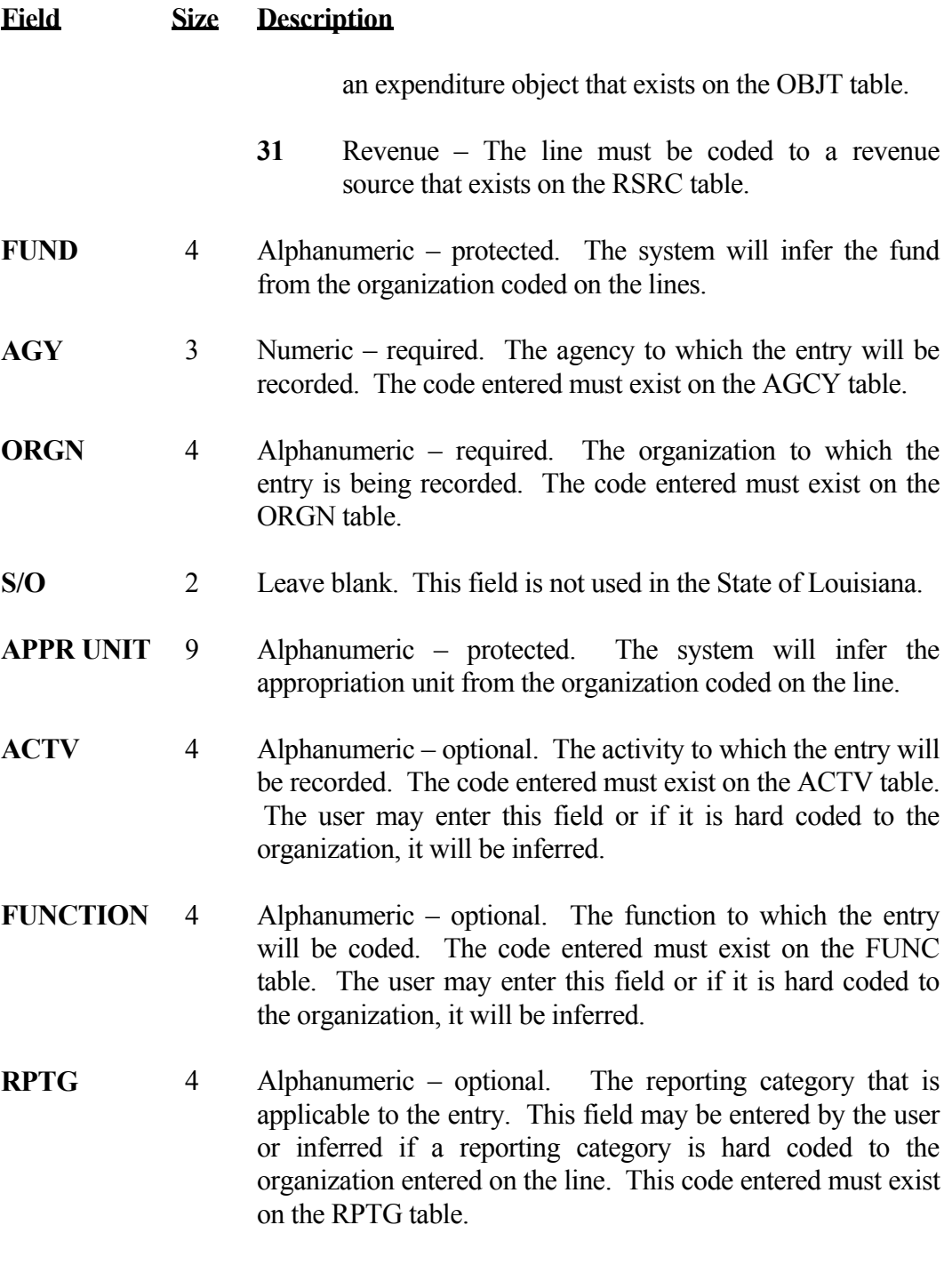

**DEBIT** 

<span id="page-19-0"></span>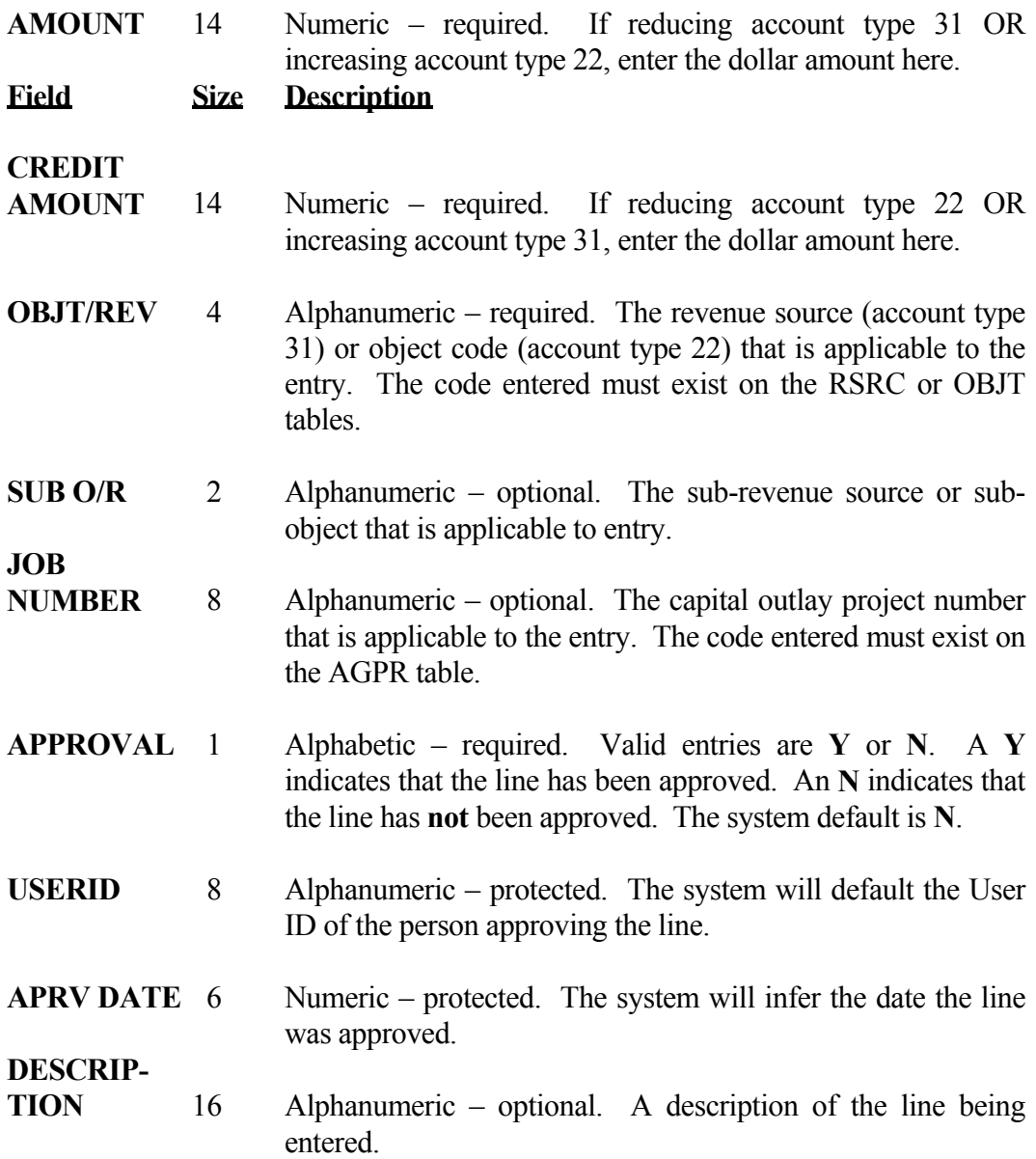

# **8.1.1.5 Interface Journal Voucher (J5) 840**

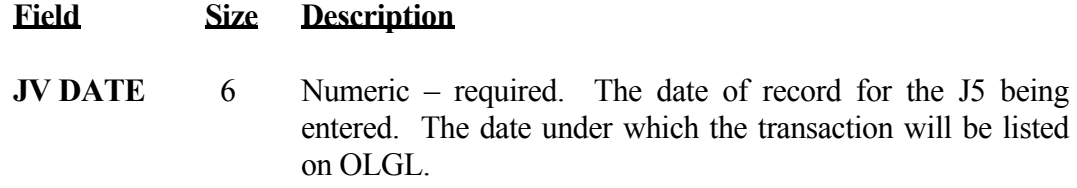

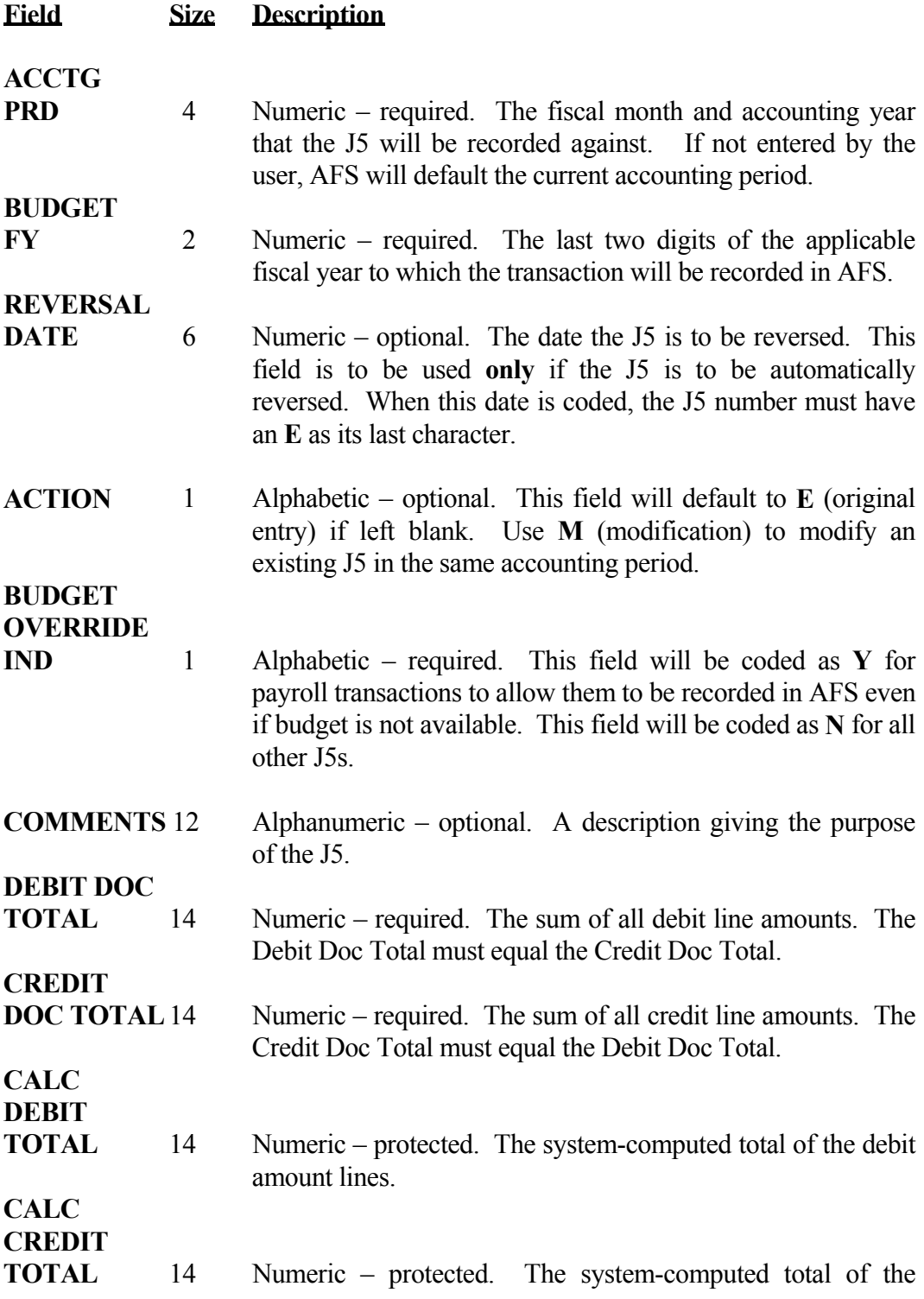

credit amount lines.

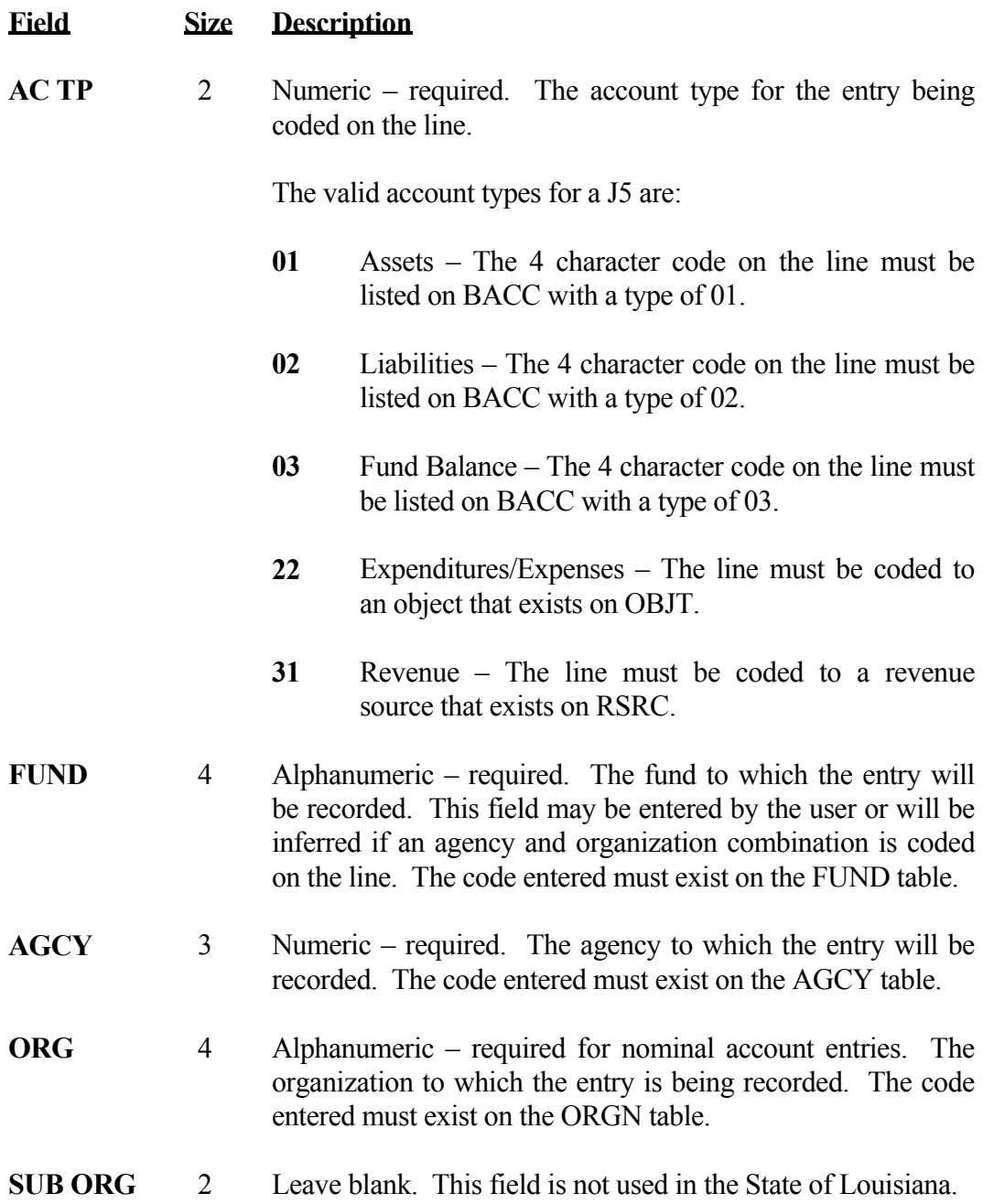

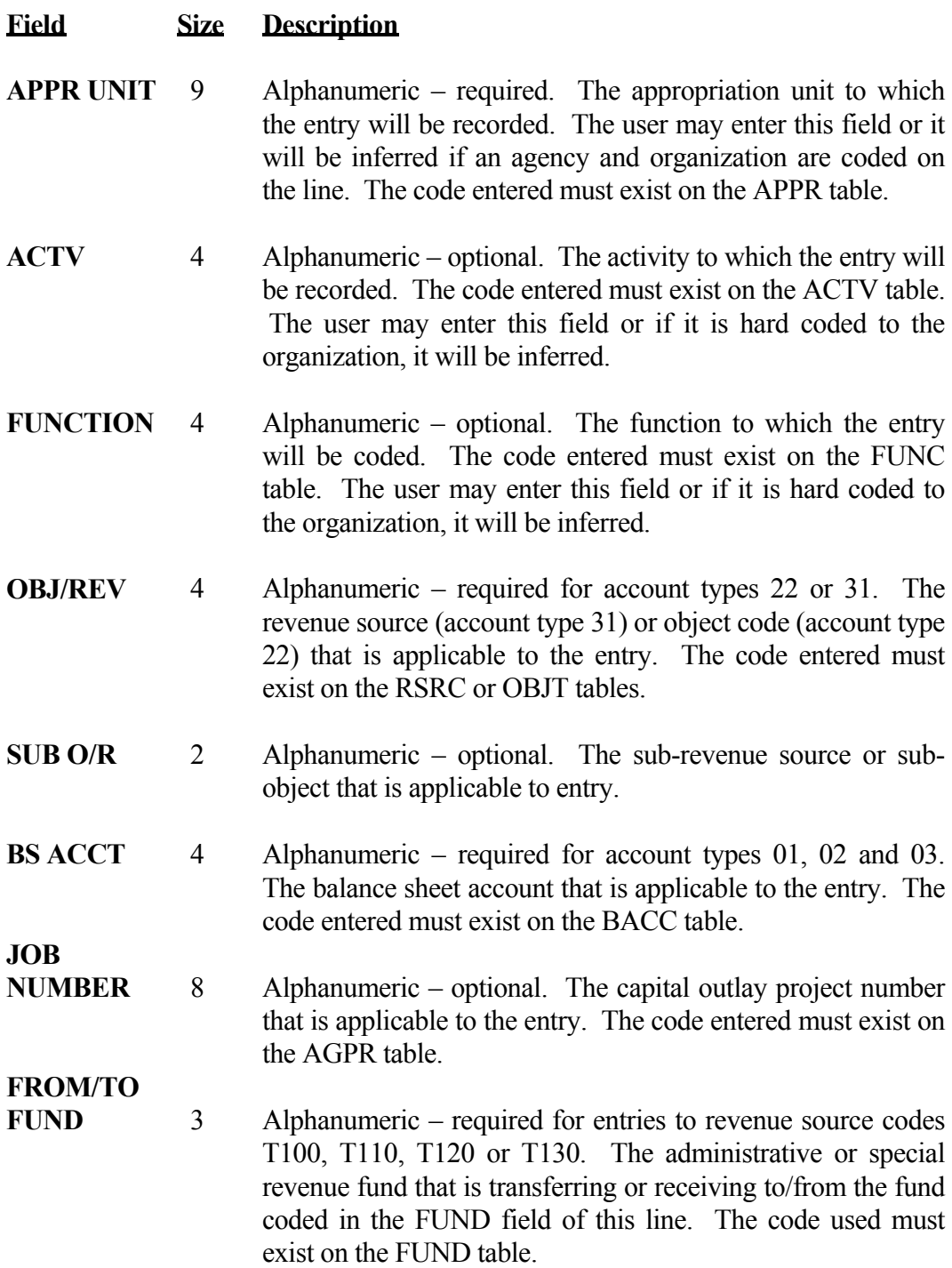

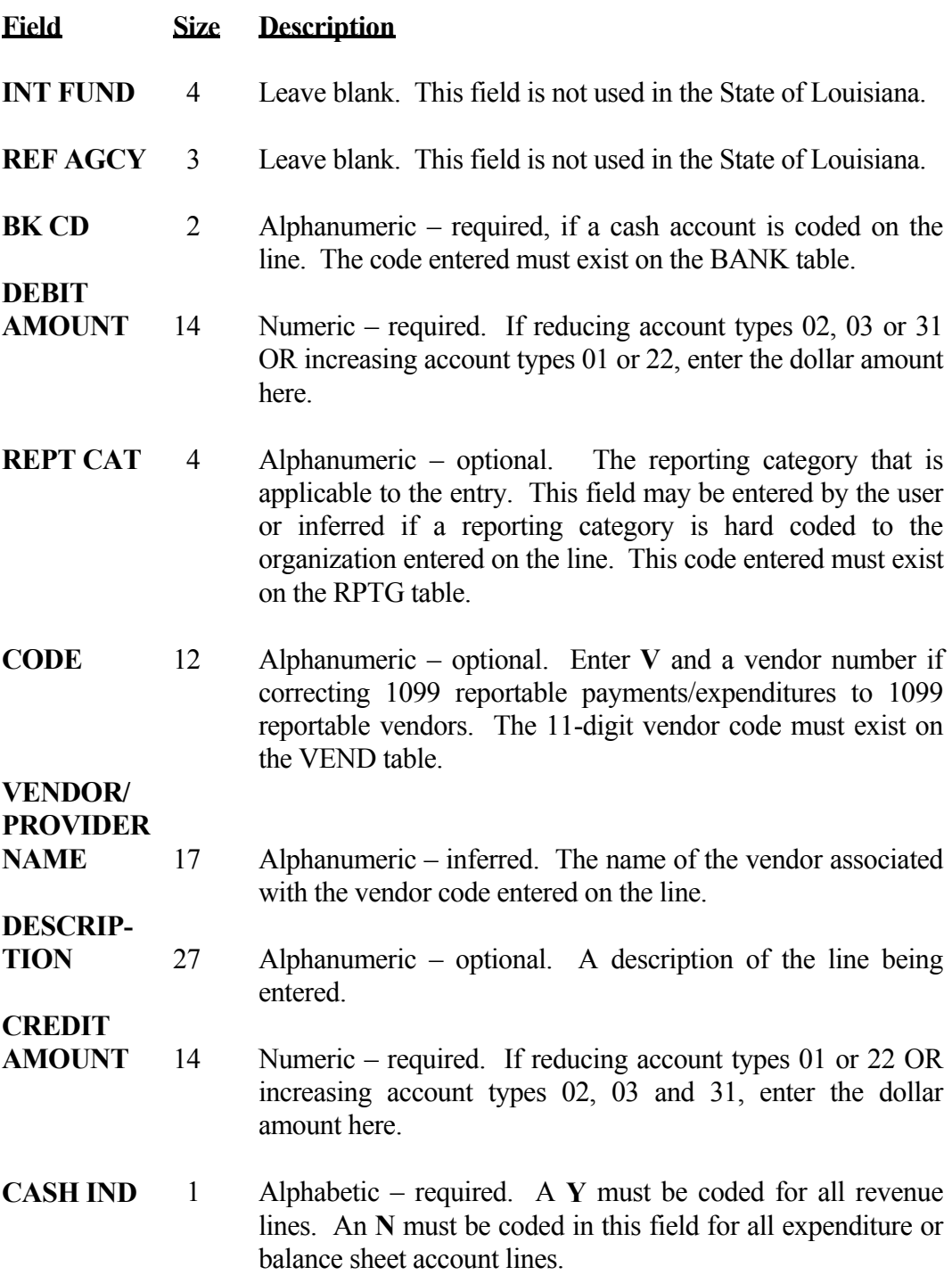

## <span id="page-25-0"></span>**8.1.1.6 Agency Journal Voucher (J6) 850 - 851**

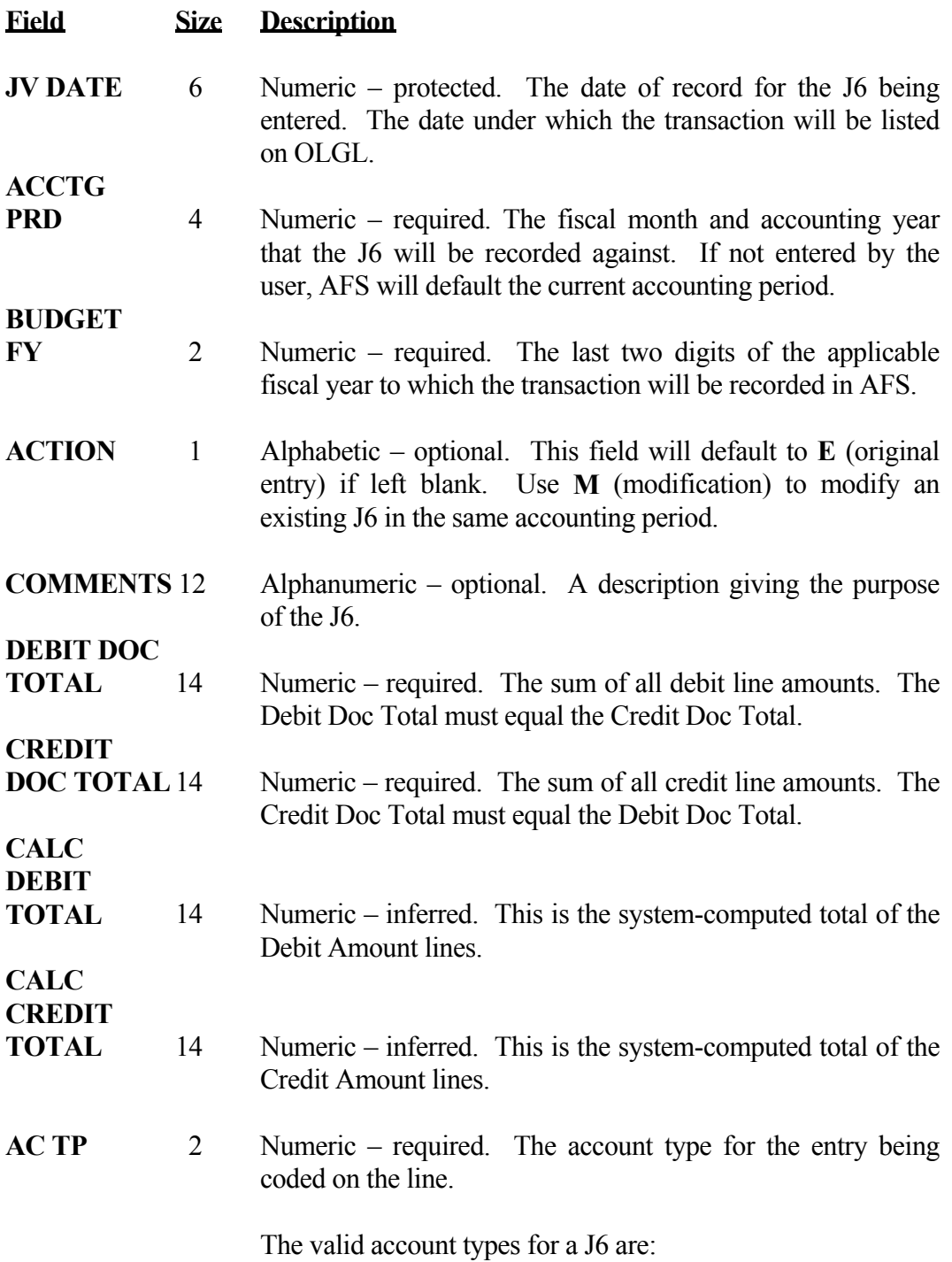

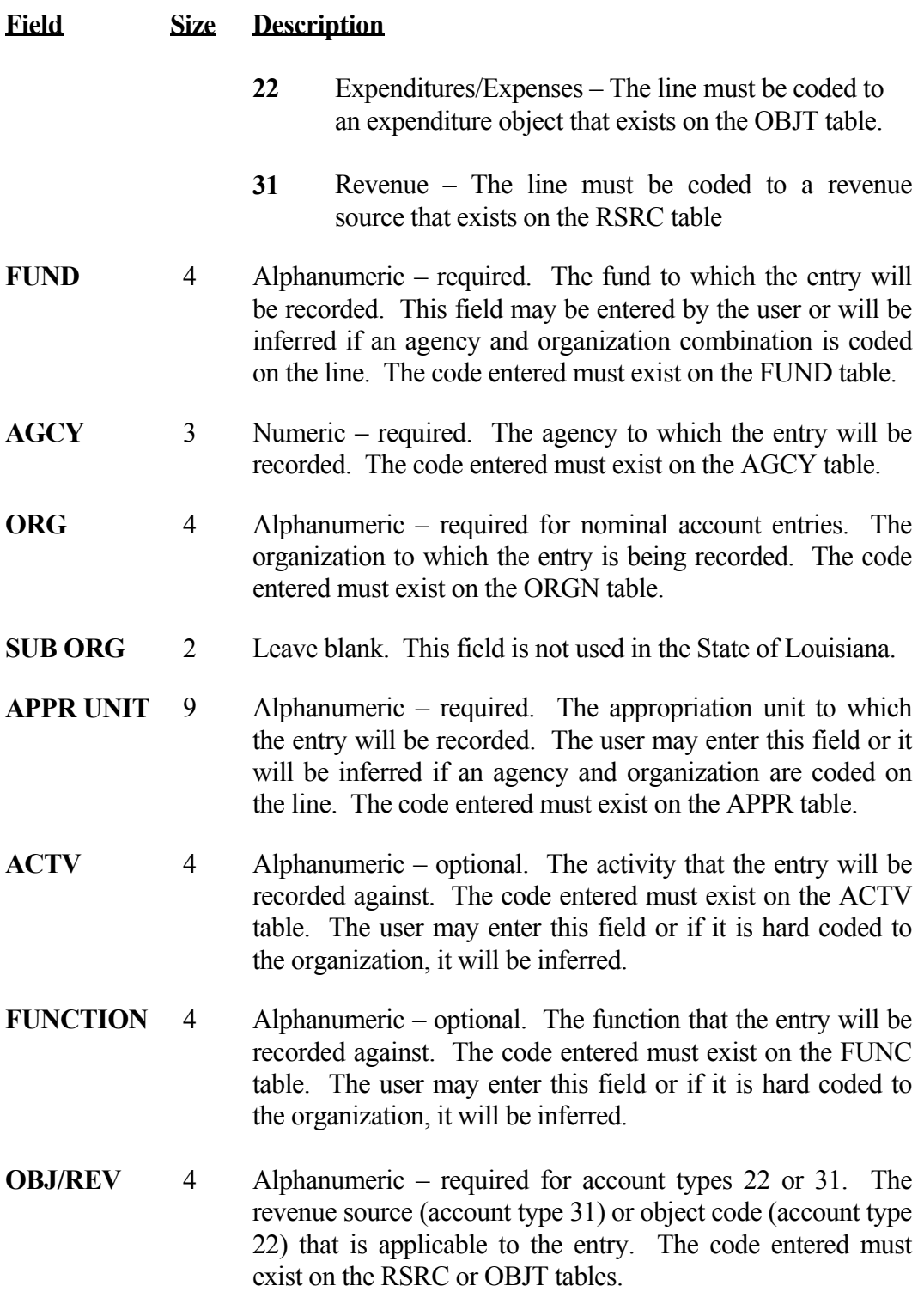

<span id="page-27-0"></span>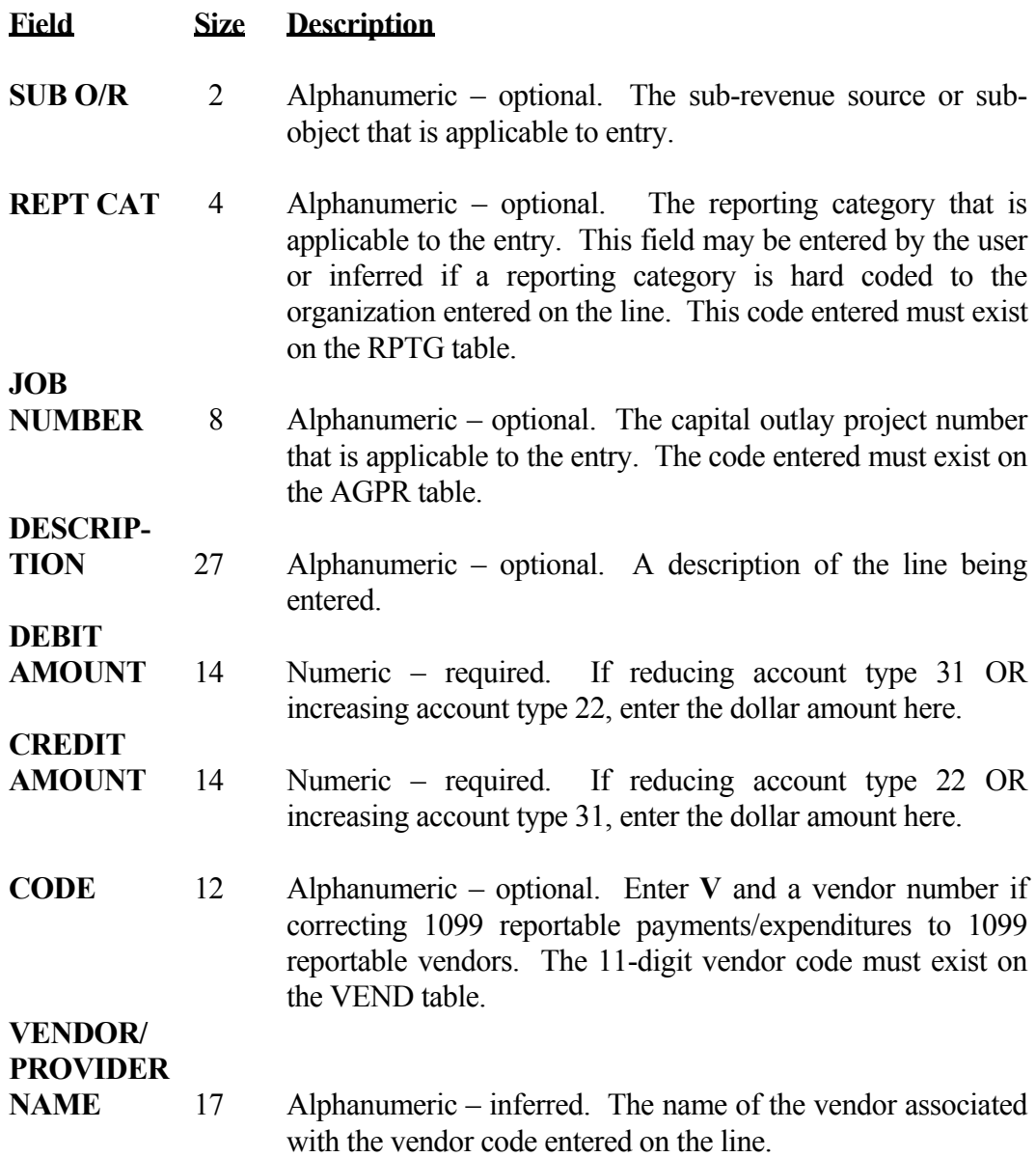

# **8.1.1.7 Recurring Agency Journal Voucher (REJ6) 860 - 862**

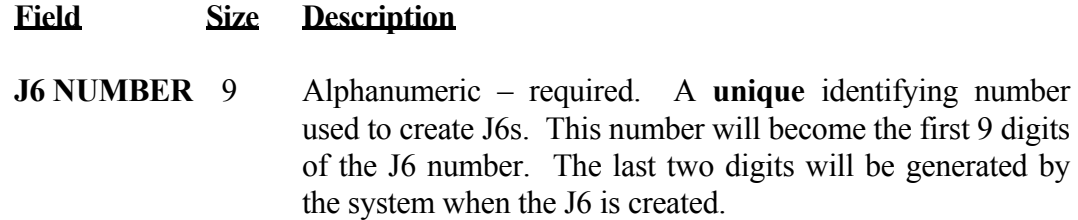

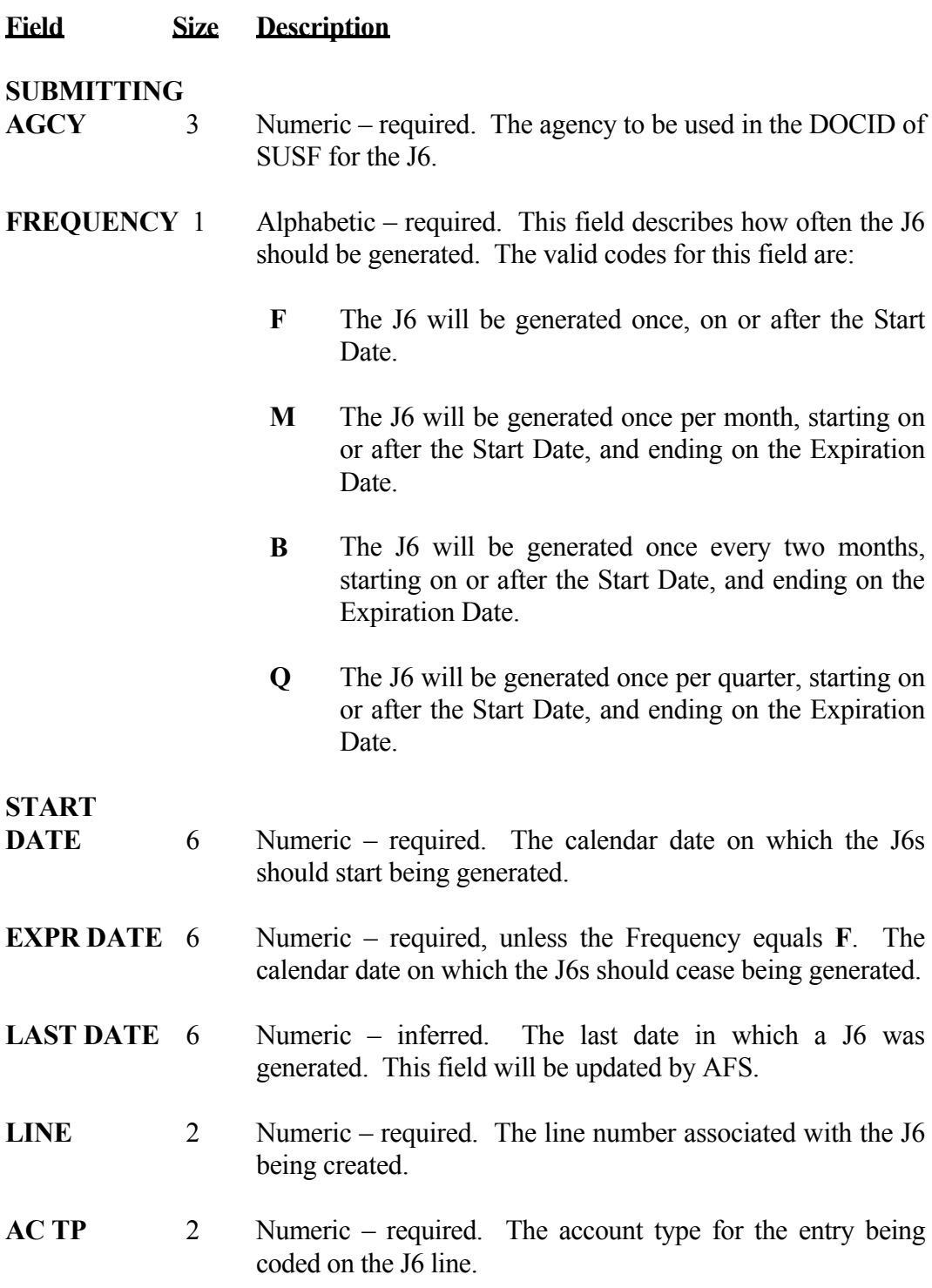

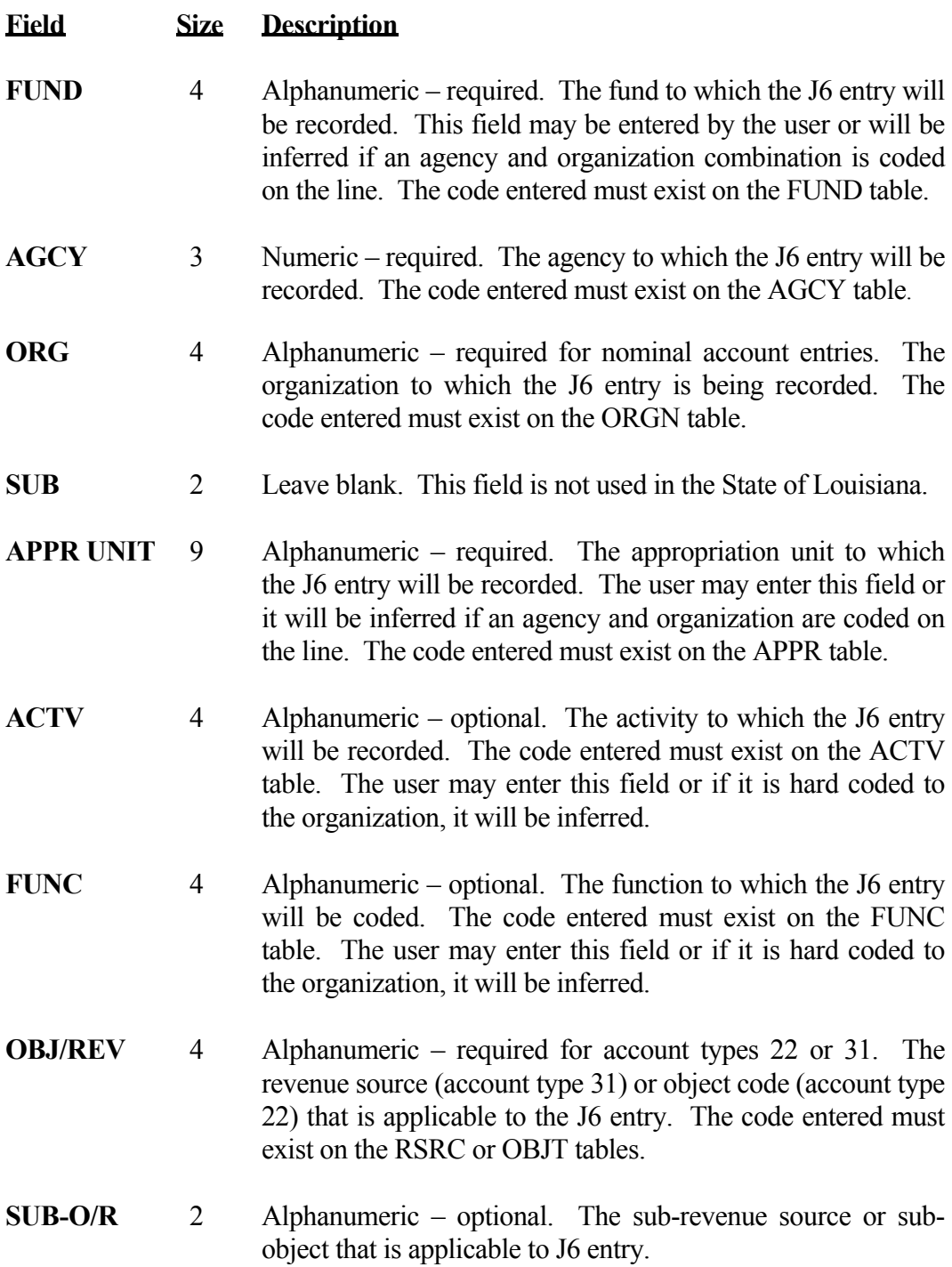

<span id="page-30-0"></span>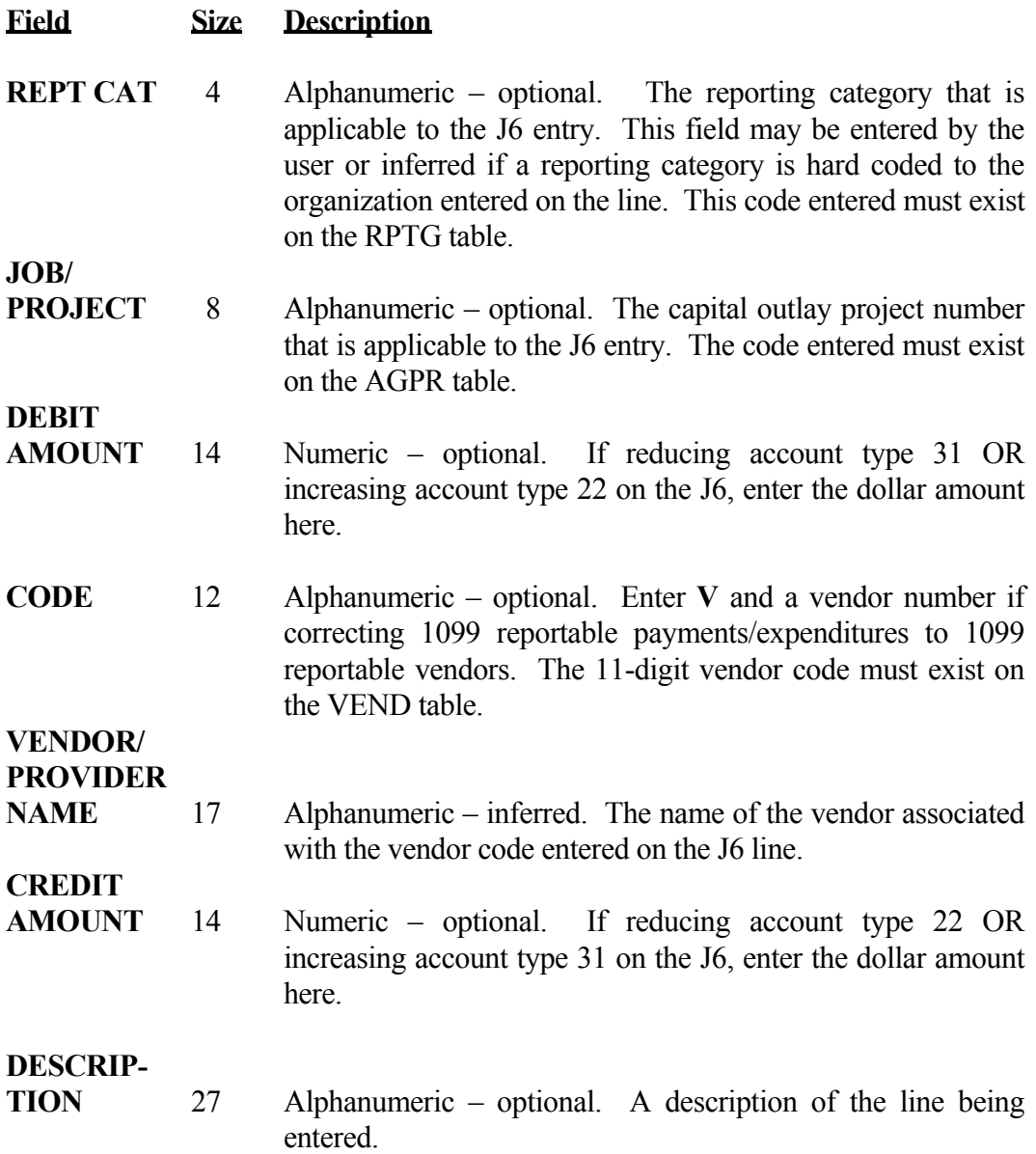

# **8.1.1.8 Manual Warrant (MW) 870 - 871**

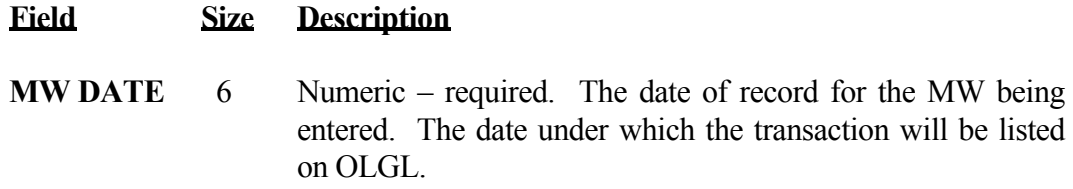

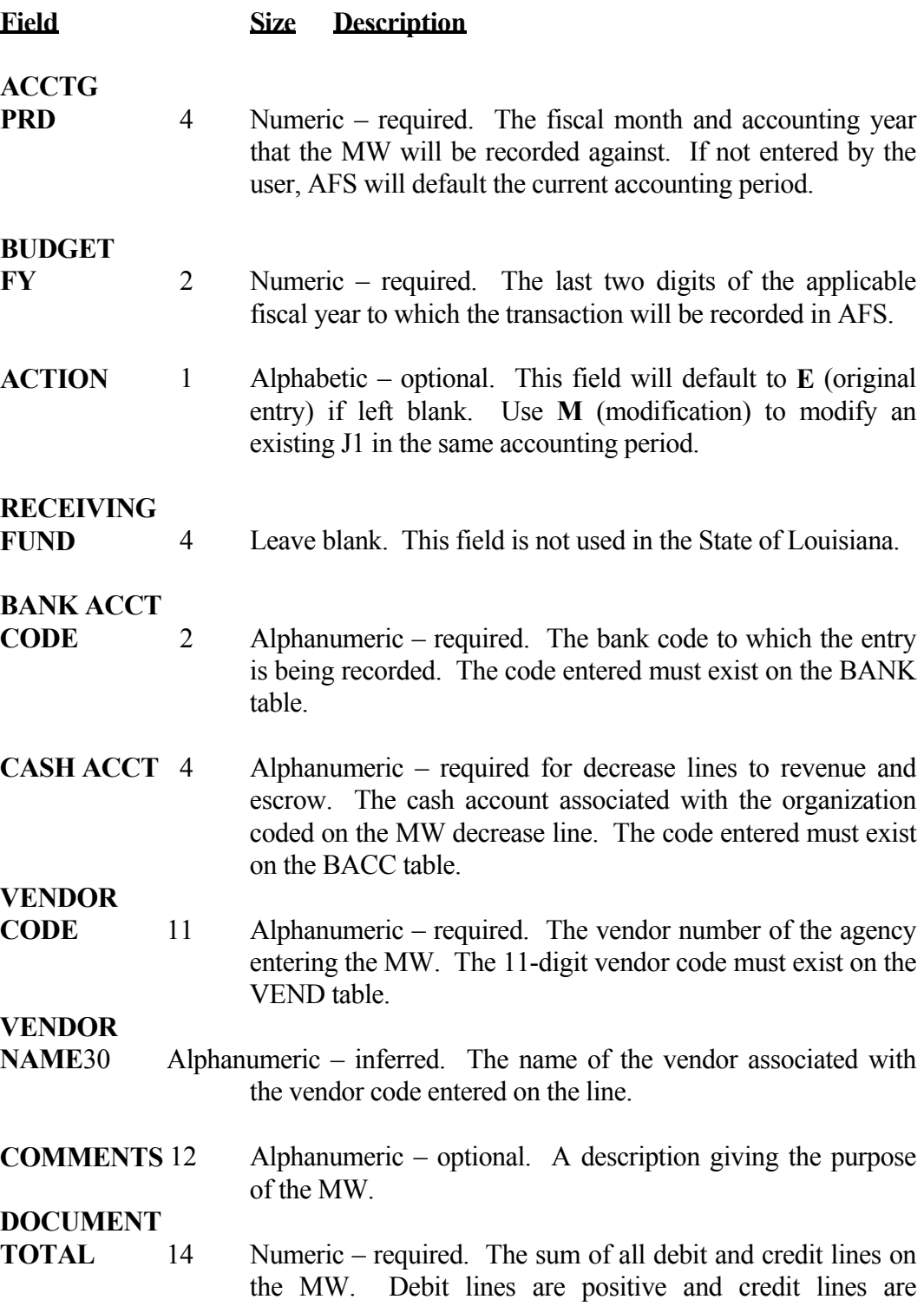

negative.

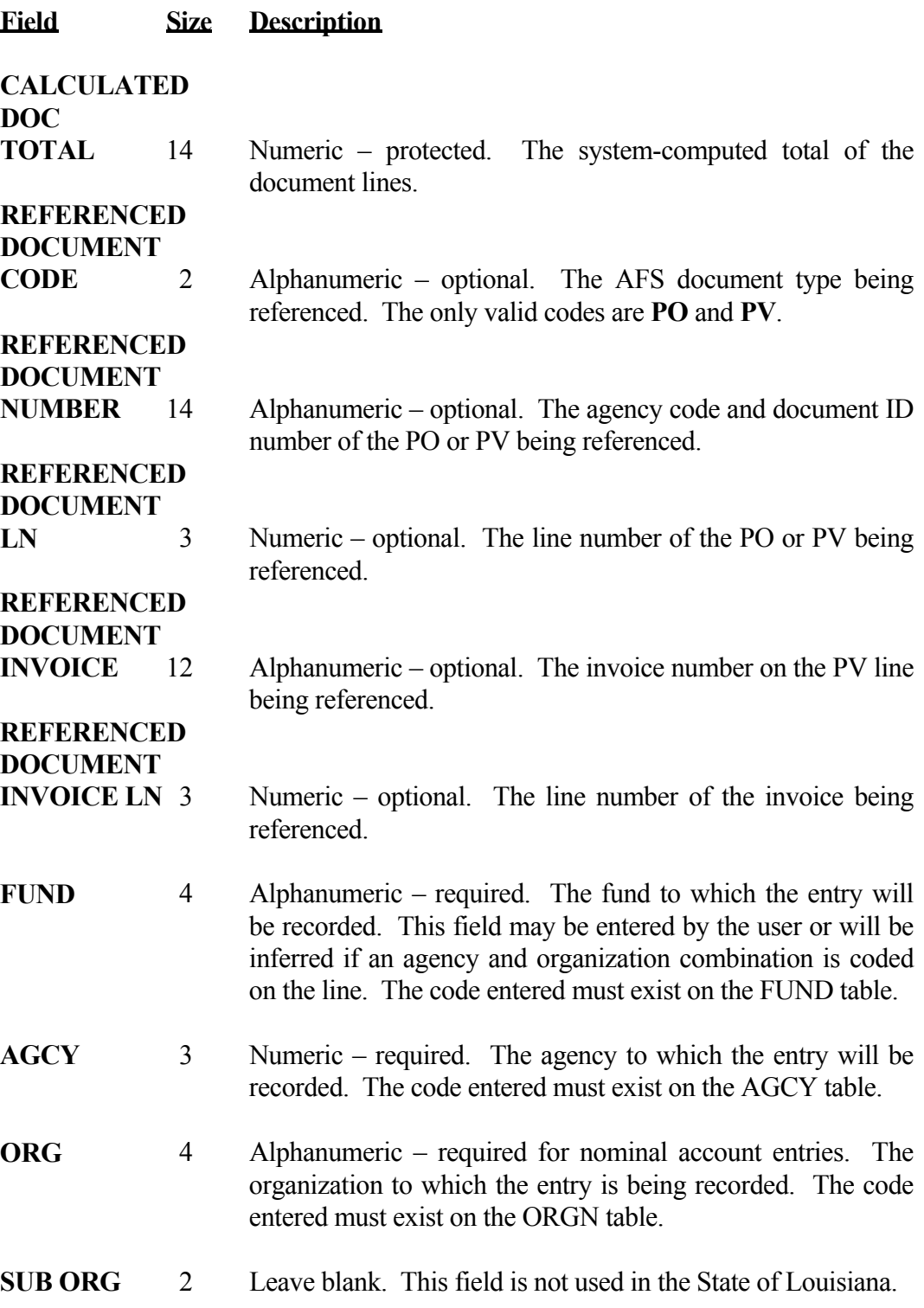

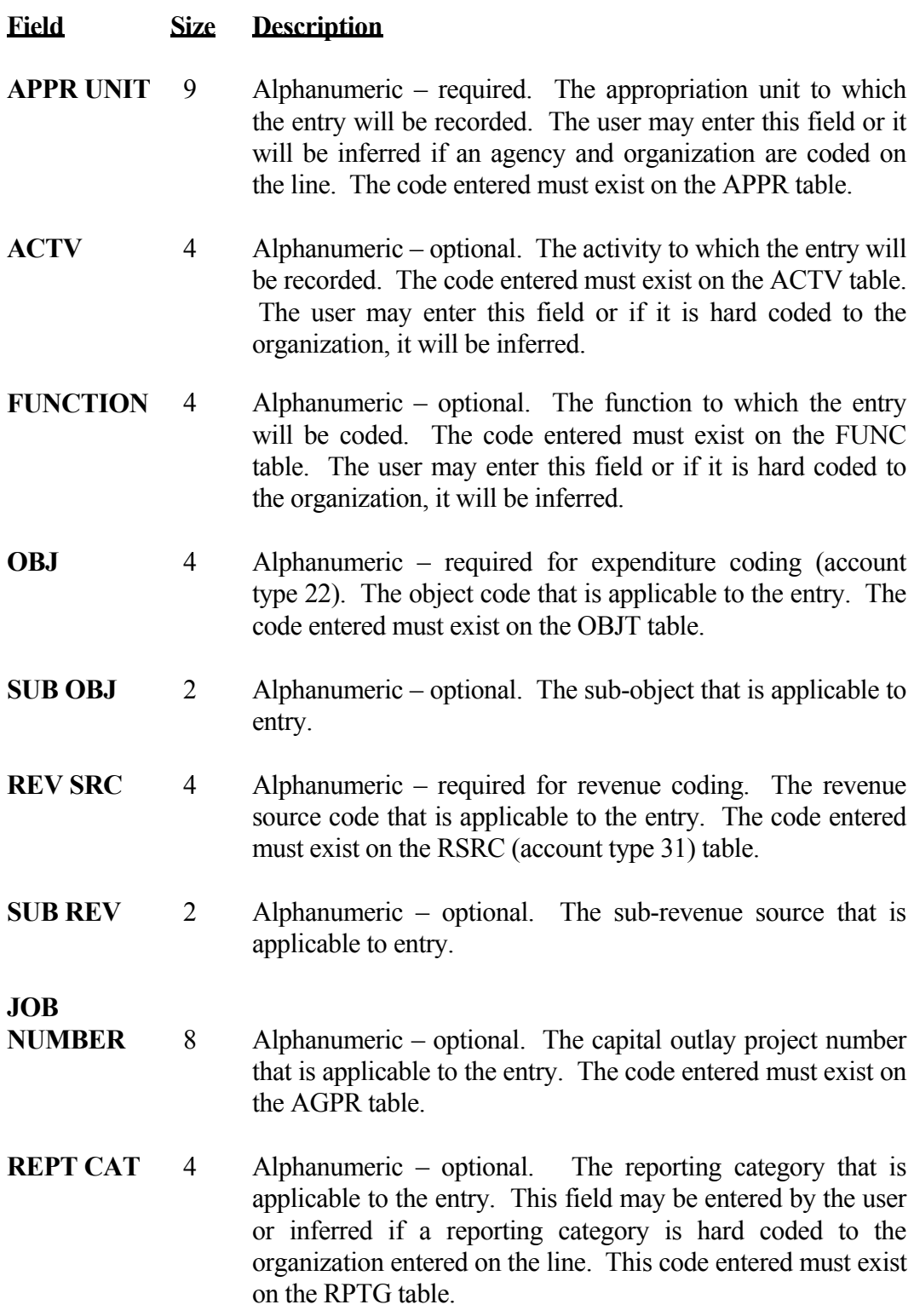

<span id="page-35-0"></span>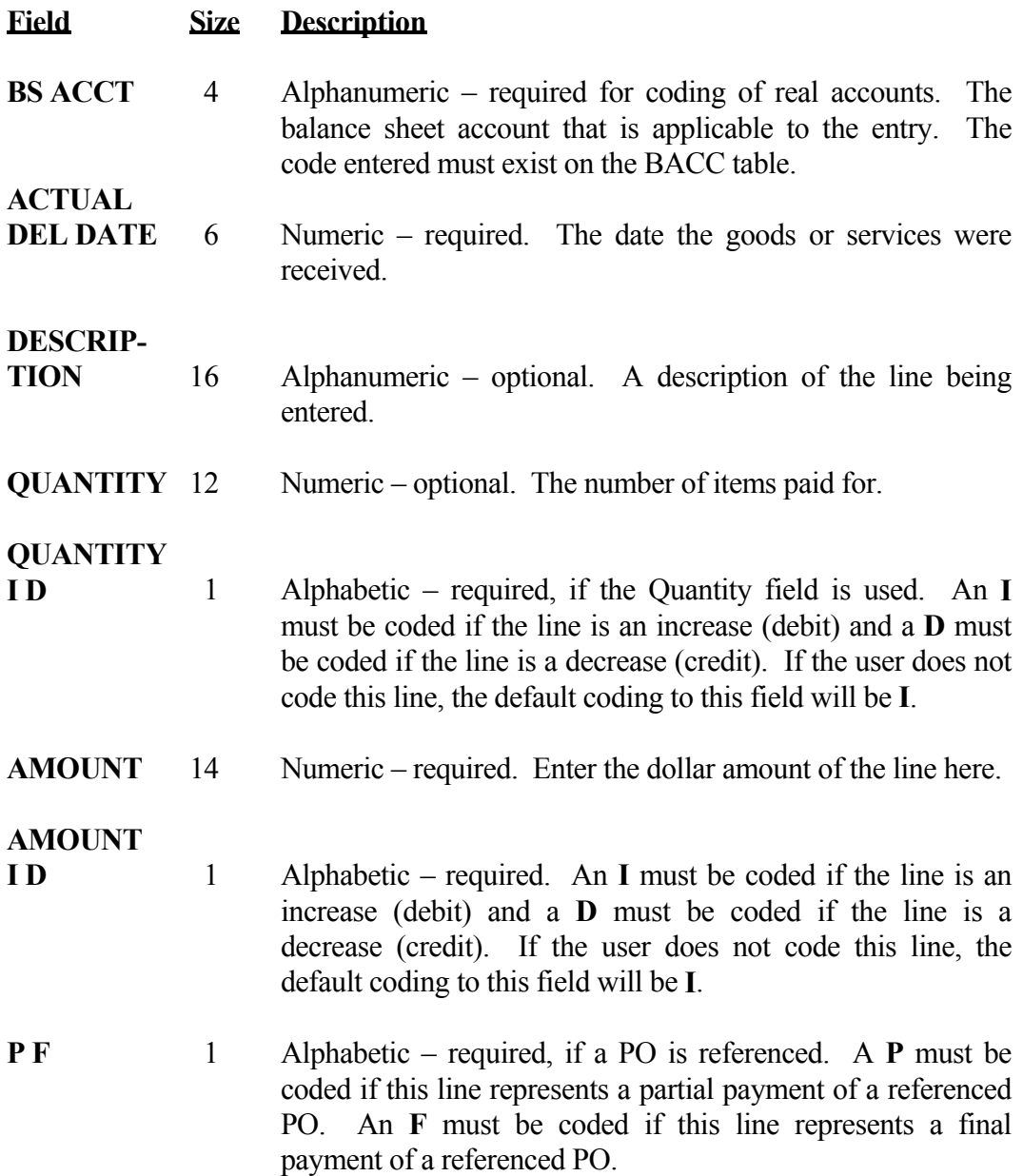

## **8.2 Journal Vouchers Overview**

Journal vouchers are used to make corrections, reclassifications, transfers, and interface entries in AFS. For most other transaction types, the system determines the offsetting debit or credit entries. However, the users must provide the debit and credit entries for each AFS Journal Voucher. All general ledger entries created by journal vouchers will have a transaction code of **JV**.
The levels of approval that may be applied to journal vouchers are as follows:

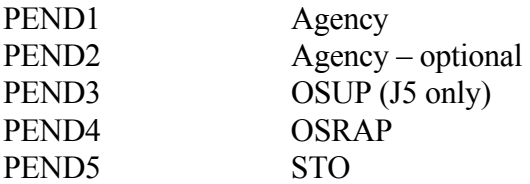

Not all of the documents have these approvals. The approvals for each document type are listed in the document descriptions below.

The following journal vouchers are available in AFS. Not all of these documents are available to agency users.

**AFS Journal Voucher (JV)** - Use of the JV is restricted to the STO. Approval for the JV is applied by the STO, only. The JV will be used for correcting inter-fund transfers that do not affect appropriations, transfers between bank accounts, and recording lines of credit. All lines of coding must be entered on the JV, as no offsetting entries will be generated by the system.

AFS Journal Voucher/Alternate View (J1) - The J1 will be used by agencies, the OSRAP and STO. Approvals for the J1 must be applied by the agency, OSRAP and STO before it will be processed in the system. The J1 will be used for check cancellations, correcting interface suspense, and entries affecting balance sheet accounts and bank accounts. All lines of coding must be entered on the J1, as no offsetting entries will be automatically generated by the system.

**Fiscal Journal Voucher (J2)** - The J2 will be used by agencies, the OSRAP and STO. Approvals for the J2 must be applied by the agency, OSRAP and STO. It will be used for correcting revenues, expenditures, and payroll entries between fiscal years, funds and agencies. The J2 will automatically create cash offsets for each line of entry.

**Special Revenue Journal Voucher (J3)** - The J3 will be used by agencies, the OSRAP and STO. Approvals for the J3 must be applied by the agency, OSRAP and STO. The J3 will be used for transfers of revenue between funds and between fiscal years, establishment and repayment of seeds, and year-end carryovers. The J3 will **only** accept lines of coding with account type **31** (Revenue) and revenue sources in the **TR** (Transfer of Funds) revenue group. The J3 will automatically create cash offsets for each line of entry.

**Inter-Agency Journal Voucher (J4)** – The J4 will be used by the agencies to affect interagency revenue collections and payment. Access to approve lines for an agency (either buyer or seller) is checked on each individual line of the J4. The user will not be able to approve a line unless they have security access for the agency/organization coded on the transaction line. The J4

automatically creates the appropriate cash offsets for each line of entry.

**Interface Journal Voucher (J5)** - The J5 is used to record interface transactions between AFS and other systems, such as payroll or agency side-systems. J5s cannot be manually created. However, it may be necessary to edit the payroll interface J5s that reject during processing. Payroll J5s that are edited must be approved by OSUP. All account types – revenues, expenditures and balance sheet accounts – may be processed on the J5. All lines of coding must be entered on this J5, as no offsetting entries will be automatically generated by the system.

**Agency Journal Voucher (J6)** – The J6 is used by the agencies, the OSRAP and STO. It is used to correct both revenues and expenditures within a single accounting period. The J6 must be approved at the agency. For those J6s entered by the control agencies, both OSRAP and STO have the ability to apply agency approval. It may be used to reclassify revenues between appropriations, revenue organizations, funds and revenue sources, within the same fiscal year. It may also be used to move expenditures between appropriations, appropriated programs, and expenditure objects. Any changes to expenditure coding must be within the same fund, and all entries must balance. Budget must be available before the transaction is accepted. The J6 transaction may also be used to correct payroll entries within the same fiscal year. The J6 cannot be used for reclassifications involving Income Not Available (INA) or transfer revenue sources and objects. The J6 will not generate cash offsets for expenditure lines. However, it will generate cash offset entries for revenue lines.

**Recurring Agency Journal Voucher (REJ6)** – The REJ6 Table is initiated by agencies to apply recurring corrections to both revenues and expenditures within a single agency. This table provides information used to automatically create J6 transactions on a regular basis. These transactions can be generated on a future date or on a monthly, bi-monthly, or quarterly basis. The data entered on this table will be used to generate a J6 on the Document Suspense (SUSF) File at a specified date or interval. Once the J6 is established on SUSF, both the header and line information may be modified before the J6 is processed.

**Manual Warrant (MW) Side System Interfaces/Corrections** – The MW is used by the agencies, the OSRAP and STO. Many MWs are submitted on paper documents for later entry by the STO. MWs, both paper and electronic, must be approved by the agency, OSRAP and the STO. It is used to record both revenues and expenditures from agency side systems as an interface and to correct interfaces that are not recorded properly. The MW will generate cash offsets for each revenue and expenditure line. However, if the line coded is a decrease line, the Cash Account field in the MW header must be coded with the cash account associated with the organization on the line. If left blank, the Cash Account field will default to 6000.

# **8.2.1 Control Agency Approval Policies**

The following policies will apply to all journal vouchers requiring OSRAP and STO approval in AFS:

- 1. All journal vouchers requiring control agency approval (PEND4 and PEND5) will remain on SUSF until reviewed and approved by OSRAP and STO;
- 2. All required backup documentation must be received by OSRAP and STO before approval will be applied. Once the approval is applied by OSRAP, the documentation will be forwarded to STO as needed, and
- 3. If OSRAP or STO approval cannot be applied, the agency that prepared the journal voucher will be notified. OSRAP and/or STO may require additional documentation or changes to the journal voucher. The requested action must be completed by the agency before control agency approvals will be applied.

# **8.2.1.1 JV Policies**

The following policies will apply to the JV in AFS:

- 1. The JV will be used by STO **only,**
- 2. The JV will be used to record interfund transfers that do not affect appropriations, transfer between bank accounts, and recording lines of credit, and
- 3. The JV will not be used to correct revenue entries if the revenue organization is tied to an original fund.

# **8.2.1.2 J1 Policies**

The following policies will apply to the J1 in AFS:

- 1. The J1 will be used for check cancellations, to correct interface suspense entries,and to make corrections or adjustments to balance sheet account entries,
- 2. The J1 will be used to record the transfer of General Fund cash to agency general fund appropriations at the end of each fiscal year, and
- 3. J1s to correct the auto transfer entries to an original fund will be prepared by OSRAP.

# **8.2.1.3 J2 Policies**

The following policy will apply to the J2 in AFS:

- 1. The J2 will be used for the reclassification of revenues and expenditures between funds, agencies, and fiscal years,
- 2. The J2 will be used for reclassifications affecting income not available (INA), and
- 3. The J2 will only have transfer revenue sources coded when corrections are needed to special revenue transfers.

# **8.2.1.4 J3 Policies**

The following policies will apply to the J3 in AFS:

- 1. Revenue source T180 must be used for the transfer of cash between two or more funds with like cash accounts.
- 2. Revenue sources T120 and T130 will be used for the transfer of cash between two or more funds with differing cash accounts in accounting periods 1 through 12, and
- 3. Revenue sources T100 and T110 will be used for the transfer of cash between two or more funds with differing cash accounts in the 13th accounting period
- 4. If revenue sources T100, T110, T120, and T130 are coded on a J3, the From/To Fund field must also be coded with the administrative or special fund that the transaction is being transferred from or to, and
- 5. J3s for the establishment and repayment of seeds will **only** be completed by OSRAP and STO.

# **8.2.1.5 J4 Policies**

The following policies will apply to the J4 in AFS:

1. The seller agency will initiate the J4 for later approval and processing by the buyer agency. The transaction number for the J4 must begin with the buyer agency's three-character agency code. The seller agency is responsible for assigning the correct document number at the time the J4 is created,

- 2. The J4 will be used by agencies to process payments between ISIS agencies when the buyer and seller agencies **do not** have a prior approved contract or agreement. The seller agency will initiate the J4 and approve the transaction lines that it has security access to. The buyer agency must approve its coding lines before the J4 can be processed., and
- 3. The J4 must not be used for the reclassification of revenues and expenditures between agencies and/or funds.

# **8.2.1.6 J5 Policies**

The following policies will apply to the J5 in AFS:

- 1. Agency side-systems interfaces will process regardless of the validity of the accounting distribution. If the accounting distribution is incorrect on an interface transaction, a suspense entry will be created. The suspense entry must be manually corrected using a J1,
- 2. Before an agency can begin creating interfaces to AFS, the agency must get approval from OSRAP, the associated bank account from STO, and notify OIS,
- 3. The J5 will be used to record interface transactions between AFS and other agency side-systems or the statewide payroll system,
- 4. J5s affecting revenues should be restricted to revenue organizations tied to final funds only. If the revenue organization is tied to an original fund, those lines will suspend and a J1 must be created to make the correcting entries,
- 5. Payroll transactions entered on the J5 will never suspend. Instead, the J5 will reject and must be corrected and approved online, and
- 6. Payroll transactions on the J5 will not check for cash or available budget. Agencies are responsible for ensuring sufficient cash and budget are available.

# **8.2.1.7 J6 Policies**

The following policy will apply to the J6 in AFS:

1. The J6 will be used to correct revenues and expenditure within a single accounting period and

2. The agency will be responsible for initiating and processing J6s as needed.

# **8.2.1.8 REJ6 Table Policies**

The following policies will apply when establishing recurring journal vouchers in AFS:

- 1. Agencies will maintain the REJ6 Table and
- 2. The agency is responsible for reviewing, correcting, editing, and approving the J6 documents created on SUSF by REJ6.

# **8.2.1.9 MW Policies**

The following policy will apply to the MW in AFS:

- 1. The MW will be used for recording side system entries and corrections to those entries and
- 2. The MW is used to void AFS checks that were issued from MOF appropriations.

# **8.2.2 Supporting Documentation**

Supporting documentation may be required by the control agencies to determine the authority of an agency to transfer or move funds. The documentation required varies based on the type of entries and documents used. The following supporting backup documentation will be submitted by the agency to the control agencies for the document types specified in each section.

# **8.2.2.1 J1 Documentation**

**J1 Check Cancellation -** A copy of a Check Cancellation Input Form must be submitted to STO.

**J1 Suspense Corrections -** A copy of the J5 Input Validation (1G11) report showing the suspended entry must be submitted to OSRAP.

**J1 Balance Sheet Corrections -** A copy of any supporting schedules and a copy of the Balance Sheet Account Balance table (BBAL) screen print associated with the correction being made must be submitted to OSRAP.

# **8.2.2.2 J2 Documentation**

**J2 Revenue/Expenditure Reclassification -** A copy of any supporting schedules and a copy of the document of original coding must be submitted to OSRAP.

**J2 Reclassification of Income Not Available** - A copy of any supporting schedules and a copy of the document of original coding must be submitted to OSRAP.

# **8.2.2.3 J3 Documentation**

**J3 Self-Generated/IAT Carryover -** A copy of the Appropriations Act where the language states "...from Prior and Current Year Collections" or a copy of an approved BA-7 must be submitted to OSRAP.

**J3 Auxiliary Carryover -** A copy of the Revenue Budget Summary Inquiry table (RSUM) screen print and the Expense Budget Summary Inquiry table (EESM) screen print for all revenue and expenditure organizations associated with the appropriation must be submitted to OSRAP and STO. The difference between revenue collections and expenditures will be the amount of the carryover allowed by OSRAP and STO.

**J3 Seeds -** A copy of the agency's letter of request to the Commissioner of Administration denoting the affected fund, agency, organization, function and reporting category as well as the Commissioner's authorization letter must be submitted to OSRAP and STO.

**J3 Seed Repayment -** A written request to the Director of OSRAP denoting the affected fund, agency, organization, function and reporting category.

# **8.2.2.4 MW Documentation**

**MW Side System Correction -** OSRAP and STO do not require supporting documentation for side system corrections.

**MW Revenue Void -** A copy of a Check Cancellation Input Form denoting that the check being voided was issued from revenue must be submitted to the STO.

# **8.3 Control Agency Document Validation**

OSRAP will review all supporting documentation submitted by the agency and forward it to the STO, as required.

OSRAP and STO will review AFS tables to ensure that there is enough budget, cash or other account balances available to process the transaction.

# **8.4 Documents Rejected Due to Security Violations**

When a J1, J2 or J3 issues the error **Action Not Auth For Agcy/Sec1**, the agency must call OSRAP to edit the document. The agency will then apply the appropriate approval.

# **8.5 Year End Processing**

By the end of the 13th accounting period, remaining revenues in all funds are either carried forward or remitted to the State General Fund. The legislation that established the fund and/or Appropriations Act determines the disposition of the remaining revenues. If the agency has not done so, the STO will prepare a J3 to affect the necessary transfer.

General Fund appropriations in each agency are allowed to carry a negative cash balance. At the end of the 14th accounting period, OSRAP prepares J1s to transfer cash to each agency General Fund appropriation to cover the amount warranted.

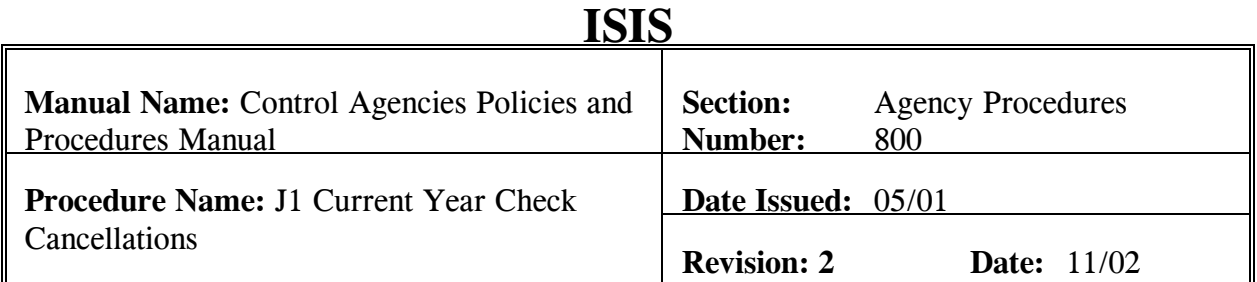

This procedure is used to input a J1 as needed to void a current year check. When a current fiscal year check is issued from expenditures is voided on a CX document, cash is returned to the current fiscal year is and offset by 6710 Cancel Vouchers Payable. Since the Check Cancellations (CX) does not reduce expenditures, a J1 must be processed to reduce the expenditures and zero out Cancel Vouchers Payable. The J1 must be completed in the same accounting period as the CX. The budget fiscal year in the header of the J1 must be the current budget fiscal year. The entries on the J1 will be a debit to balance sheet account 6710 and a credit to the expenditure coding on the payment voucher that created that check. **Field definitions for the J1 can be found in Section 8.1.1.1 of this chapter. An example of a J1 for current year check cancellations can be found as Exhibit 2.1 of this chapter.** 

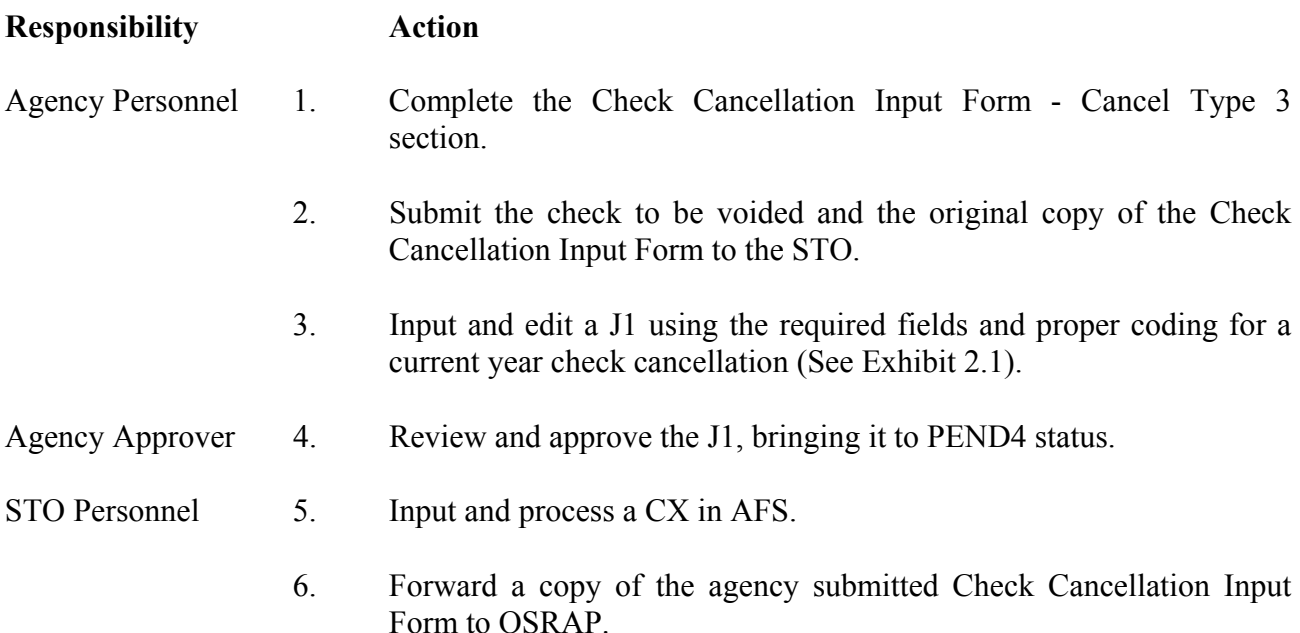

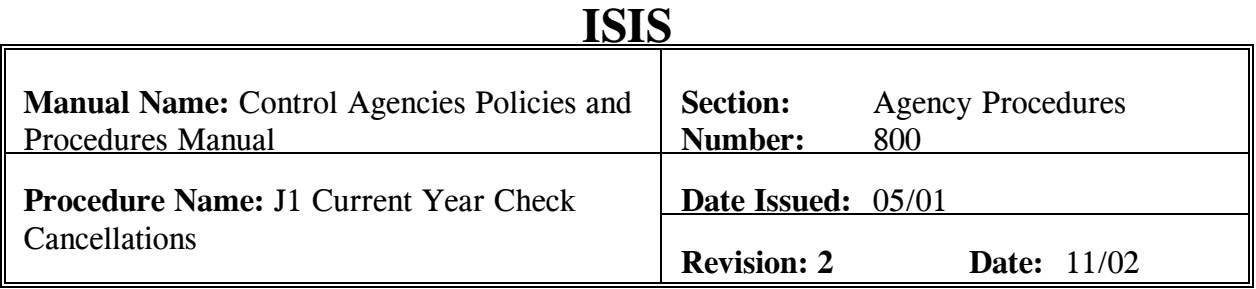

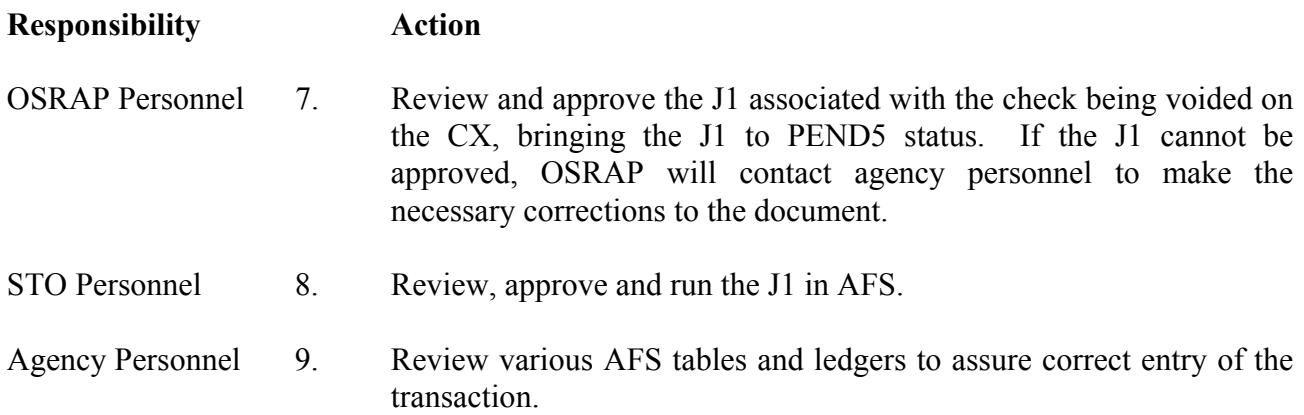

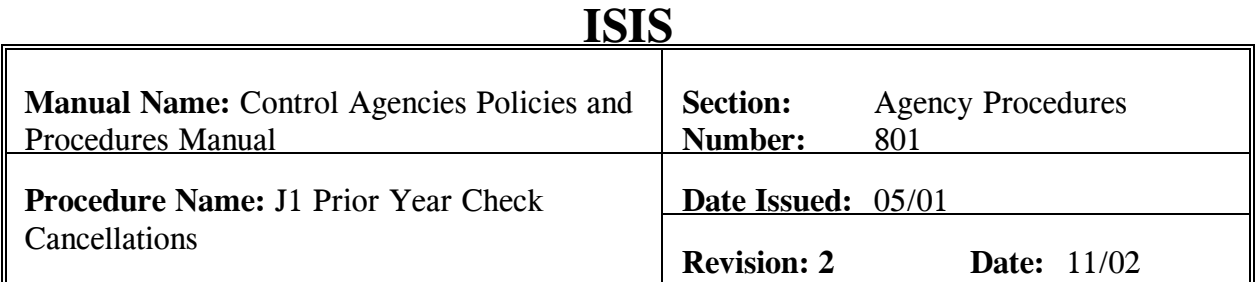

This procedure is used to input the two J1s needed to void a prior year check. When a prior fiscal year check issued from expenditures is voided on a Check Cancellation (CX), cash is returned to the prior fiscal year and offset by 6710 Cancel Vouchers Payable. In order to remove cash from the prior fiscal year and classify it to the current fiscal year, two J1s must be processed. The first J1 will remove cash and 6710 from the prior fiscal year and the second J1 will place cash in the current fiscal year. **Field definitions for the J1 can be found in Section 8.1.1.1 of this chapter. An example of the two J1s necessary for the completion of prior year check cancellations can be found as Exhibit 2.2 through 2.5 of this chapter.**

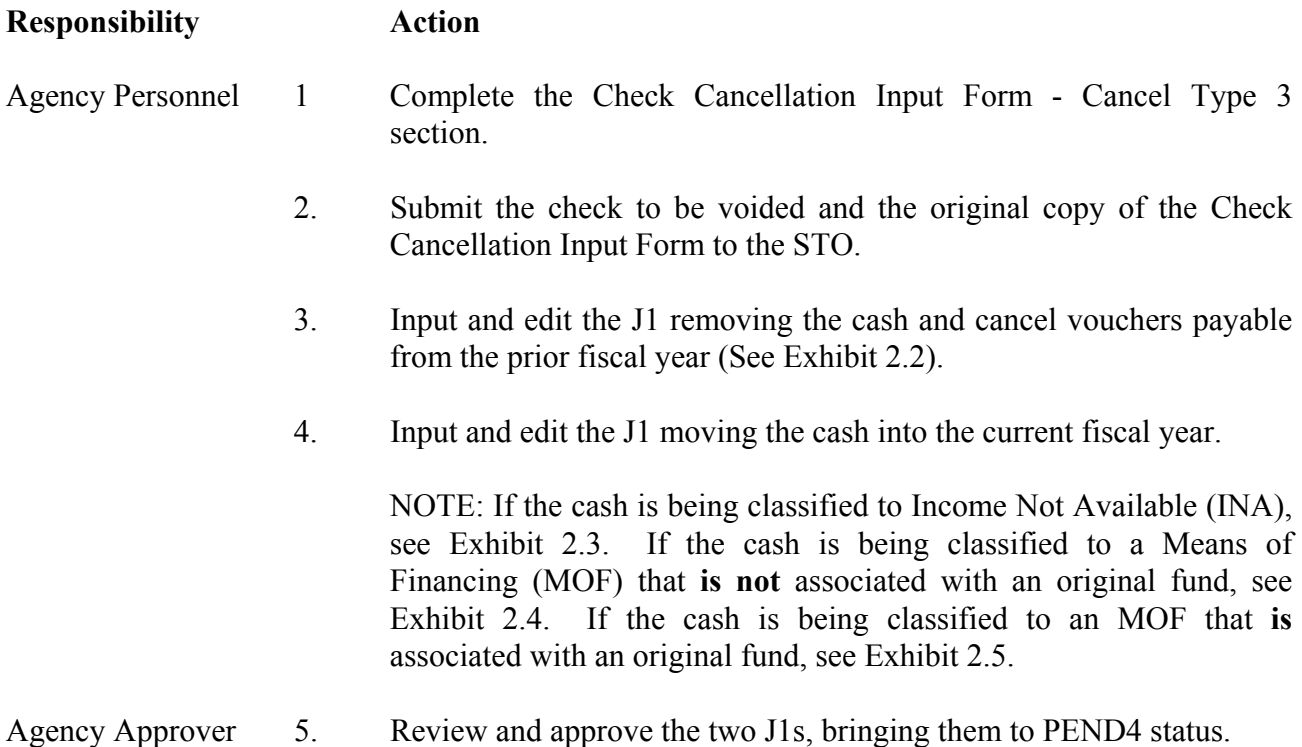

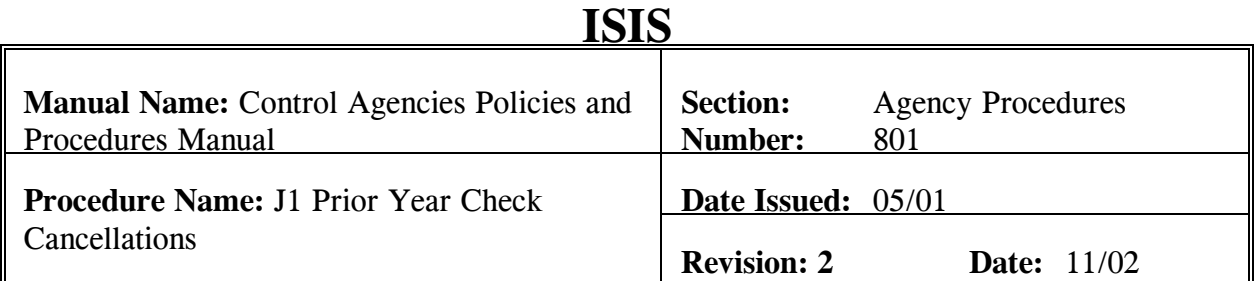

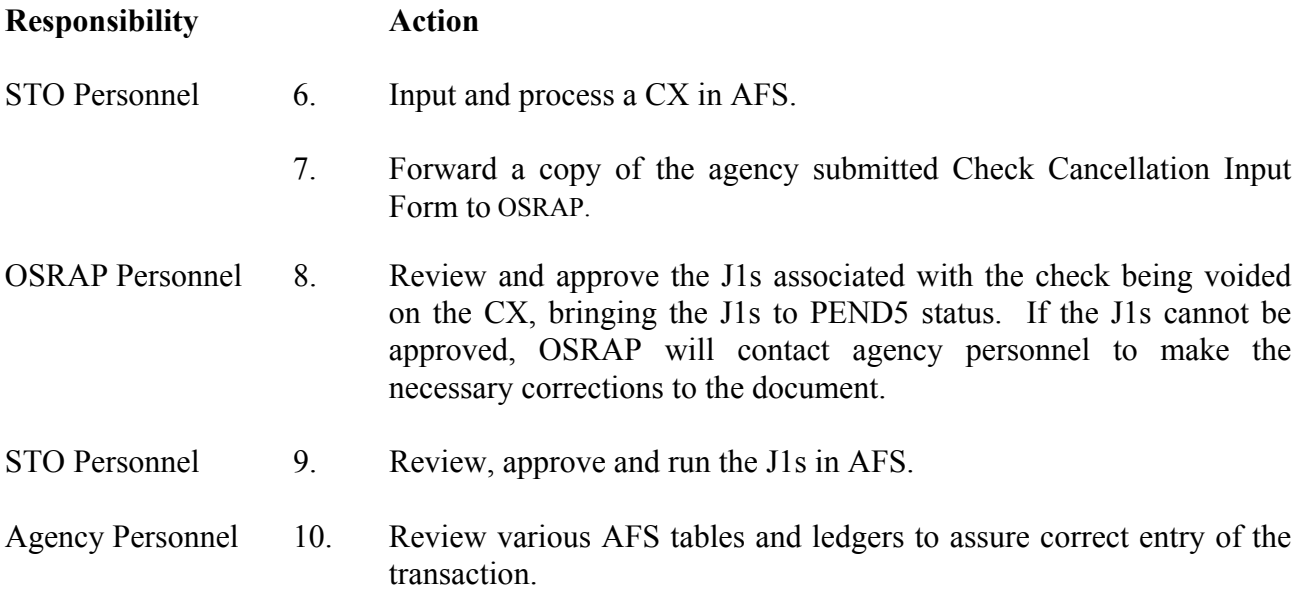

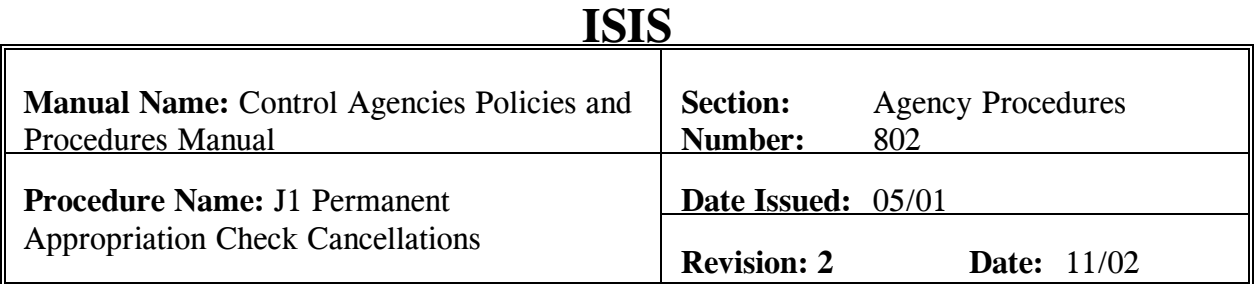

This procedure is used to input a J1 as needed to void a check issued from a permanent appropriation. When a check is issued from a permanent appropriation as expenditure is voided on a CX document, cash is returned to the fiscal year of the appropriation and is offset by 6710 Cancel Vouchers Payable in the same fiscal year. Since the Check Cancellations (CX) does not reduce expenditures, a J1 must be processed to reduce the expenditures and zero out Cancel Vouchers Payable. The J1 must be completed in the same accounting period as the CX. The budget fiscal year in the header of the J1 must be the same as budget fiscal year of the permanent appropriation from which the check was issued from. The entries on the J1 will be a debit to balance sheet account 6710 and a credit to the expenditure coding on the payment voucher that created that check. **Field definitions for the J1 can be found in Section 8.1.1.1 of this chapter. An example of a J1 for check cancellation from permanent appropriations can be found as Exhibit 2.6 of this chapter.**

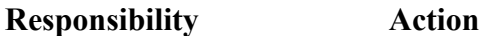

- Agency Personnel 1. Complete the Check Cancellation Input Form Cancel Type 3 section.
	- 2. Submit the check to be voided and the original copy of the Check Cancellation Input Form to the STO.
	- 3. Input and edit a J1 using the budget fiscal year of the permanent appropriation that the check was issued from (See Exhibit 2.6).
- Agency Approver 4. Review and approve the J1, bringing it to PEND4 status.
- STO Personnel 5. Input and process a CX in AFS.
	- 6. Forward a copy of the agency submitted Check Cancellation Input Form to OSRAP.

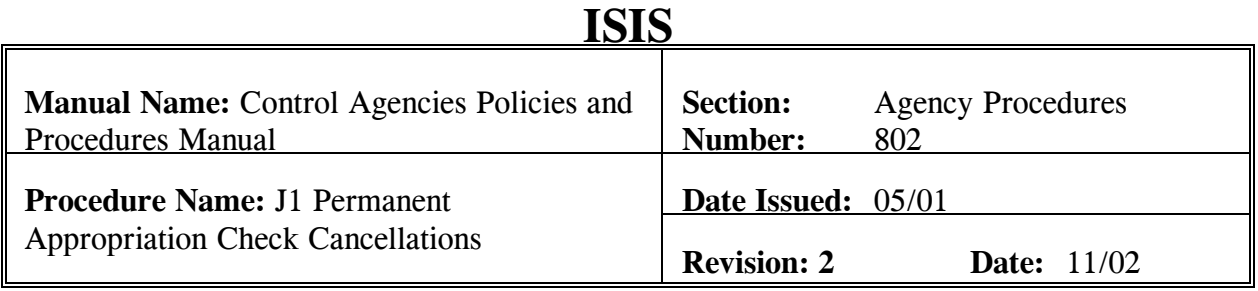

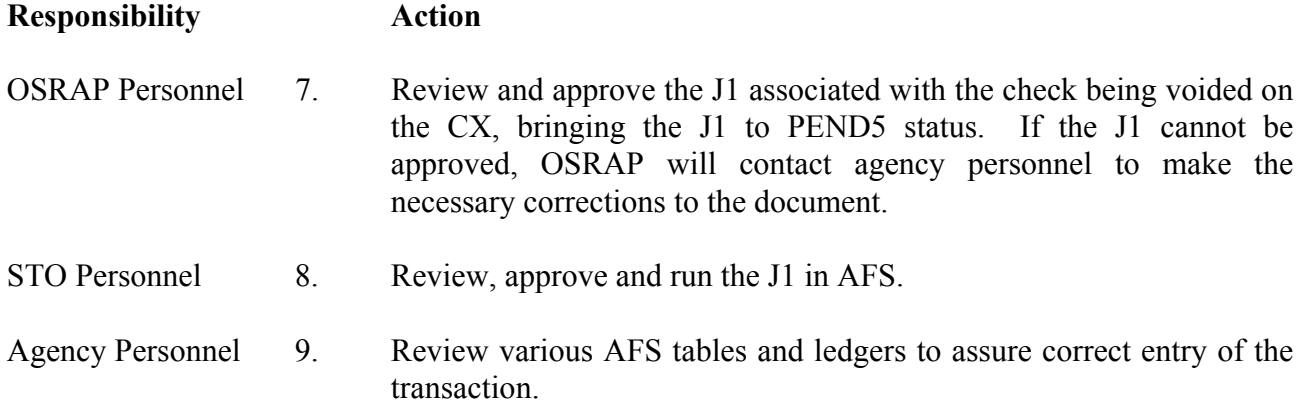

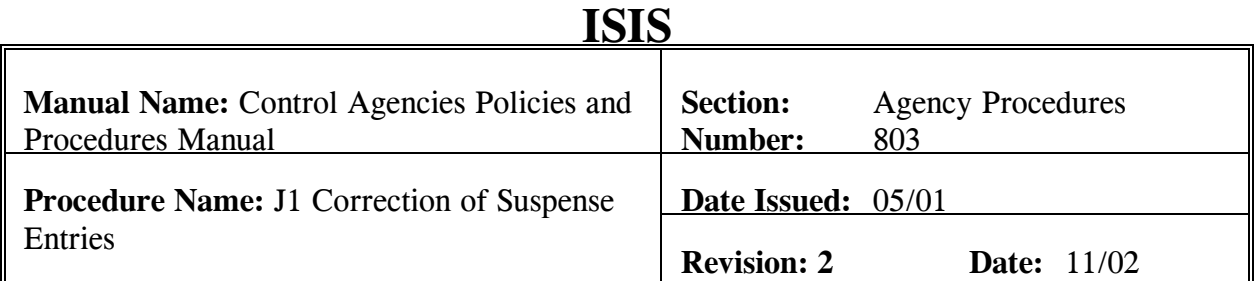

The procedure is used to input the J1 necessary for the correction of suspense entries caused by J5 transactions. Some agencies process transactions in side systems that are later interfaced to AFS on J5 documents. Occasionally, the coding of an entry is not consistent with the structure set up in AFS. Since AFS cannot validate the entry against the structure tables, it creates an entry to 6685 Susp Act-Coding Error Suspense for the portion of the entry it could not record. As a result, a J1 has to be processed to reverse the 6685 entry and record the transaction properly. **Field definitions for the J1 can be found in Section 8.1.1.1 of this chapter. An example of the J1 necessary for the correction of suspense can be found as Exhibit 2.7 in this chapter.** 

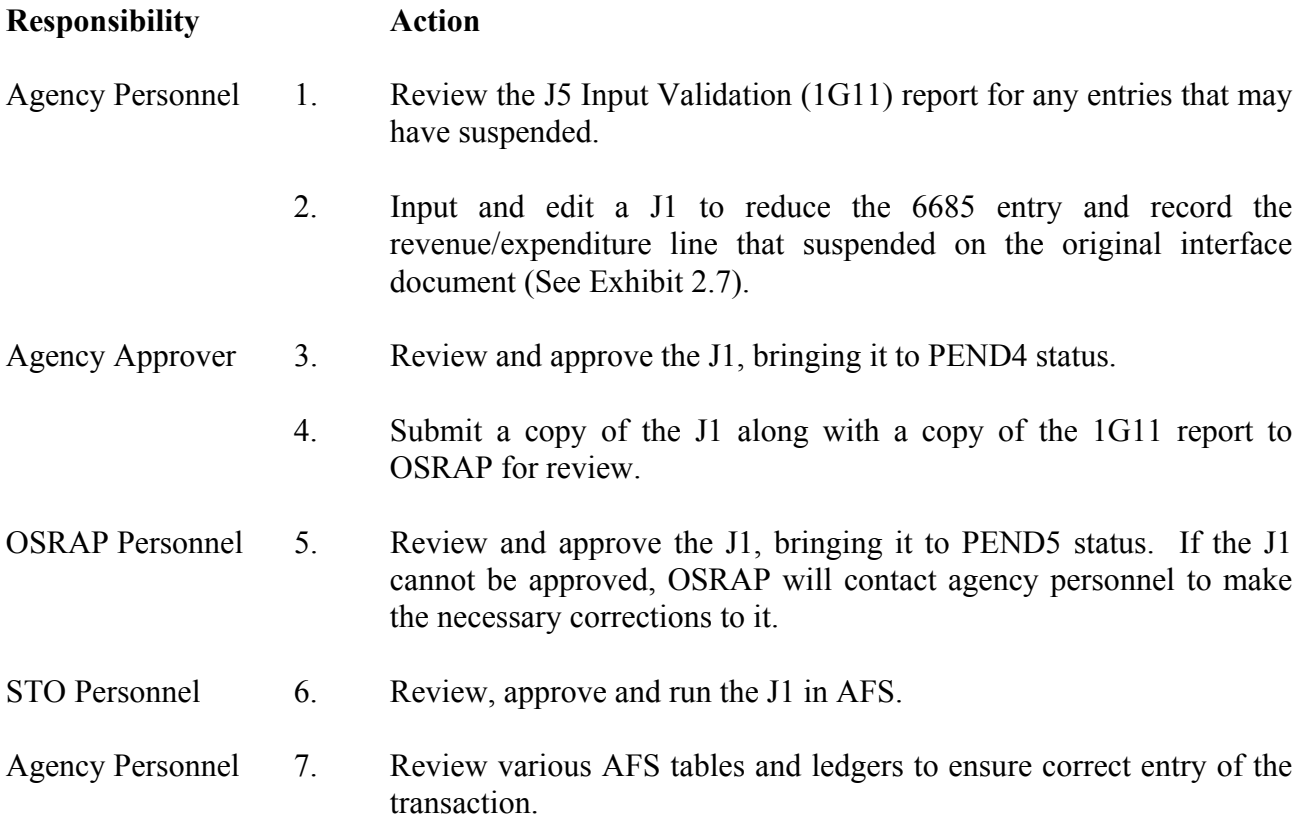

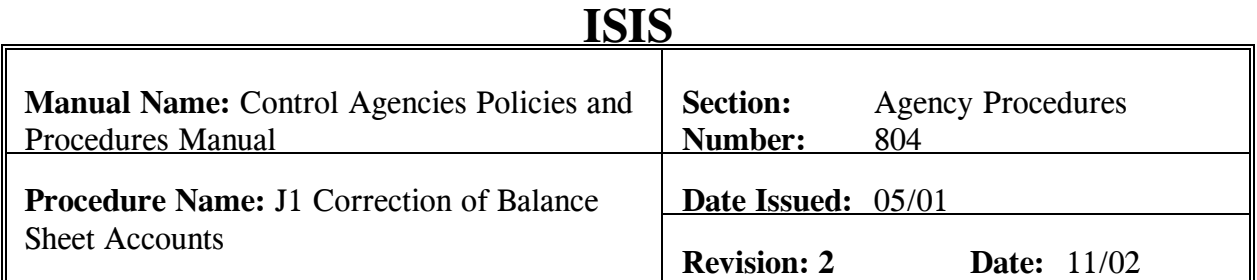

The procedure is used to input the J1 necessary for the correction of balance sheet accounts. During the year, many transactions are processed that affect asset and liability accounts, such as 6260 Advances and 6485 Contracts Payable Retainage. These accounts are often adjusted according to services provided by vendors. At times, the adjustment is done incorrectly and has to be corrected. The J1 is used to make adjustments to these balance sheet accounts. **Field definitions for the J1 can be found in Section 8.1.1.1 of this chapter. An example of the J1 necessary for the correction of suspense can be found as Exhibit 2.8 in this chapter.** 

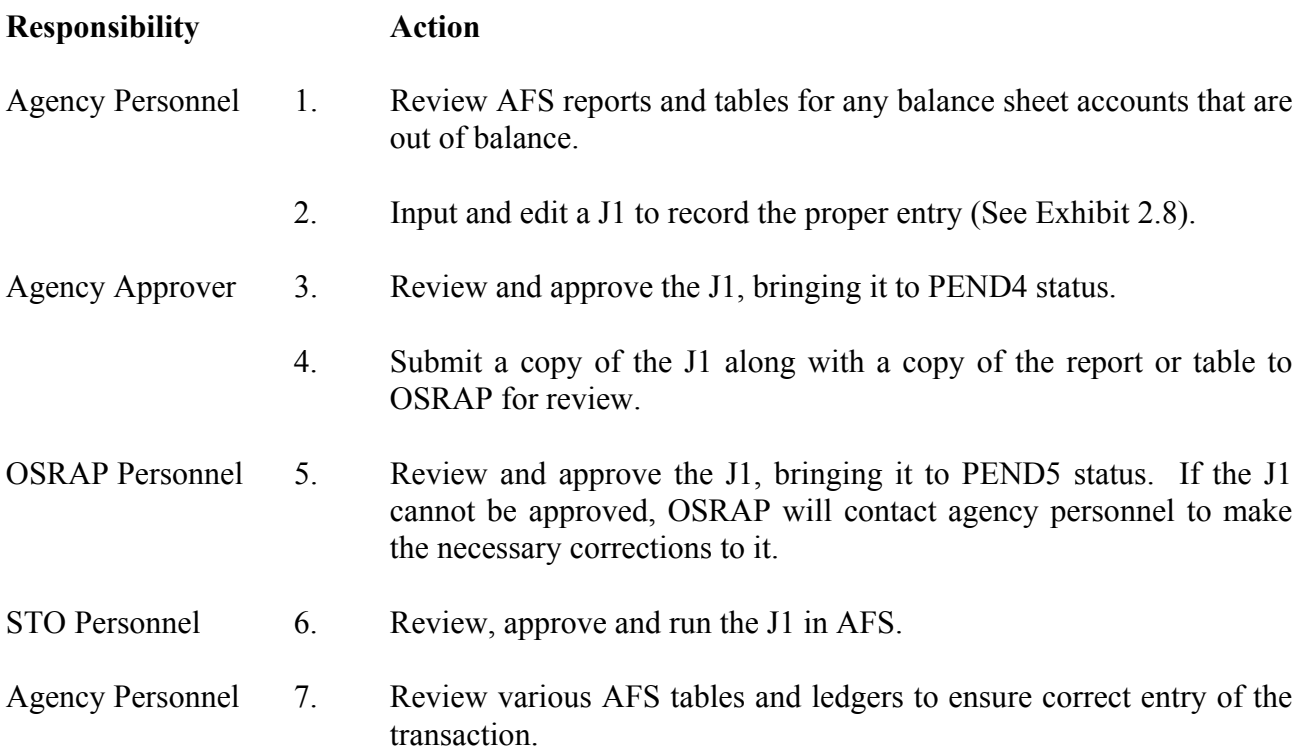

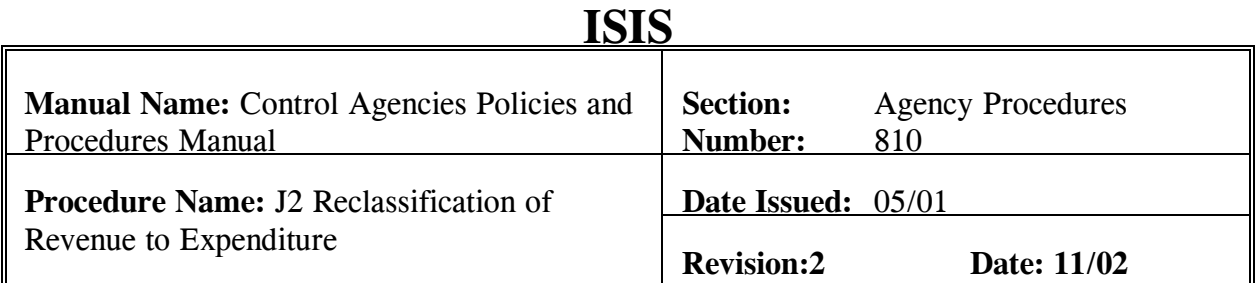

This procedure is used to input a J2 for the reclassification to expenditure and vice versa. During the course of a fiscal year, it is often determined that some revenue or expenditures were classified incorrectly. It may also be determined that classifications of revenue should have been a reduction of expenditure or vice versa. When this occurs, it is necessary to reclassify the item on a J2. **Field definitions for the J2 can be found in Section 8.1.1.2 of this chapter. An example of the J2 necessary for the reclassification of revenue and expenditure can be found as Exhibit 2.9 in this chapter.** 

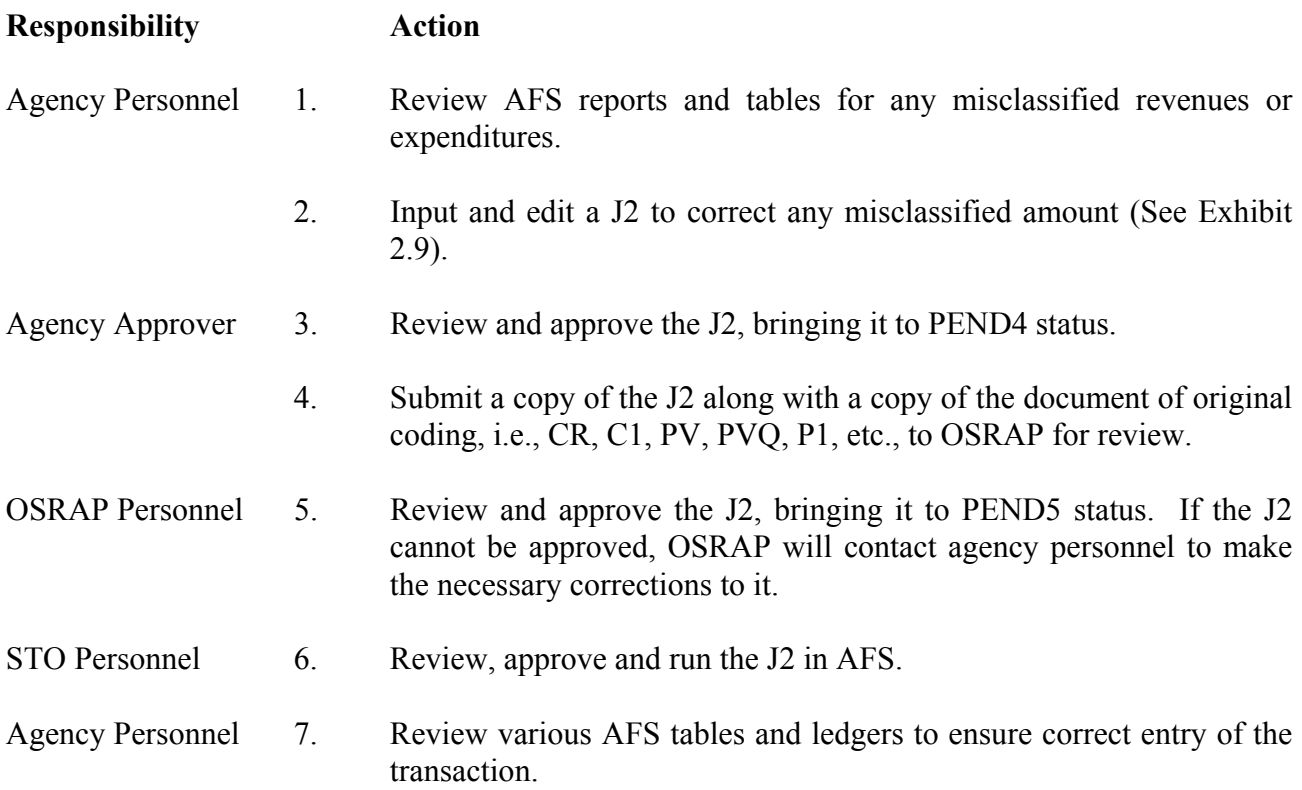

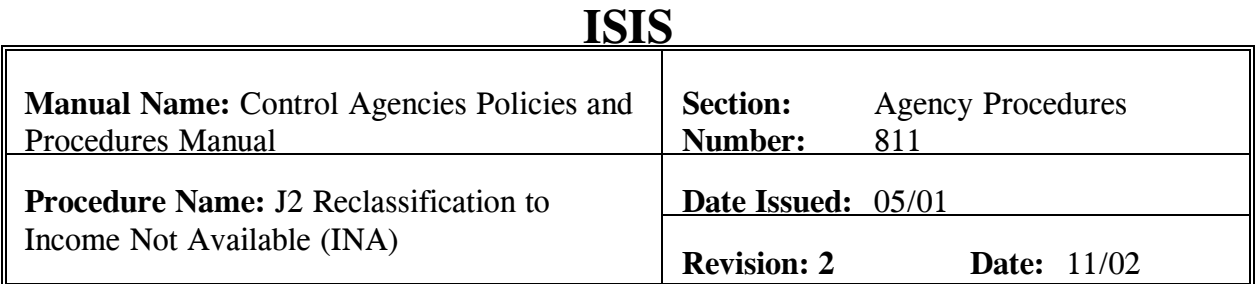

This procedure is used to input a J2 for the reclassification of revenue or expenditure to Income Not Available (INA). During the course of a fiscal year, funds are received that cannot be used by the agency during it's course of operations. Examples of this are funds received as a result of a prior year transaction or when the proper classification is not known. Occasionally, funds of this nature are classified into an agency appropriation in error. Once discovered, it is necessary to reclassify the money to INA. A reclassification to INA can only be completed on a J2. **Field definitions for the J2 can be found in Section 8.1.1.2 of this chapter. An example of the J2 necessary for the reclassification of revenue and expenditure can be found as Exhibit 2.10 in this chapter.**

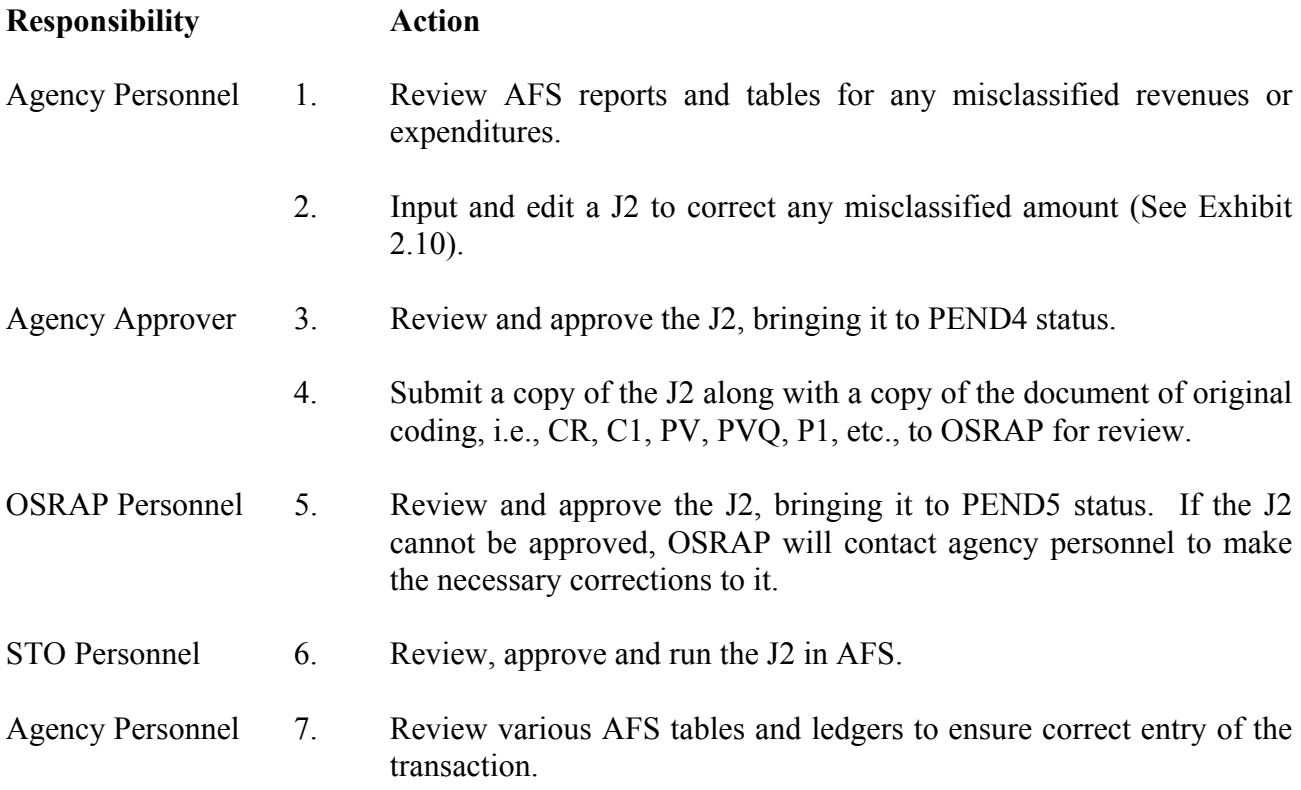

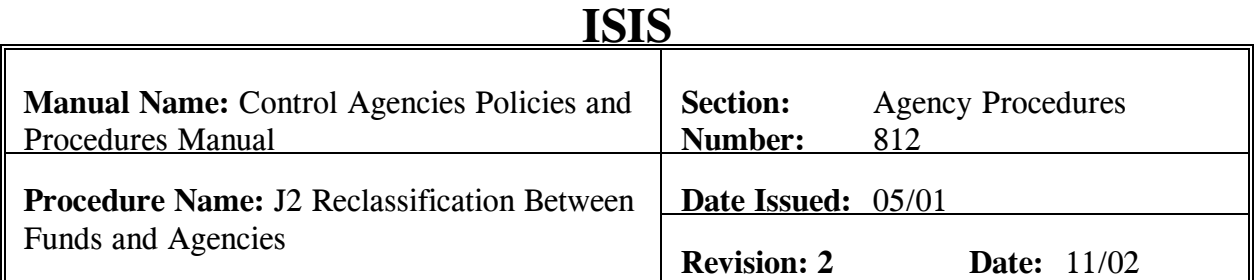

This procedure is used to input a J2 for the reclassification of revenue or expenditures between funds and/or agencies. Because many State Departments are comprised of more than one agency, transactions are occasionally classified to the incorrect agency by accounting personnel. To reclassify the transaction to the correct agency, a J2 must be processed. **Field definitions for the J2 can be found in Section 8.1.1.2 of this chapter. An example of the J2 necessary for the reclassification of revenue and expenditure can be found as Exhibit 2.11 in this chapter.**

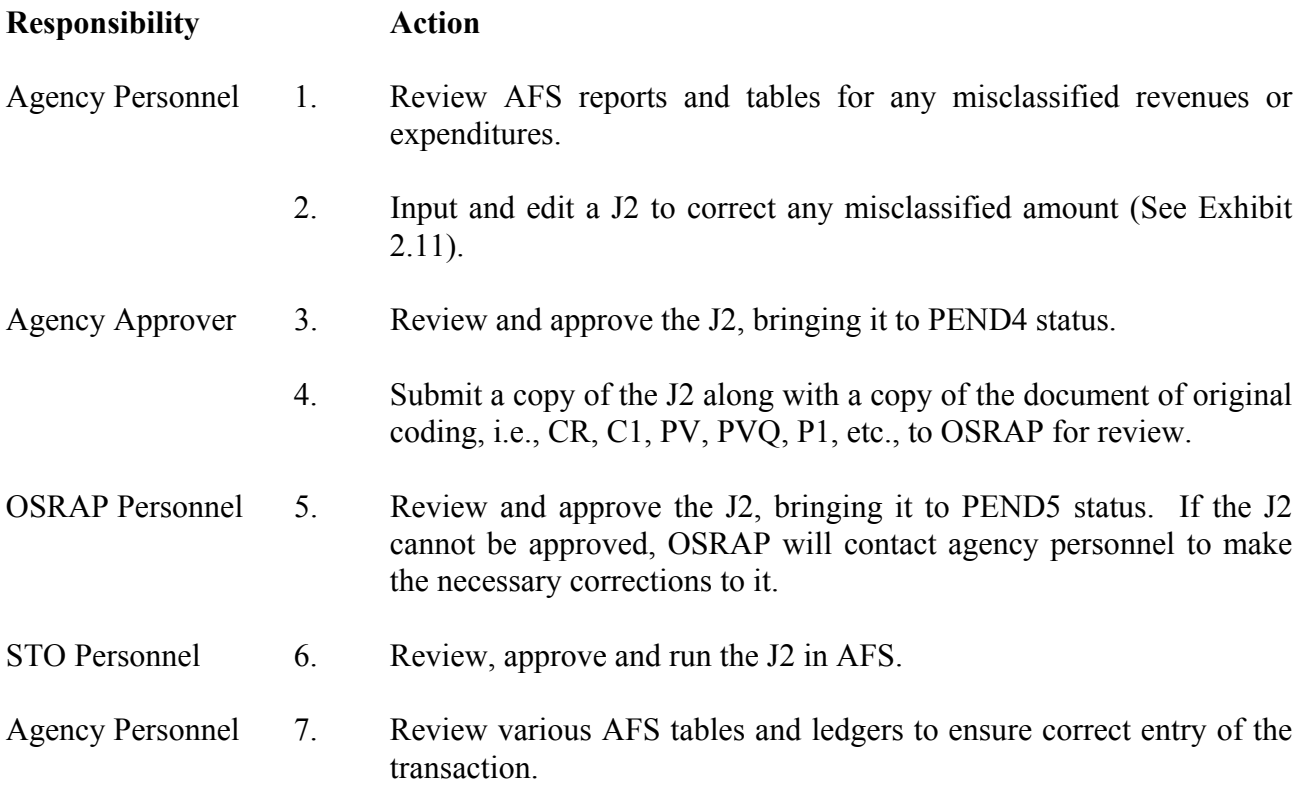

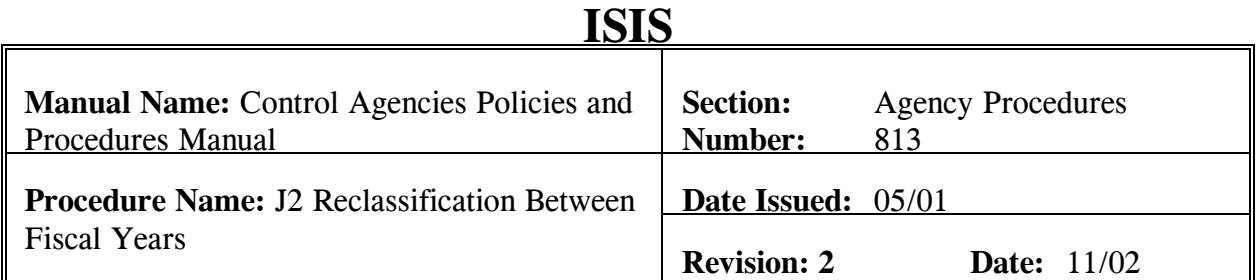

This procedure is used to input a J2 for the reclassification of revenue or expenditures between fiscal years. During the 45-day period when the prior and current fiscal years are both open, some transactions get classified to the incorrect fiscal year. When this occurs, it is necessary to reclassify the transaction to the proper fiscal year while both periods are still open. To do this, a J2 must be processed. **Field definitions for the J2 can be found in Section 8.1.1.2 of this chapter. An example of the J2 necessary for the reclassification of revenue and expenditure can be found as Exhibit 2.12 in this chapter.**

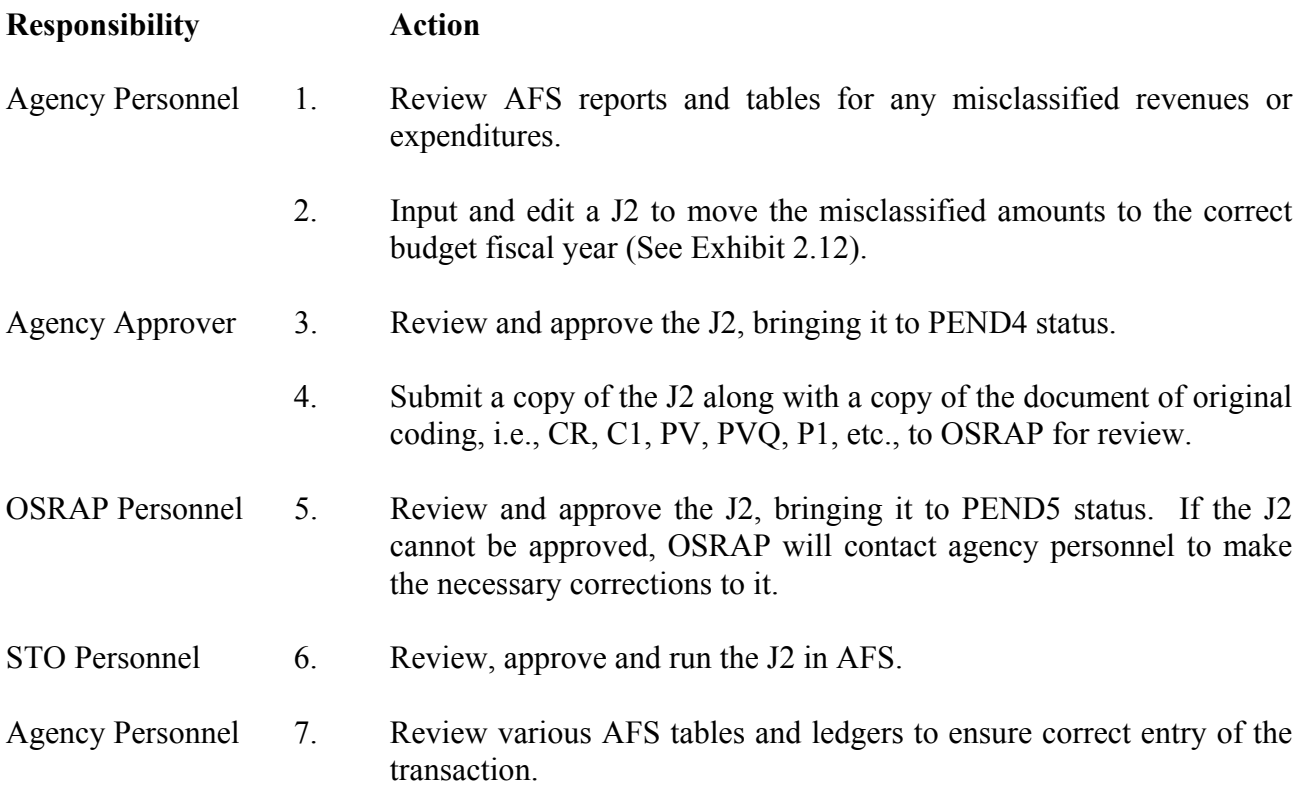

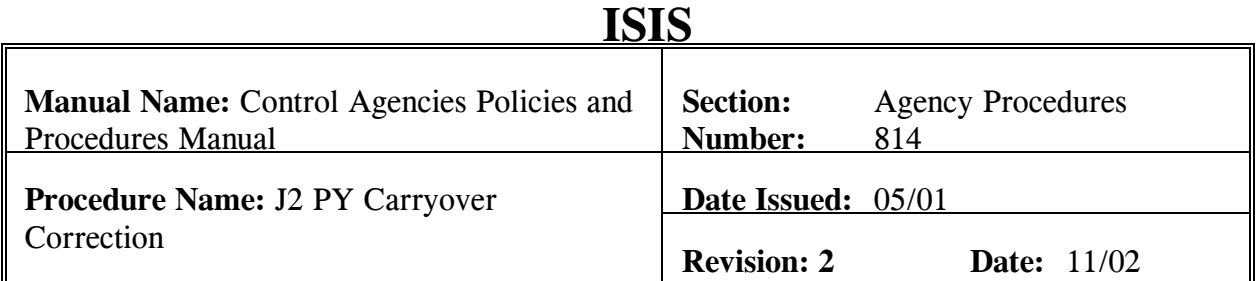

This procedure is used to input a J2 for the reclassification of carryover when the prior fiscal year is closed. Occasionally, funds are classified incorrectly in the prior fiscal year and carried forward. Sometimes this error is not discovered until the prior fiscal year is closed. Once discovered, the carryover must be reclassified properly in the current fiscal year. To do this, a J2 using prior year revenue sources must be processed. **Field definitions for the J2 can be found in Section 8.1.1.2 of this chapter. An example of the J2 necessary for the reclassification of revenue and expenditure can be found as Exhibit 2.13 in this chapter.**

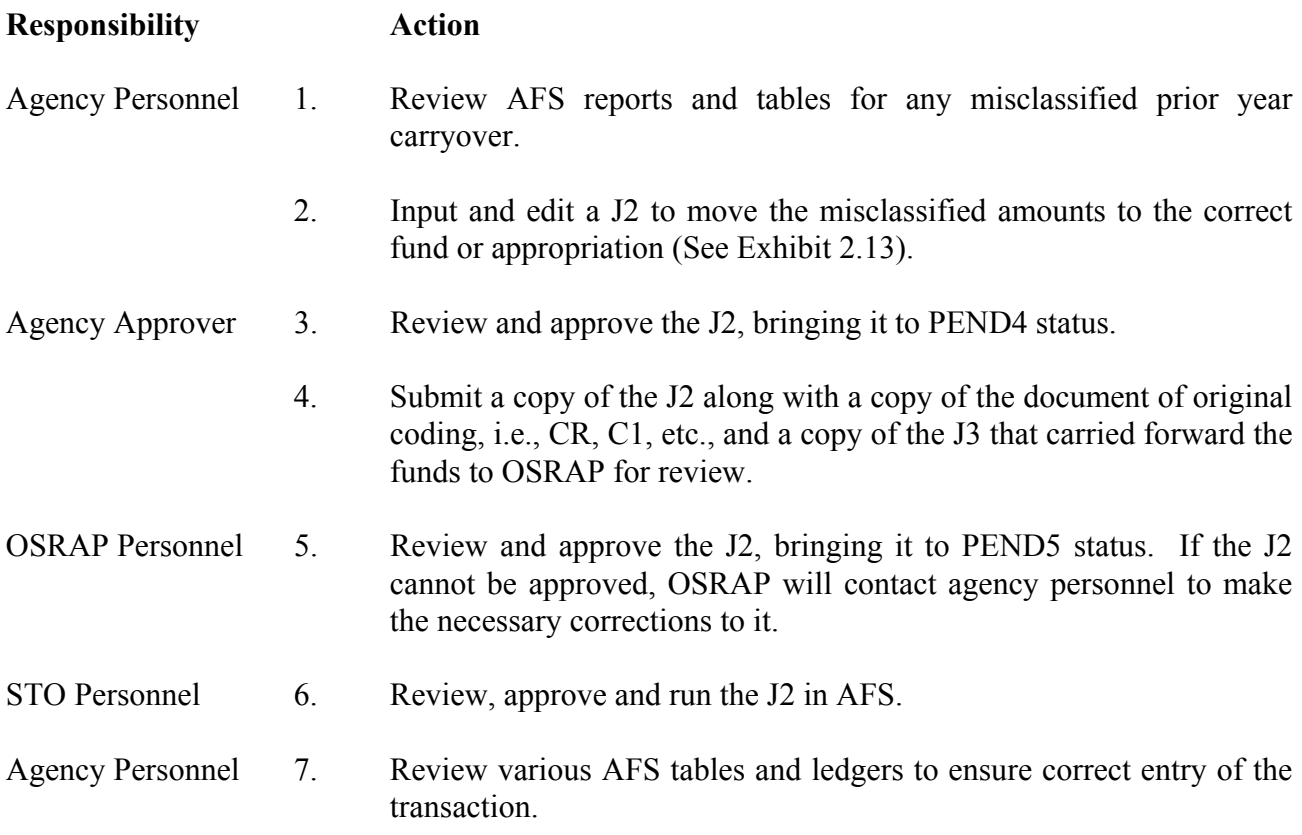

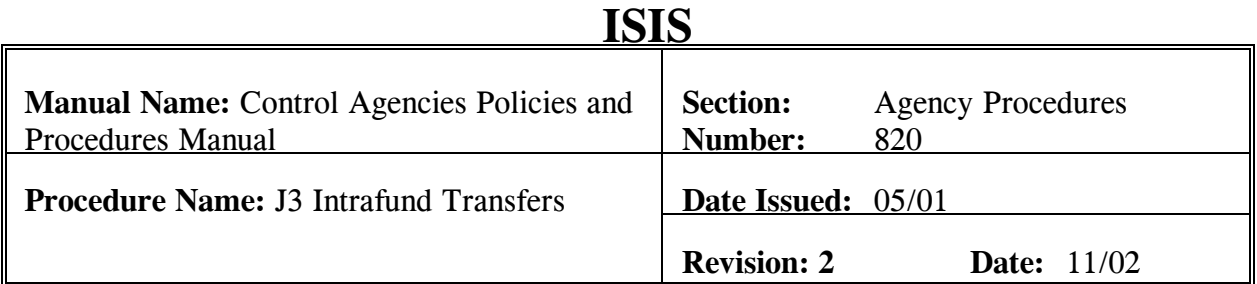

This procedure is used to input a J3 for the transfer of revenue from a Special Fund to a statutorily dedicated appropriation. During the year, cash is deposited in Special Revenue Funds for distribution to other agencies. By statute the agencies are allowed to use these funds in their operations. A transfer from the Special Revenue Fund completes the distribution of these funds to the various agencies that use them. For reporting purposes, since these distributions are within the same administrative fund (the cash accounts are the same), the T180 Intrafund Transfers revenue source is used to record the transfer. As a result of this, the increases and decreases to T180 must balance at all times within an administrative fund. **Field definitions for the J3 can be found in Section 8.1.1.3 of this chapter. An example of the J3 necessary for the intrafund transfer of revenue can be found as Exhibit 2.14 in this chapter.** 

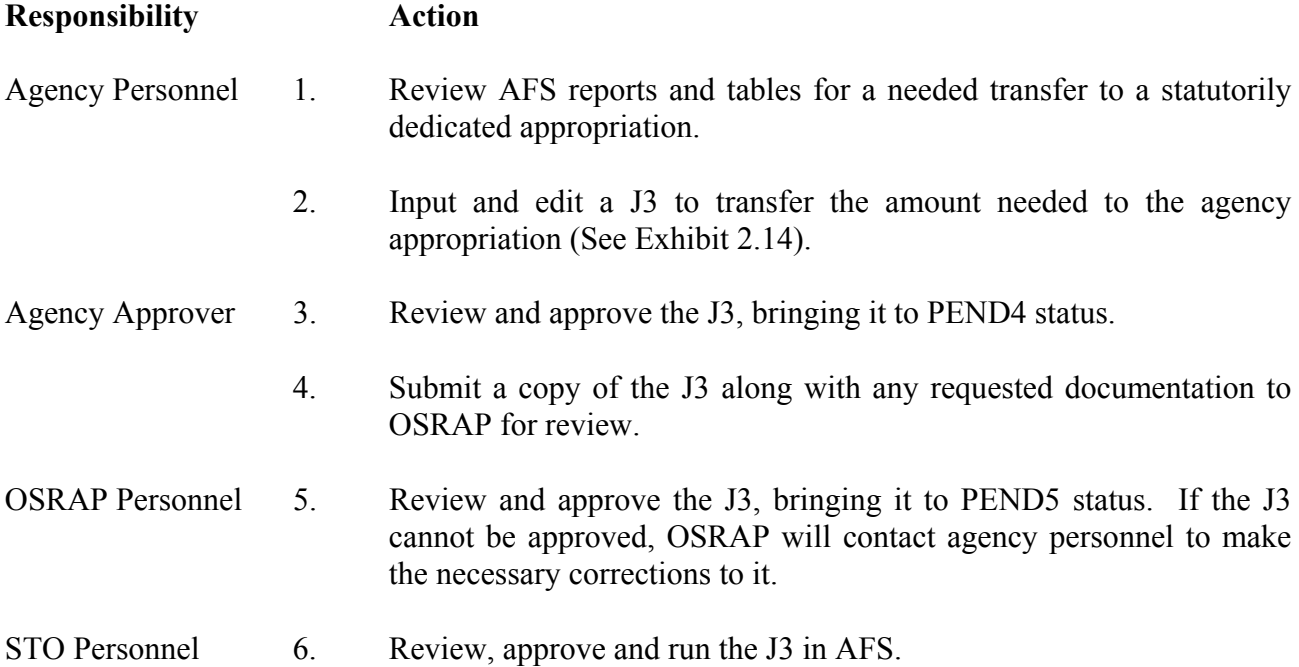

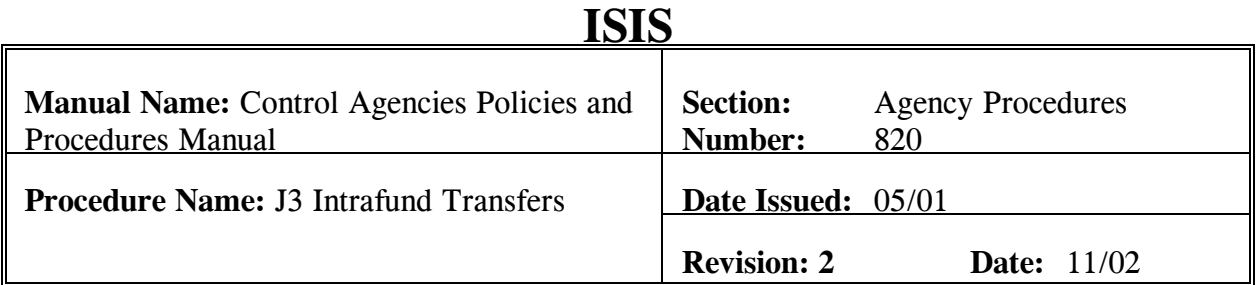

# **Responsibility Action**

Agency Personnel 7. Review various AFS tables and ledgers to ensure correct entry of the transaction.

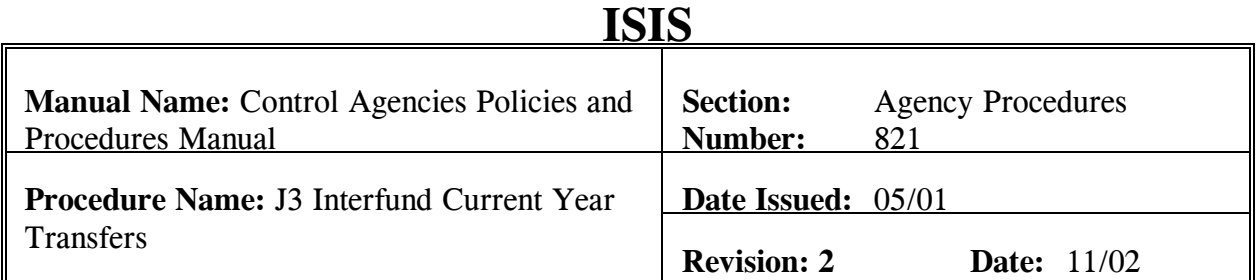

This procedure is used to input a J3 for the transfer of revenue from a Special Fund to a regular or capital outlay appropriation in the current fiscal year. There are times when cash is deposited into one fund and is distributed into other funds that do not share the same cash account. These types of transfers are called Interfund Transfers. To complete a transfer of this nature, T130 Inter Fund CY Transfer Out and T120 Inter Fund CY Transfers In revenue sources are used. **Field definitions for the J3 can be found in Section 8.1.1.3 of this chapter. An example of the J3 necessary for the current year interfund transfer of revenue can be found as Exhibit 2.15 in this chapter.** 

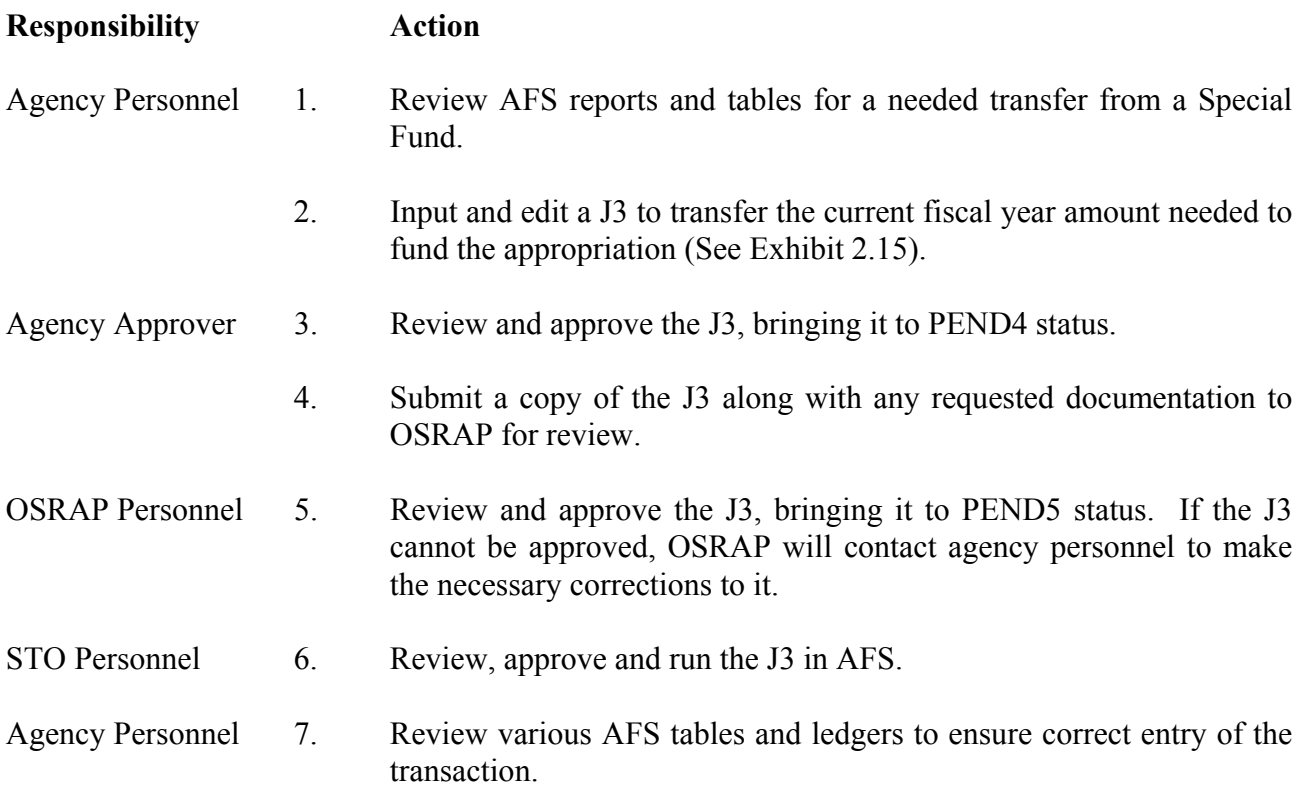

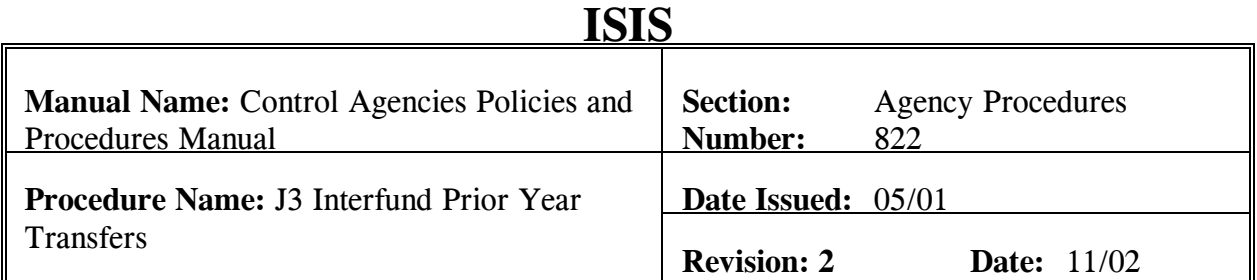

This procedure is used to input a J3 for the transfer of revenue from a Special Fund to a regular or capital outlay appropriation in the 13th and 14th accounting periods of the prior fiscal year. To complete a transfer of this nature, T110 Inter Fund PY Transfer Out and T100 Inter Fund PY Transfers In revenue sources are used. **Field definitions for the J3 can be found in Section 8.1.1.3 of this chapter. An example of the J3 necessary for the current year interfund transfer of revenue can be found as Exhibit 2.16 in this chapter.** 

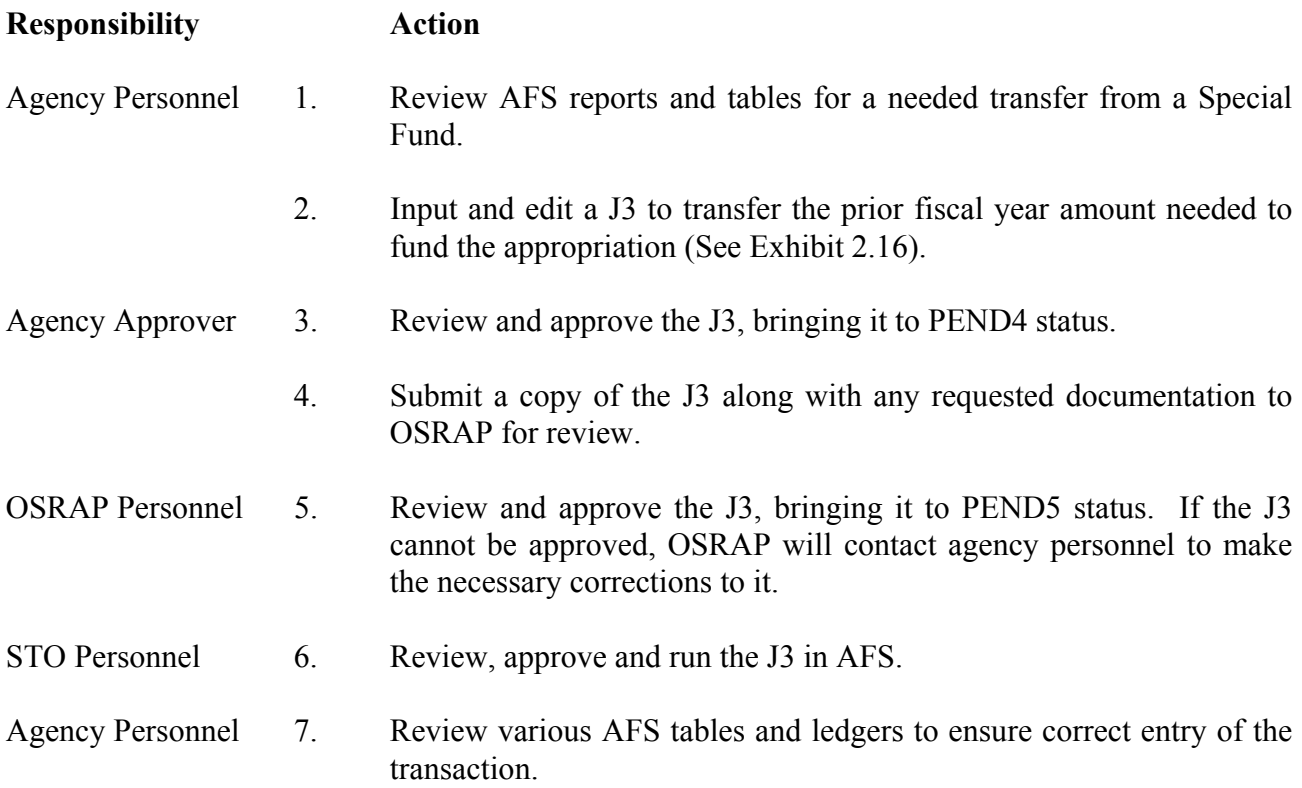

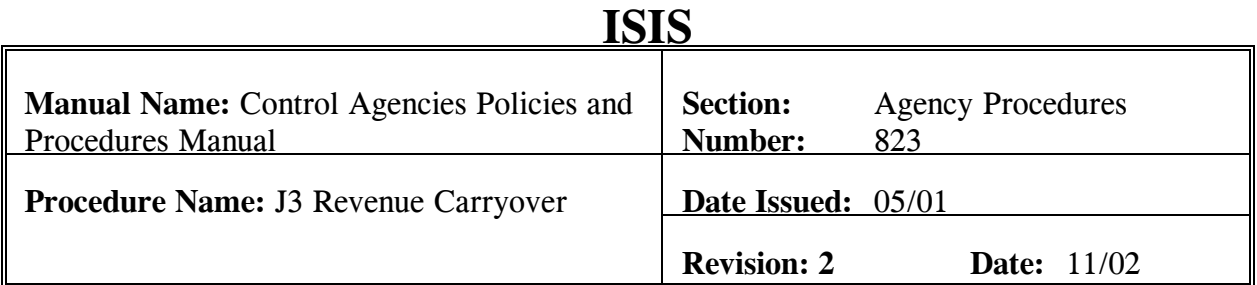

This procedure is used to input a J3 to carryover funds from the prior fiscal year to the current fiscal year. Throughout the fiscal year, revenues are collected and warranted down to pay for an agency's obligations. Many times, after all of the obligations have been paid, there is cash left over in the agency's MOF. A J3 is processed to transfer unexpended cash to the current budget fiscal year, as appropriate. Legislative authority or an approved BA-7 must exist for this transfer to take place. The T200 Prior Year Cash-Out and T190 Prior Year Cash Carryover revenue sources are to be used on this document. **Field definitions for the J3 can be found in Section 8.1.1.3 of this chapter. An example of the J3 necessary for the carryover of revenue can be found as Exhibit 2.17 in this chapter.** 

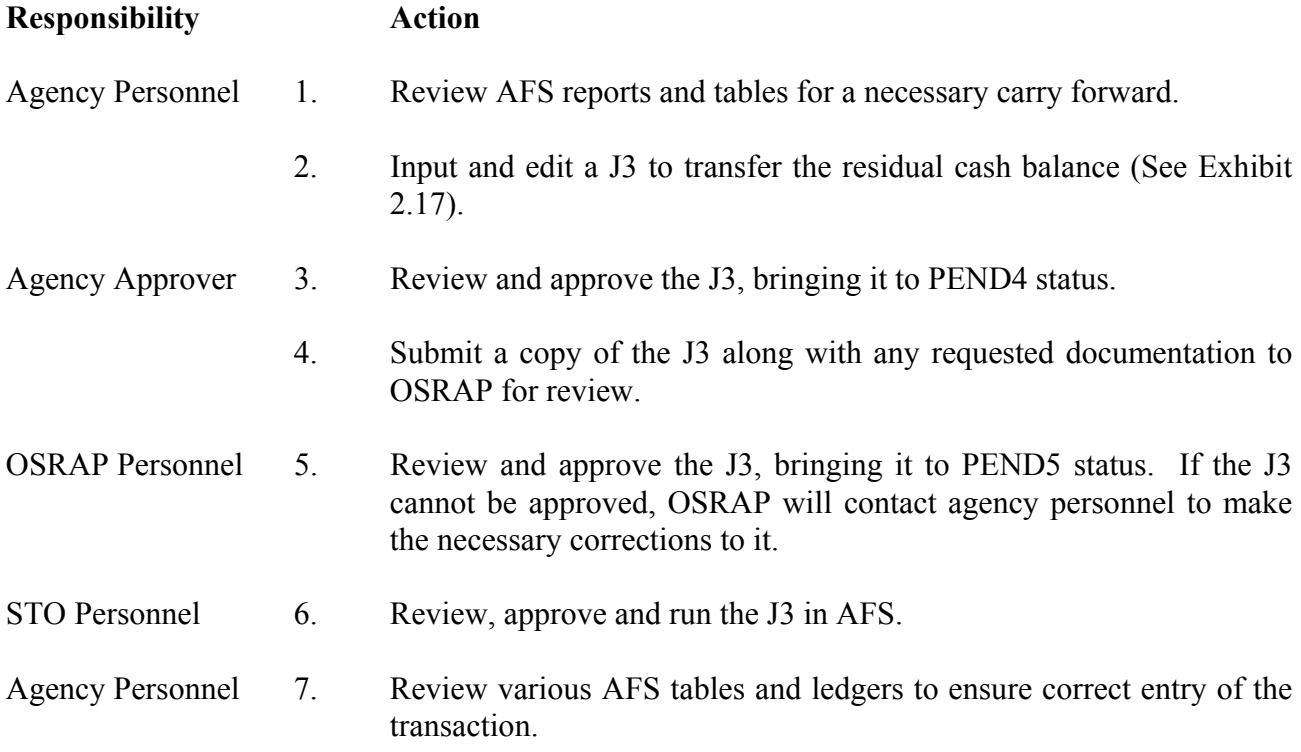

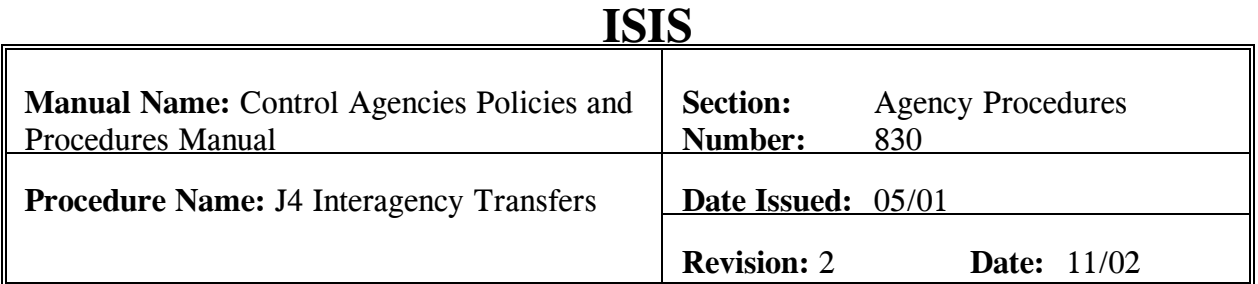

This procedure is used to input a J4 for interagency transfers between ISIS seller and buyer agencies when there is no pre-approved agreement. When the exchange of goods or services occurs between two agencies, the buyer agency is required to make payment to the seller agency. To reduce the cost associated with processing a paper check, the transfer of funds can be completed by means of the J4. **Field definitions for the J4 can be found in Section 8.1.1.4 of this chapter. An example of the J4 necessary for an interagency transfer can be found as Exhibit 2.18 in this chapter.** 

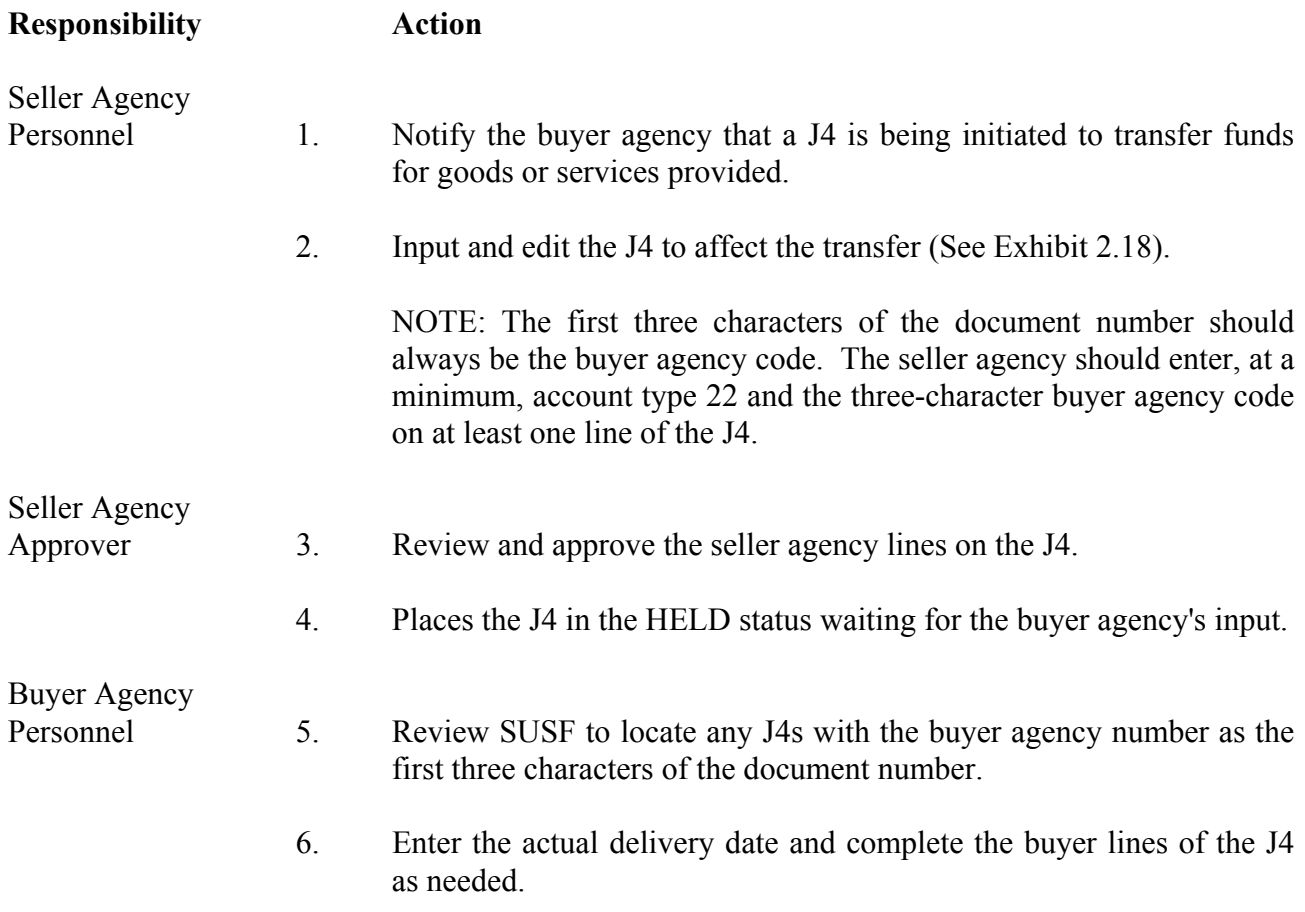

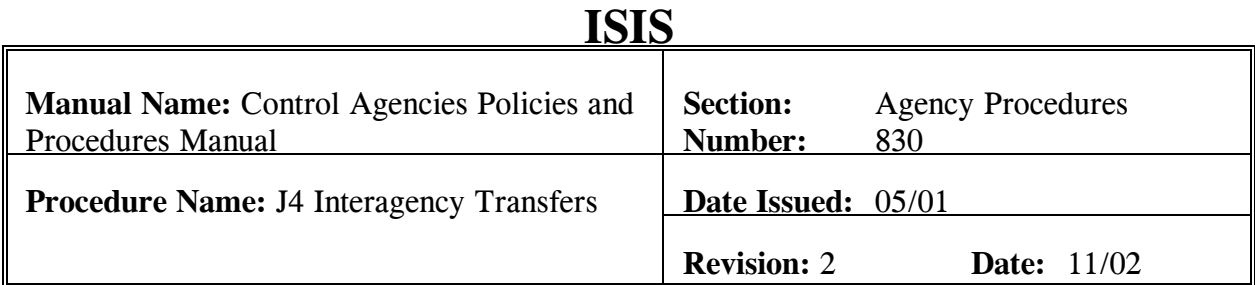

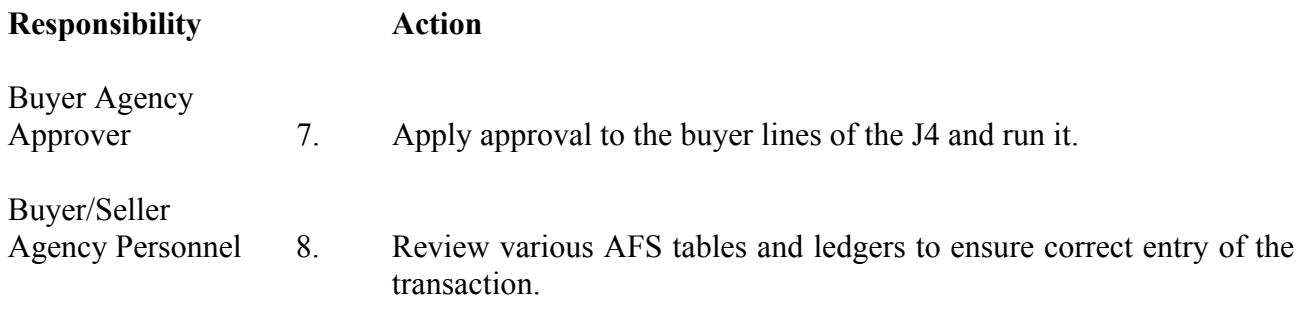

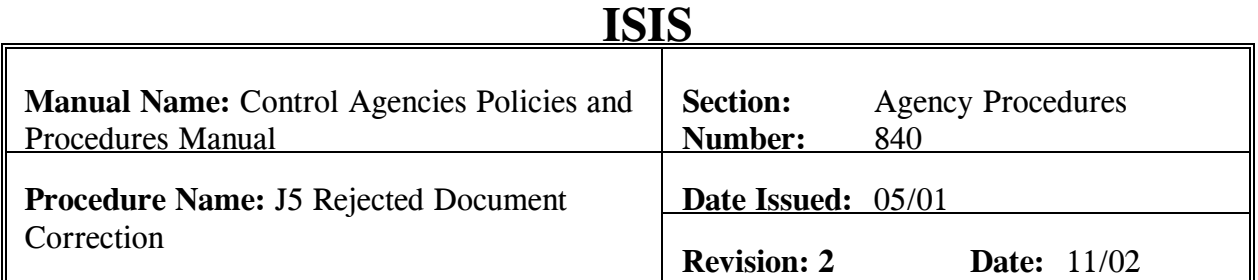

This procedure is used for the purpose of correcting a J5 payroll interface that rejects during processing in AFS. ISIS-HR generates a J5 to record payroll expenditures in AFS. Occasionally some of the interface J5s reject due to correct coding errors. The rejected J5s are then placed on SUSF at REJCT status. In order for this information to be recorded in AFS, the agency must correct the J5. **Field definitions for the J5 can be found in Section 8.1.1.5 of this chapter. An example of the J5 necessary for the correction of payroll interface can be found as Exhibit 2.19 in this chapter.** 

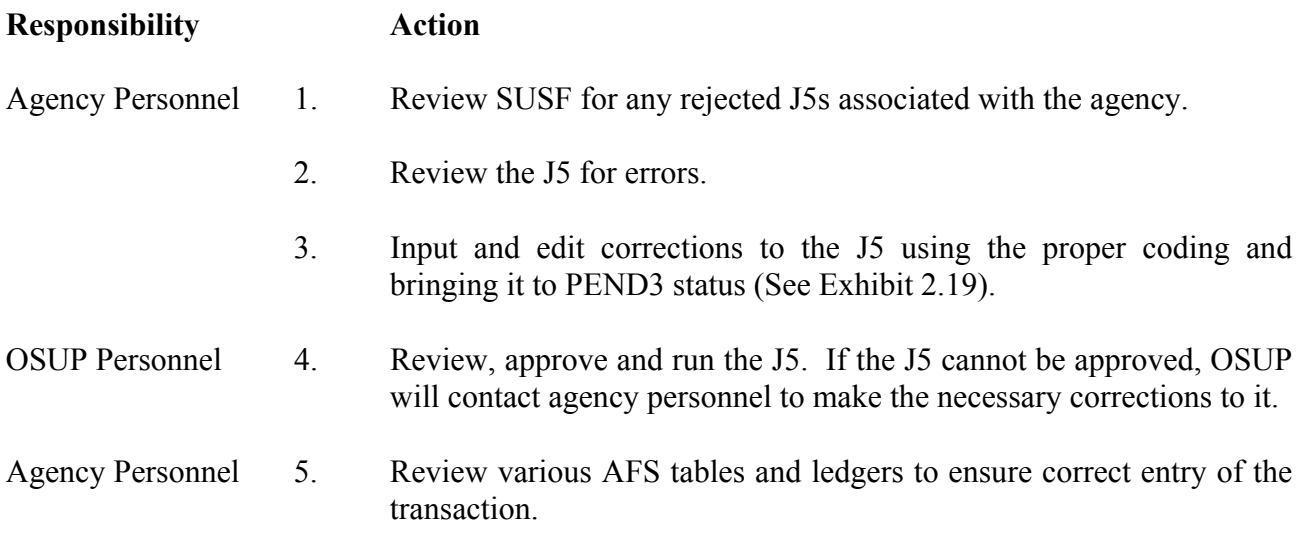

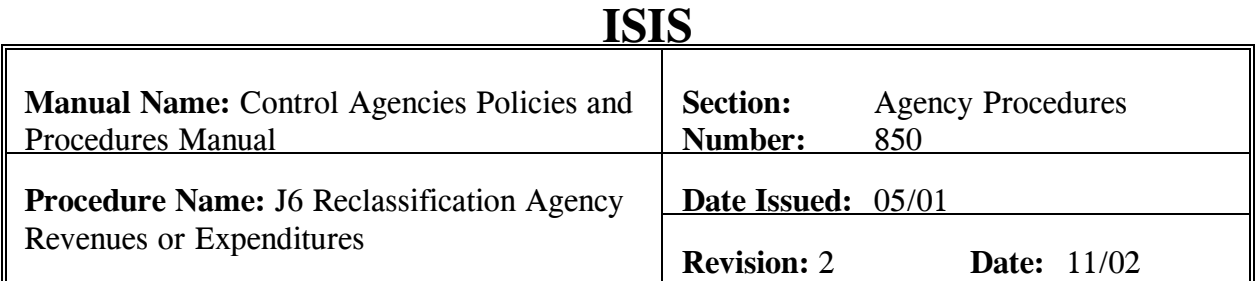

This procedure is used for the purpose of inputting a J6 for the reclassification of revenues or expenditures within the same fund, agency, and fiscal year. During the course of a fiscal year, it is often determined that some revenue or expenditures were classified incorrectly. If the corrections of these errors are determined to be in the same fund, agency, fiscal year and account type, a J6 may be completed. **Field definitions for the J6 can be found in Section 8.1.1.6 of this chapter. An example of the J6 necessary for the reclassification of revenues or expenditures can be found as Exhibit 2.20 in this chapter.** 

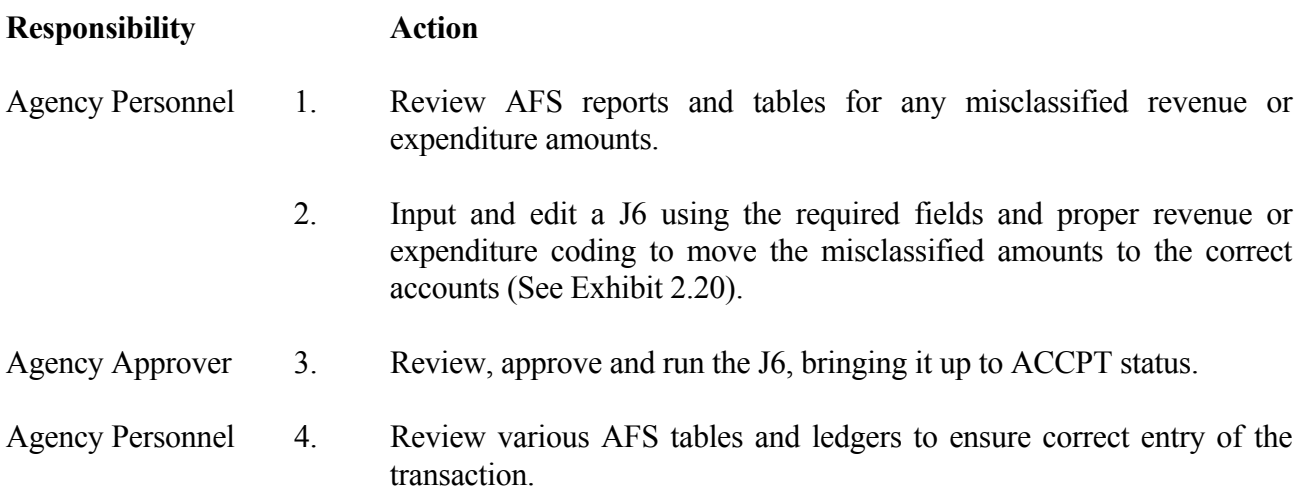

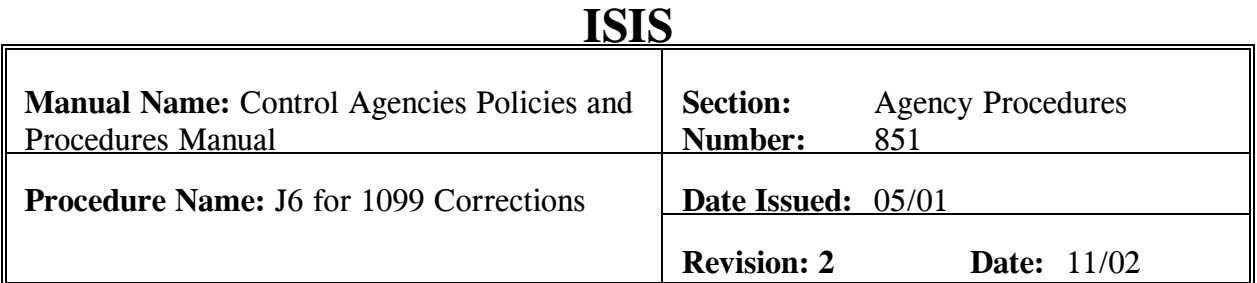

This procedure is used for the purpose of inputting a J6 to correct coding for 1099 reportable vendors. During the course of business, many 1099 reportable vendors will be paid for goods or services provided. Occasionally the payments to these vendors are made using an incorrect expenditure object. When an error of this type occurs, it is necessary to make a correction to ensure that the reported 1099 amount for this vendor is correct. This correction can be completed on a J6. **Field definitions for the J6 can be found in Section 8.1.1.6 of this chapter. An example of the J6 necessary for 1099 corrections can be found as Exhibit 2.21 in this chapter.** 

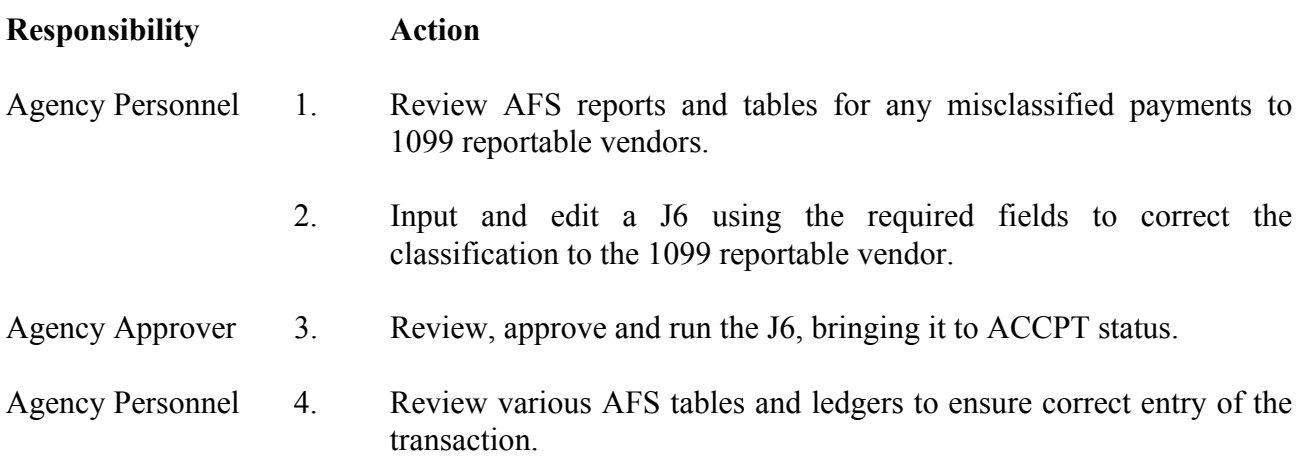

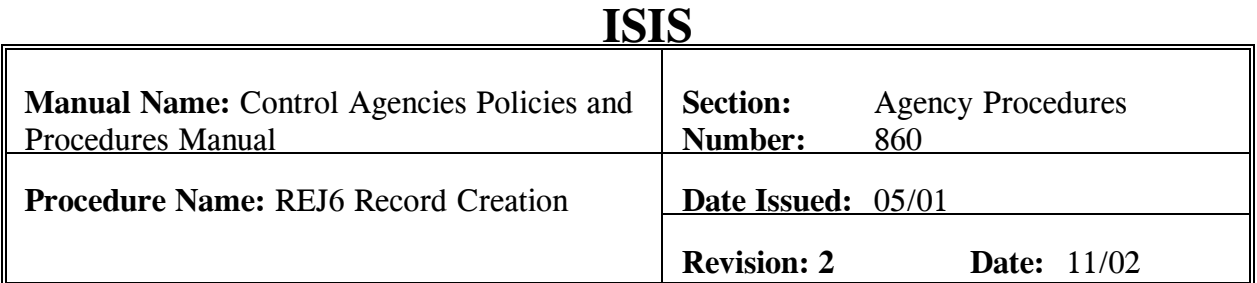

This procedure is used for the purpose of completing an entry on the REJ6 table to automatically create J6s on a regular basis. Agencies often have transactions that require the same corrections/distributions on a regular basis. To make these entries, a J6 is created on a recurring basis. The completion of the REJ6 table will automatically create these J6s and put them on SUSF for the agency. Once the J6 has been created, the agency may review it and make any necessary corrections to it before approval. **Field definitions for the REJ6 table can be found in Section 8.1.1.7 of this chapter. An example of a completed REJ6 table can be found as Exhibit 2.22 in this chapter.** 

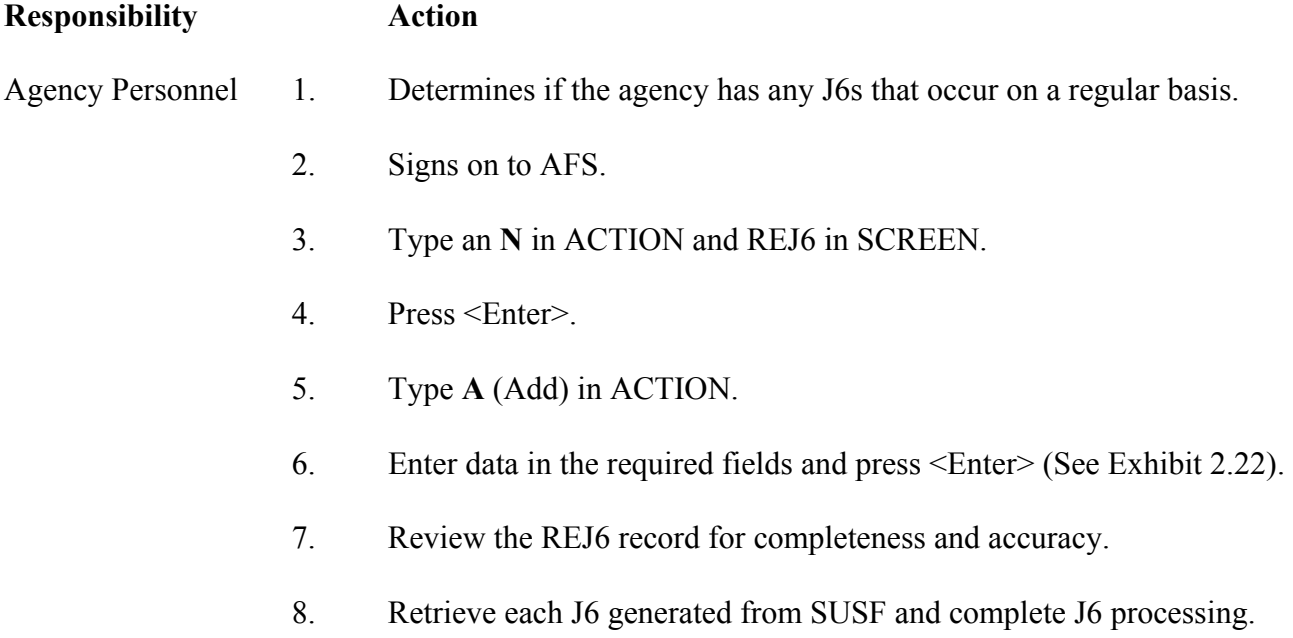

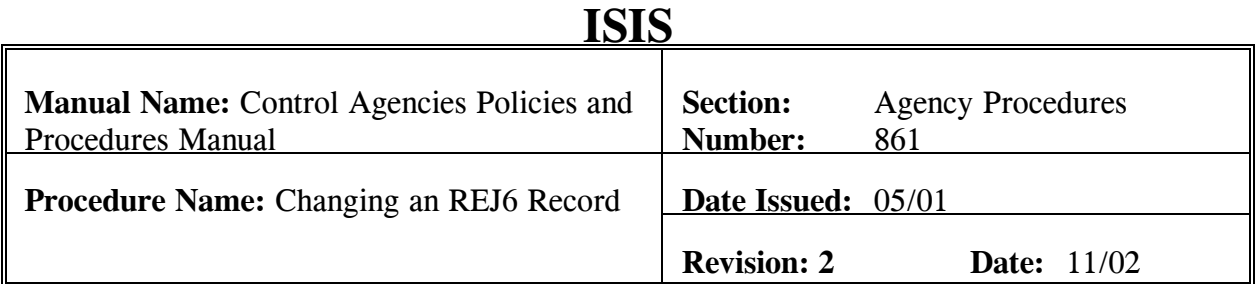

**Responsibility Action**

This procedure is used for the purpose of changing an existing REJ6 record in AFS. During the course of business, some coding elements of automatically created J6s may change. In order to have these changes updated automatically, it is necessary to make changes to the REJ6 record in AFS. **Field definitions for the REJ6 table can be found in Section 8.1.1.7 of this chapter.** 

Agency Personnel 1. Determines the need to make a change to an existing REJ6 record in AFS.

- 2. Signs on to AFS.
- 3. Type an **N** in ACTION and REJ6 in SCREEN.
- 4. Press <Enter>.
- 5. Type an **S** in ACTION and the record to be changed in the J6 NUMBER field.
- 6. Press <Enter>.
- 7. Type **C** (Change) in ACTION.
- 8. Make necessary changes to the REJ6 record.
- 9. Press <Enter>.
- 10. Review the REJ6 record for completeness and accuracy.

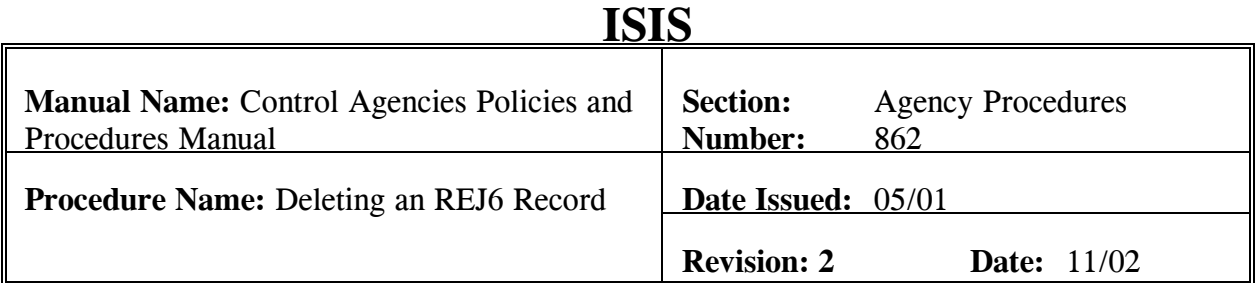

This procedure is used for the purpose of deleting an REJ6 record in AFS. Occasionally an agency will no longer have use for an automatically recurring J6. When this occurs, it is necessary to delete the REJ6 record from AFS. **Field definitions for the REJ6 table can be found in Section 8.1.1.7 of this chapter.** 

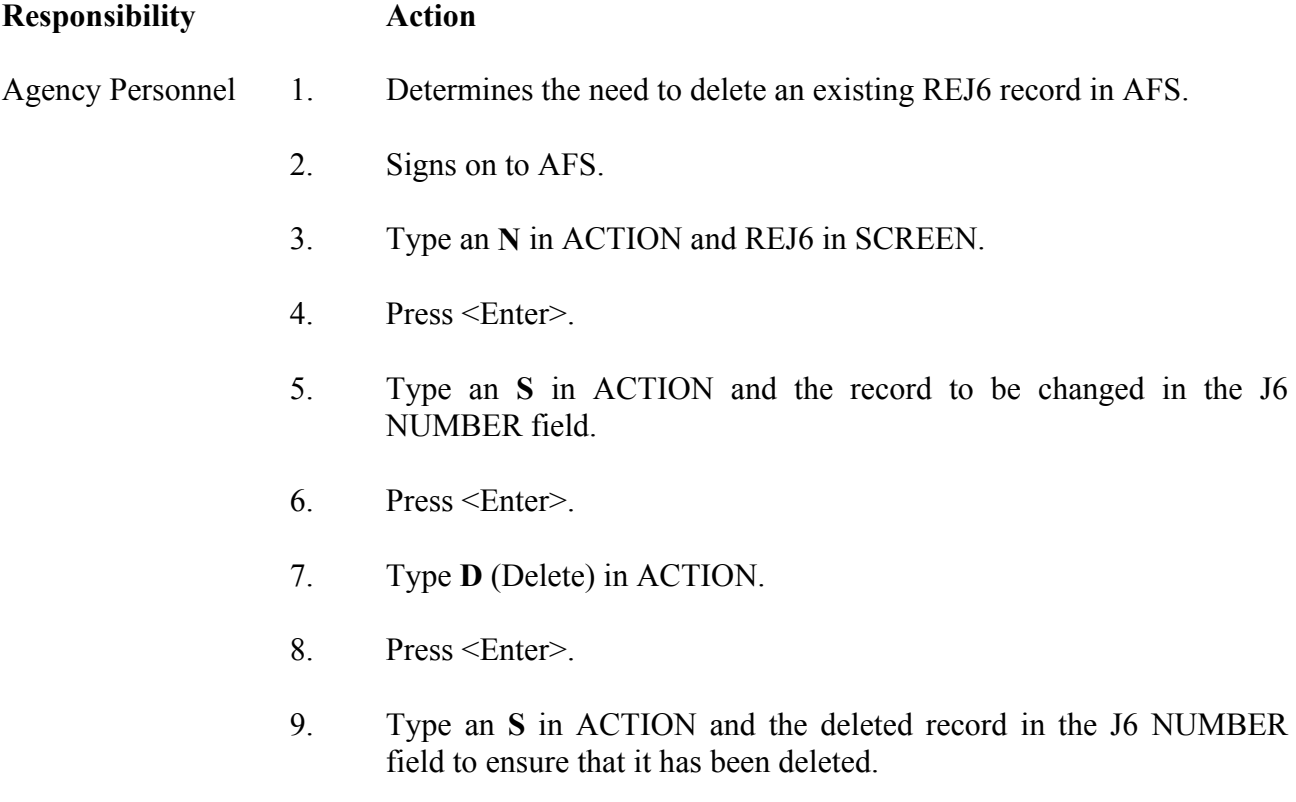

10. Press <Enter>.

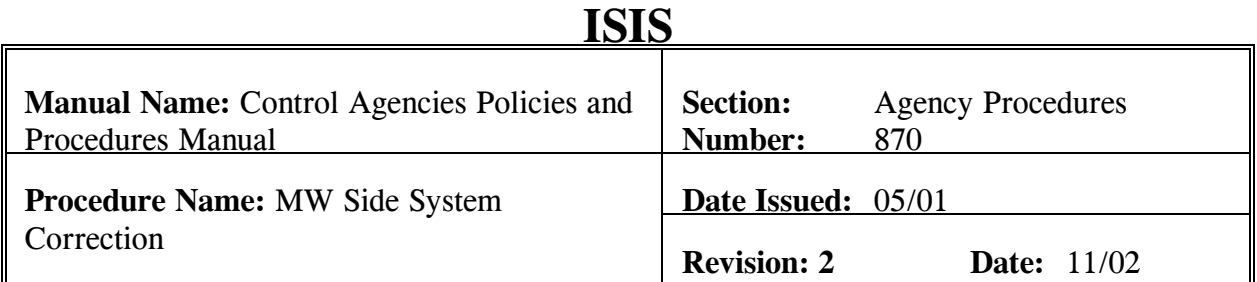

This procedure is used for the purpose of inputting an MW to record side system transactions that do not interface to AFS. Some agencies have side systems that do not interface to AFS. However, the financial data from these systems must be recorded in AFS. To ensure that this data is properly recorded, an MW must be processed. **Field definitions for the MW can be found in Section 8.1.1.8 of this chapter. An example of an MW for side system corrections can be found as Exhibit 2.23 in this chapter.** 

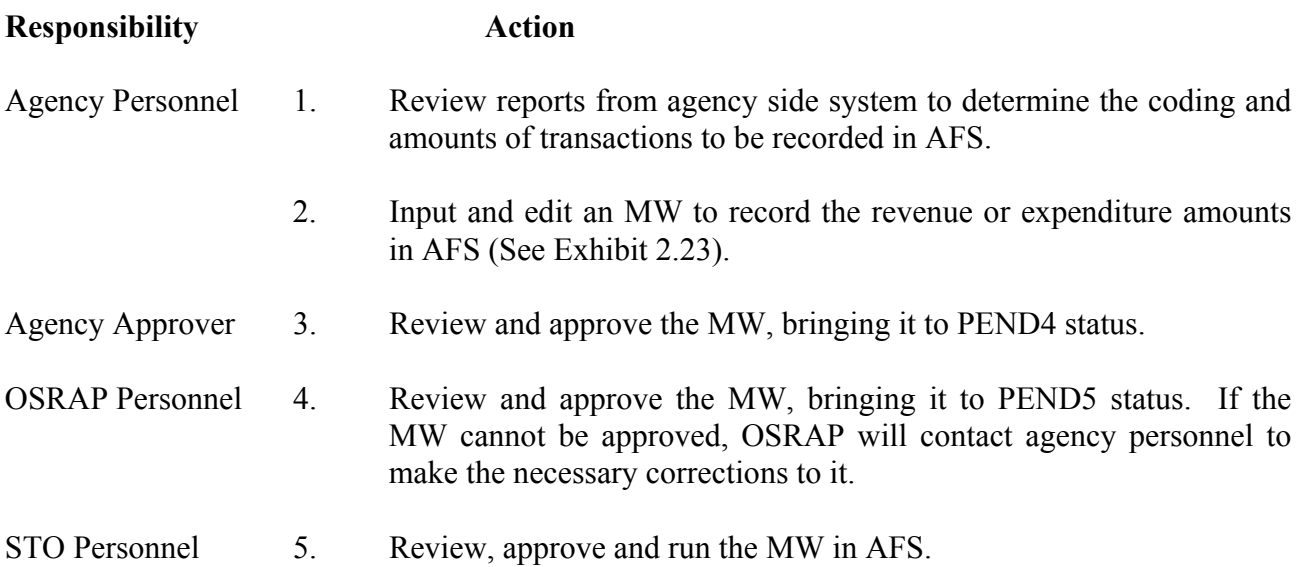

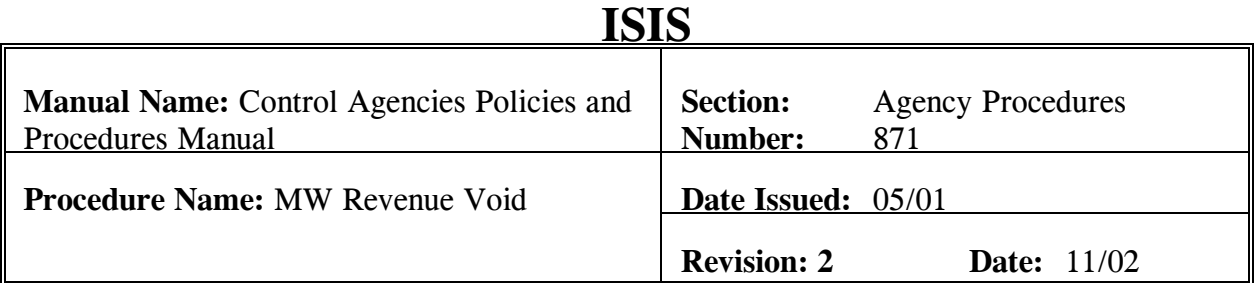

This procedure is used for the purpose of inputting an MW to void checks issued from revenue. Occasionally an agency finds it necessary to void a check that was issued from revenue. Because this cannot be done in the same manner as voiding an expenditure check, an MW must be completed.

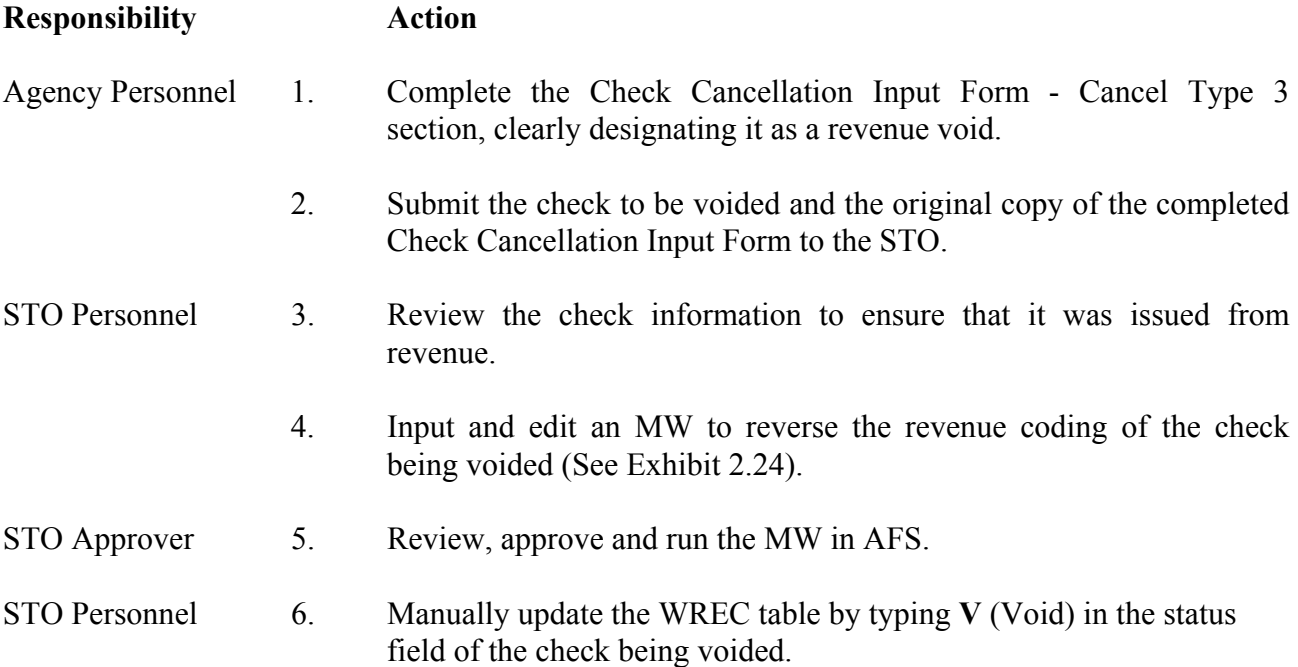
#### **EXHIBITS**

# **Exhibit 8.1**

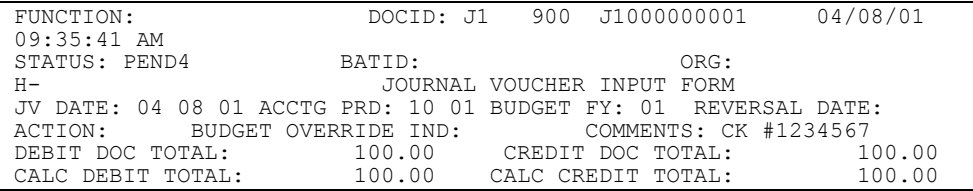

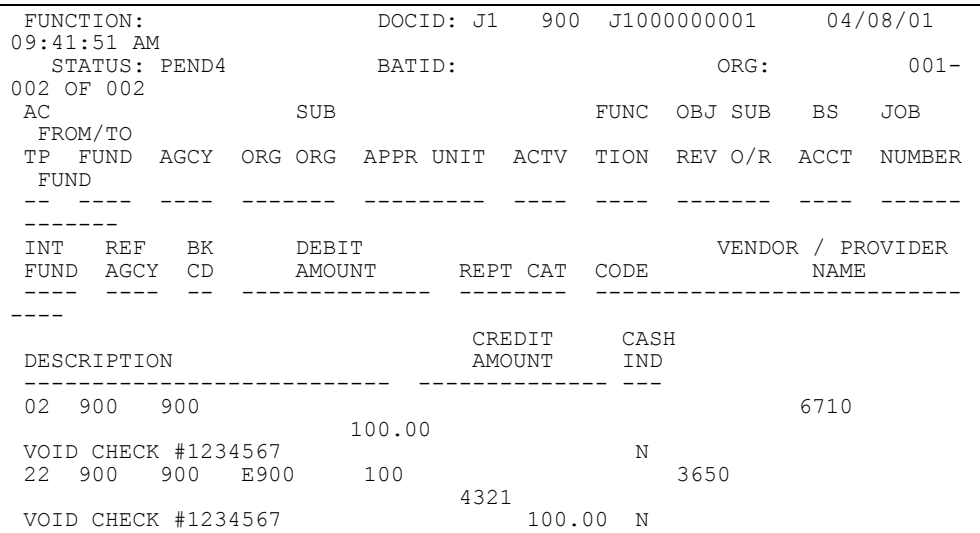

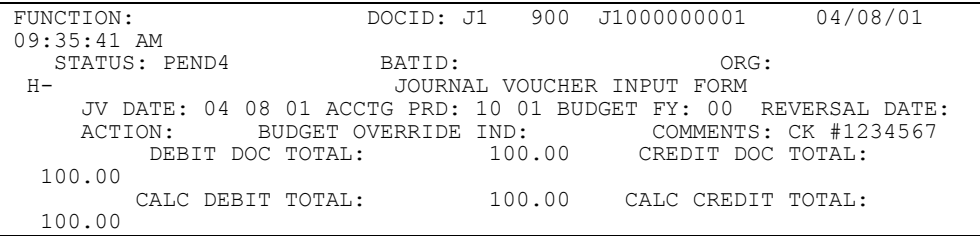

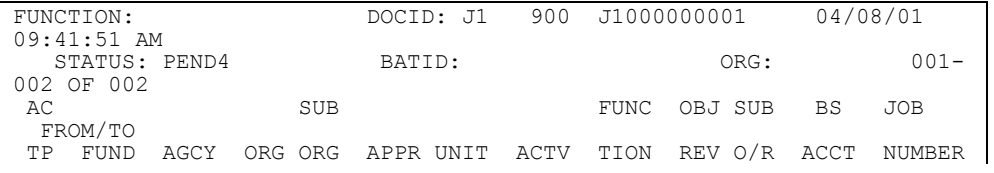

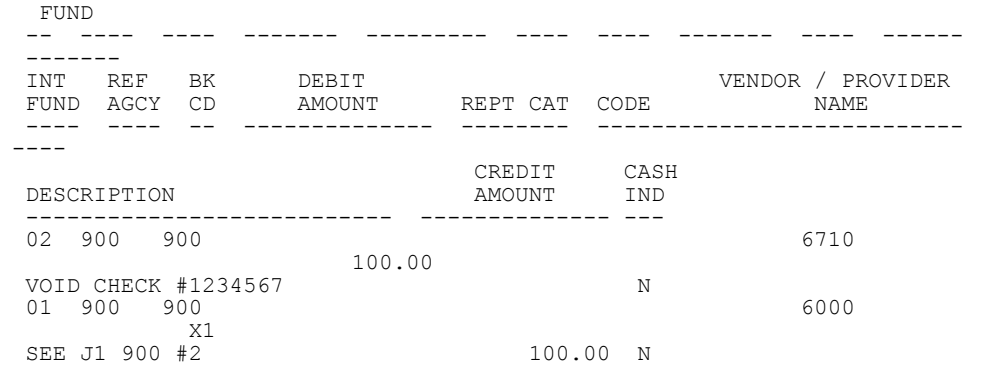

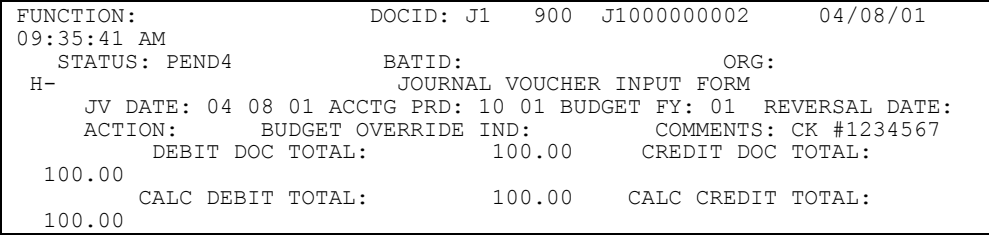

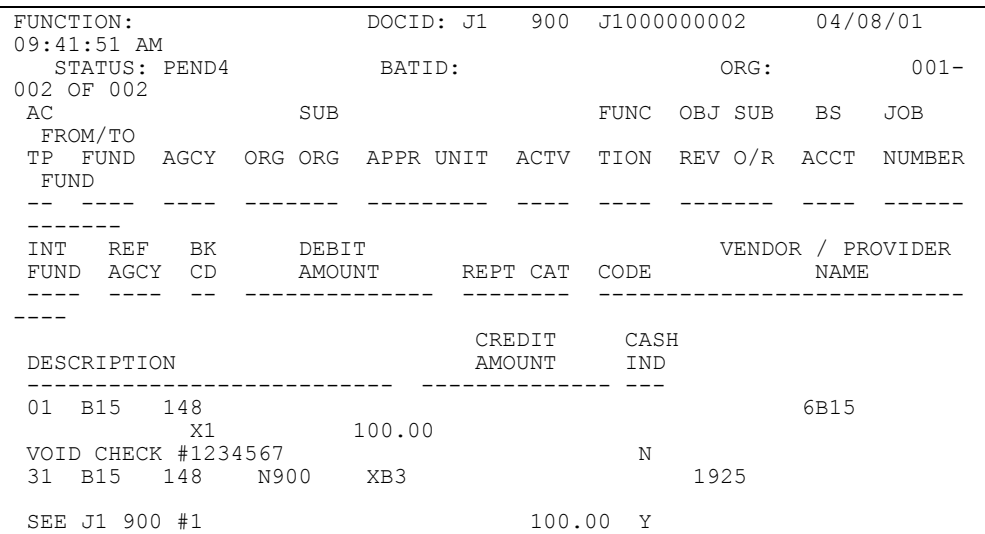

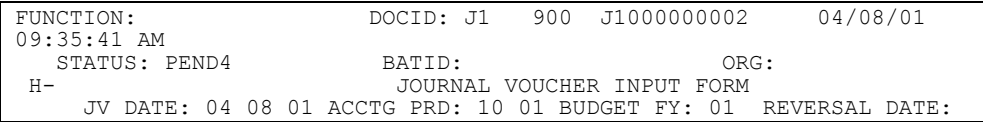

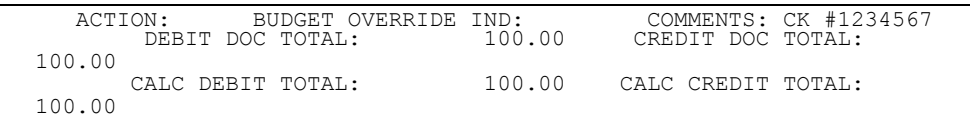

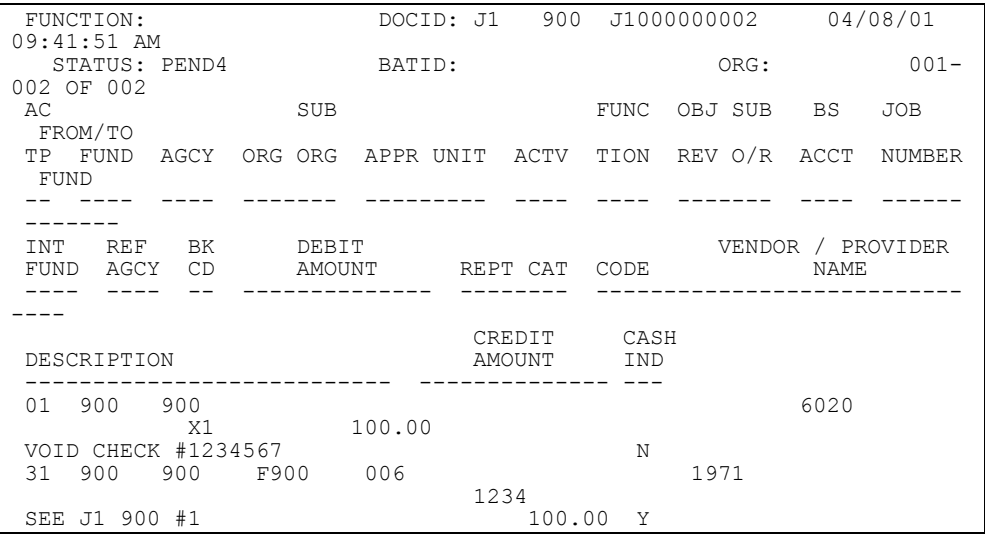

**Exhibit 8.5** 

| FUNCTION:                                                       | DOCID: J1            |        | 900 J1000000002            | 04/08/01              |
|-----------------------------------------------------------------|----------------------|--------|----------------------------|-----------------------|
| $09:35:41$ AM                                                   |                      |        |                            |                       |
| STATUS: PEND4                                                   | BATID:               |        | ORG:                       |                       |
| H-                                                              |                      |        | JOURNAL VOUCHER INPUT FORM |                       |
| JV DATE: 04 08 01 ACCTG PRD: 10 01 BUDGET FY: 01 REVERSAL DATE: |                      |        |                            |                       |
| ACTION:                                                         | BUDGET OVERRIDE IND: |        |                            | COMMENTS: CK #1234567 |
| DEBIT DOC TOTAL:                                                |                      | 300.00 | CREDIT DOC TOTAL:          |                       |
| 300.00                                                          |                      |        |                            |                       |
| CALC DEBIT TOTAL:                                               |                      | 300.00 | CALC CREDIT TOTAL:         |                       |
| 300.00                                                          |                      |        |                            |                       |

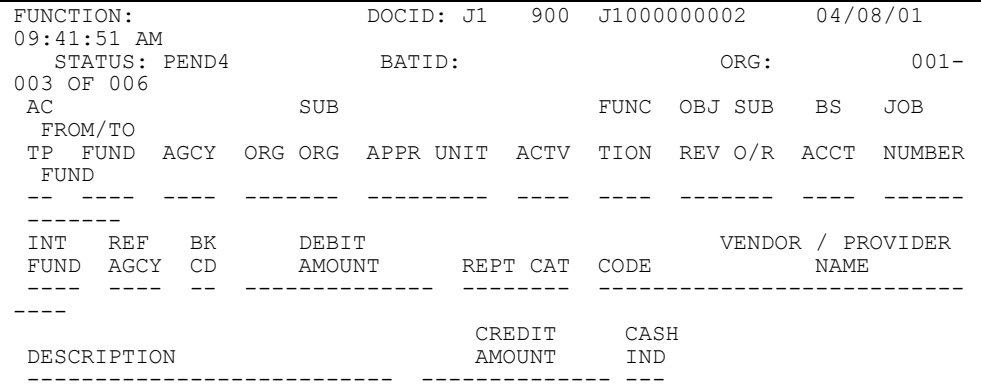

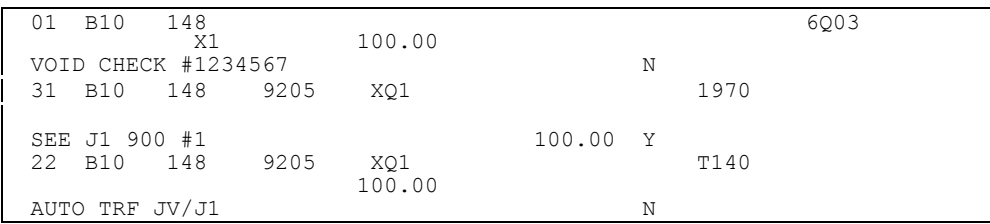

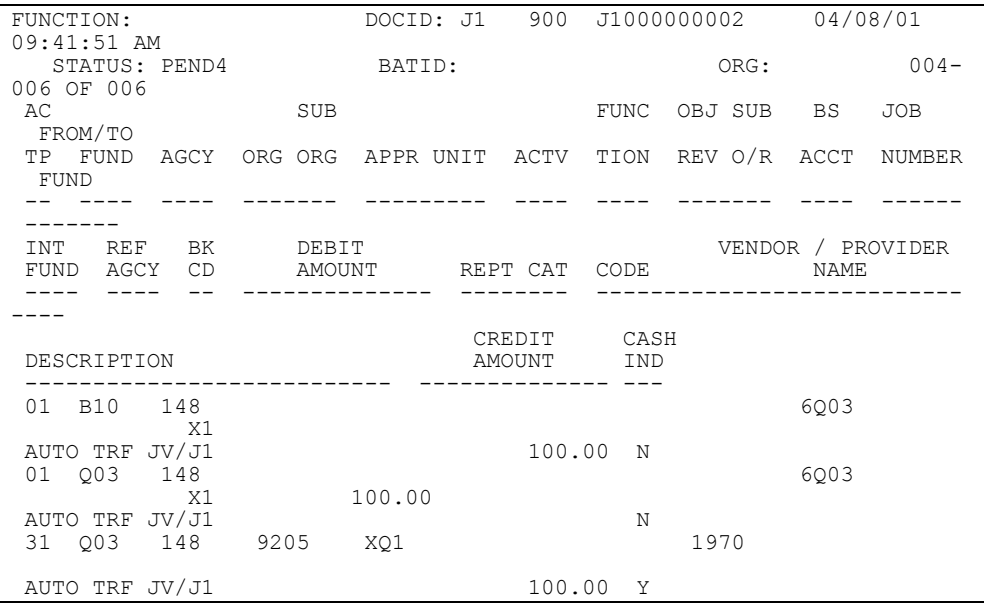

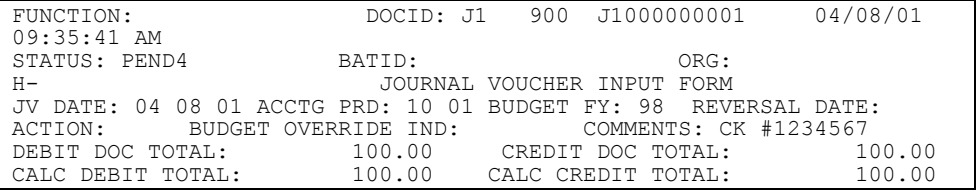

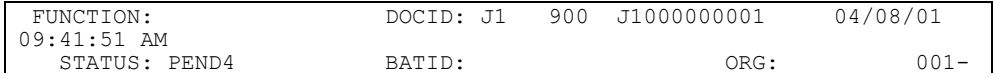

| 002 OF 002<br>AC                       | <b>SUB</b>      |                  | FUNC               | OBJ SUB      | BS          | <b>JOB</b>    |
|----------------------------------------|-----------------|------------------|--------------------|--------------|-------------|---------------|
| FROM/TO<br>FUND<br>TP.<br>AGCY<br>FUND | ORG ORG         | APPR UNIT ACTV   | TION               | REV O/R ACCT |             | <b>NUMBER</b> |
|                                        |                 |                  |                    |              |             |               |
| INT<br>REF<br>BK<br>AGCY<br>FUND<br>CD | DEBIT<br>AMOUNT | REPT CAT         | CODE               | VENDOR       | <b>NAME</b> | / PROVIDER    |
| DESCRIPTION                            |                 | CREDIT<br>AMOUNT | CASH<br><b>IND</b> |              |             |               |
| 02 <sub>1</sub><br>075<br>900          | 100.00          |                  |                    |              | 6710        |               |
| VOID CHECK #1234567                    |                 |                  | N                  |              |             |               |
| 22 075<br>900<br>CH123456              | 123             |                  |                    | 4510         |             |               |
| VOID CHECK #1234567                    |                 | 100.00           | N                  |              |             |               |

**Exhibit 8.7** 

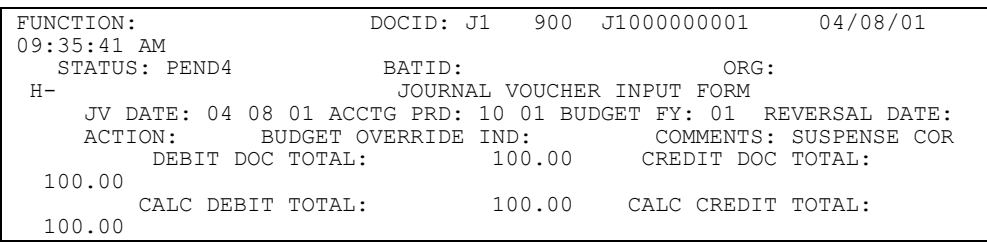

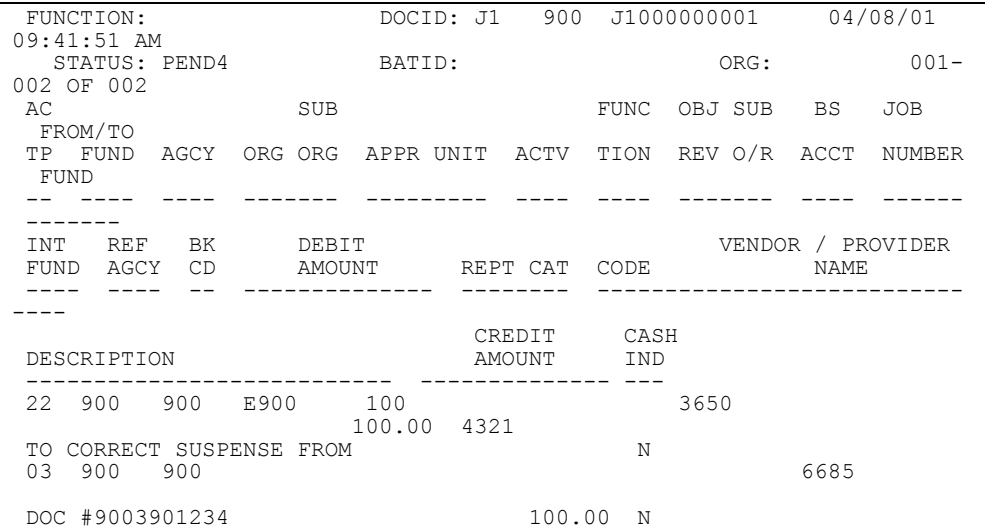

**Exhibit 8.8** 

| FUNCTION:     | DOCID: J1                                                       |        | 900 J1000000001            | 04/08/01              |
|---------------|-----------------------------------------------------------------|--------|----------------------------|-----------------------|
| 09:35:41 AM   |                                                                 |        |                            |                       |
| STATUS: PEND4 | BATID:                                                          |        |                            | ORG:                  |
| H –           |                                                                 |        | JOURNAL VOUCHER INPUT FORM |                       |
|               | JV DATE: 04 08 01 ACCTG PRD: 10 01 BUDGET FY: 01 REVERSAL DATE: |        |                            |                       |
| ACTION:       | BUDGET OVERRIDE IND:                                            |        |                            | COMMENTS: ADVANCE COR |
|               | DEBIT DOC TOTAL:                                                | 100.00 |                            | CREDIT DOC TOTAL:     |
| 100.00        |                                                                 |        |                            |                       |
|               | CALC DEBIT TOTAL:                                               | 100.00 |                            | CALC CREDIT TOTAL:    |
| 100.00        |                                                                 |        |                            |                       |

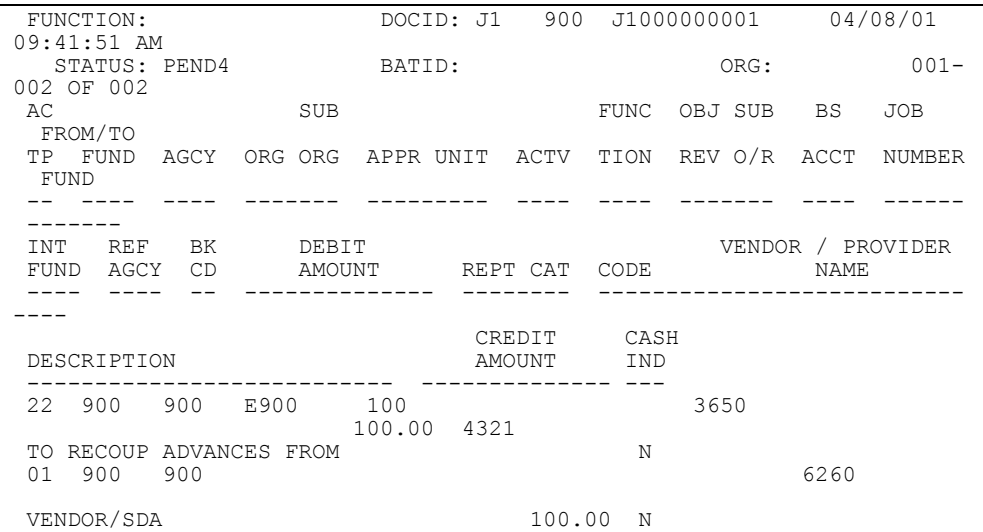

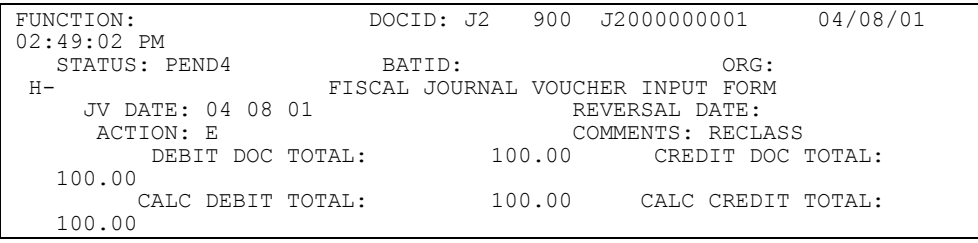

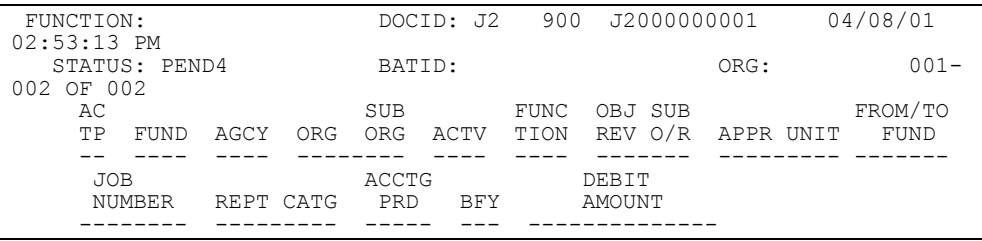

**CONTROL AGENCIES POLICIES AND PROCEDURES MANUAL REVISED 11/02 PAGE 8-78**

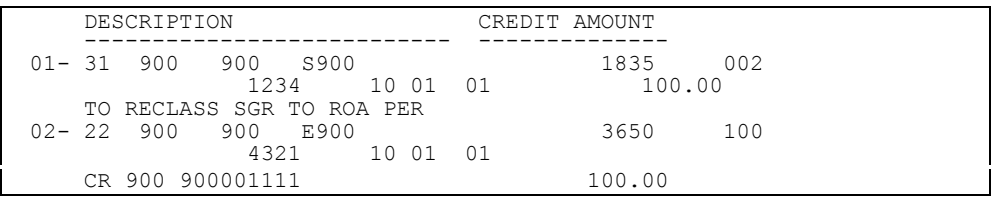

**Exhibit 8.10** 

| FUNCTION:         |        | DOCID: J2 |        | 900 J2000000001                   | 04/08/01 |
|-------------------|--------|-----------|--------|-----------------------------------|----------|
| $02:49:02$ PM     |        |           |        |                                   |          |
| STATUS: PEND4     | BATID: |           |        | ORG:                              |          |
| H –               |        |           |        | FISCAL JOURNAL VOUCHER INPUT FORM |          |
| JV DATE: 04 08 01 |        |           |        | REVERSAL DATE:                    |          |
| ACTION: E         |        |           |        | COMMENTS: RECLASS                 |          |
| DEBIT DOC TOTAL:  |        |           | 100.00 | CREDIT DOC TOTAL:                 |          |
| 100.00            |        |           |        |                                   |          |
| CALC DEBIT TOTAL: |        |           | 100.00 | CALC CREDIT TOTAL:                |          |
| 100.00            |        |           |        |                                   |          |
|                   |        |           |        |                                   |          |

| FUNCTION:                      | DOCID: J2    |      |               | 900 J2000000001        |                 | 04/08/01 |
|--------------------------------|--------------|------|---------------|------------------------|-----------------|----------|
| $02:53:13$ PM                  |              |      |               |                        |                 |          |
| STATUS: PEND4                  | BATID:       |      |               |                        | ORG:            | $001 -$  |
| 002 OF 002                     |              |      |               |                        |                 |          |
| AС                             | SUB          |      | FUNC          | OBJ SUB                |                 | FROM/TO  |
| TP.<br>FUND<br>ORG<br>AGCY     | ORG          | ACTV |               | TION REV O/R APPR UNIT |                 | FUND     |
|                                |              |      |               |                        |                 |          |
| JOB<br>NUMBER<br>REPT CATG     | ACCTG<br>PRD | BFY  |               | DEBIT<br>AMOUNT        |                 |          |
|                                |              |      |               |                        |                 |          |
| DESCRIPTION                    |              |      | CREDIT AMOUNT |                        |                 |          |
|                                |              |      |               |                        |                 |          |
| $01 - 22 900$<br>900 E900      |              |      |               | 3650 100               |                 |          |
| 4321                           | 10 01        | 01   |               | 100.00                 |                 |          |
| RECLASS ROA FROM PY EXP<br>TO. |              |      |               |                        |                 |          |
| 148<br>N900<br>$02 - 31$ B15   |              |      |               | 1835                   | XB <sub>3</sub> |          |
|                                | 10 00        | 01   |               |                        |                 |          |
| PER CR 900 900001111           |              |      |               | 100.00                 |                 |          |

**Exhibit 8.11** 

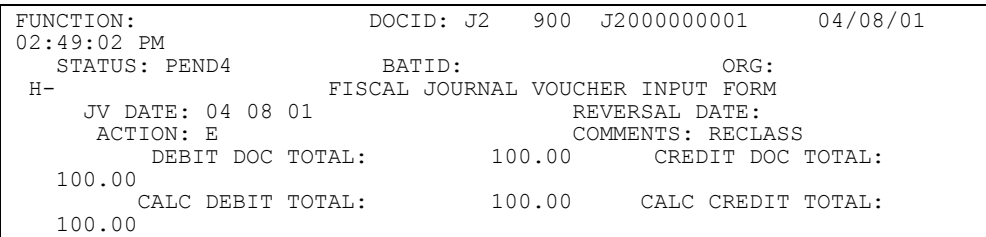

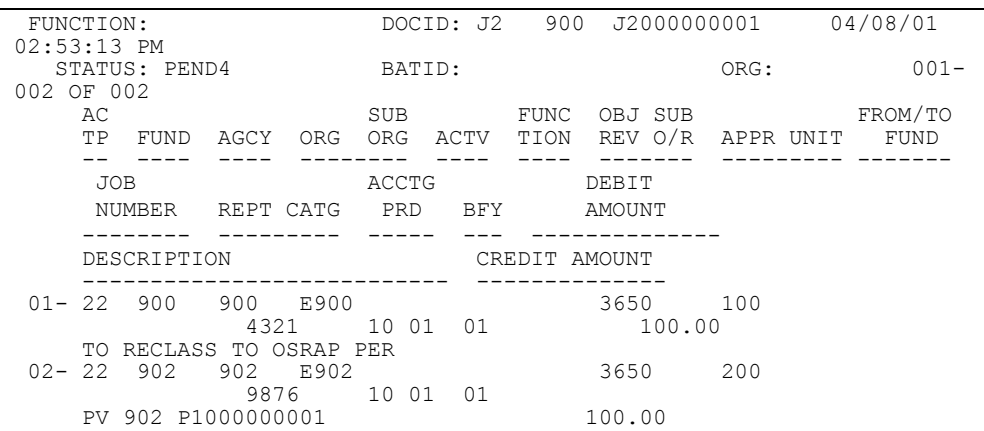

**Exhibit 8.12** 

| FUNCTION:         | DOCID: J2 |        | 900 J2000000001                   | 08/08/00 |
|-------------------|-----------|--------|-----------------------------------|----------|
| $02:49:02$ PM     |           |        |                                   |          |
| STATUS: PEND4     | BATID:    |        | ORG:                              |          |
| H-                |           |        | FISCAL JOURNAL VOUCHER INPUT FORM |          |
| JV DATE: 08 08 00 |           |        | REVERSAL DATE:                    |          |
| ACTION: E         |           |        | COMMENTS: RECLASS                 |          |
| DEBIT DOC TOTAL:  |           | 100.00 | CREDIT DOC TOTAL:                 |          |
| 100.00            |           |        |                                   |          |
| CALC DEBIT TOTAL: |           | 100.00 | CALC CREDIT TOTAL:                |          |
| 100.00            |           |        |                                   |          |

| FUNCTION:                    |        |               | DOCID: J2 900 J2000000001 | 08/08/00          |
|------------------------------|--------|---------------|---------------------------|-------------------|
| $02:53:13$ PM                |        |               |                           |                   |
| STATUS: PEND4                | BATID: |               | ORG:                      | $001 -$           |
| 002 OF 002                   |        |               |                           |                   |
| AС                           | SUB    | FUNC          | OBJ SUB                   | FROM/TO           |
| ТP<br>FUND<br>AGCY<br>ORG    | ORG    | ACTV          | TION REV O/R              | APPR UNIT<br>FUND |
|                              |        |               |                           |                   |
| JOB.                         | ACCTG  |               | DEBIT                     |                   |
| NUMBER REPT CATG             | PRD    | BFY           | AMOUNT                    |                   |
| DESCRIPTION                  |        | CREDIT AMOUNT |                           |                   |
|                              |        |               |                           |                   |
| $01 - 22 900$<br>900 E900    |        |               | 3650 100                  |                   |
| 4321                         | 1399   | 00            | 100.00                    |                   |
| TO RECLASS TO BACK TO FY99   |        |               |                           |                   |
| $02 - 22$ 900<br>900<br>E900 |        |               | 3650<br>100               |                   |
| 4321                         | 02 01  | 01            |                           |                   |
| 900 P1000000001<br>PER PV    |        |               | 100.00                    |                   |

**Exhibit 8.13** 

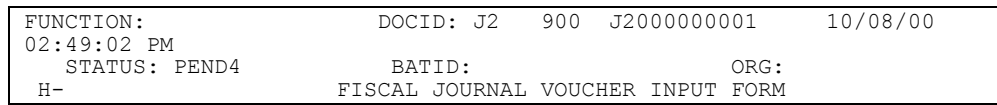

**CONTROL AGENCIES POLICIES AND PROCEDURES MANUAL REVISED 11/02 PAGE 8-80**

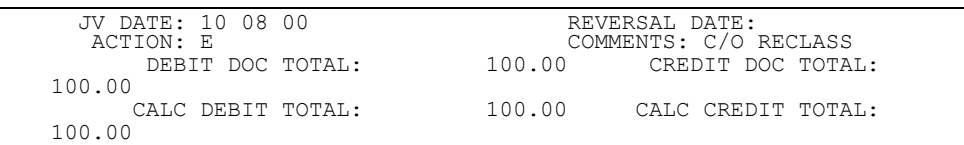

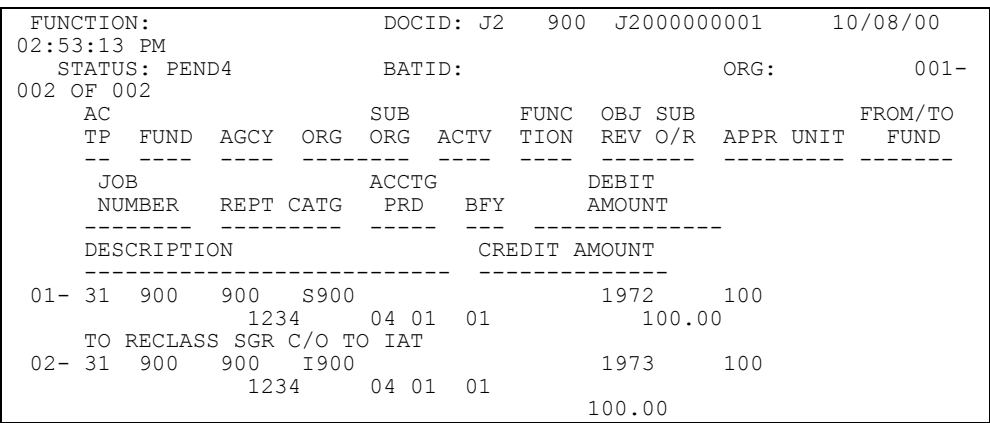

**Exhibit 8.14** 

| FUNCTION:         | DOCID: J3 |        | 900 J3000000001                    | 04/08/01 |
|-------------------|-----------|--------|------------------------------------|----------|
| 03:56:22 PM       |           |        |                                    |          |
| STATUS: PEND4     | BATID:    |        | ORG:                               |          |
| H –               |           |        | SPECIAL REVENUE VOUCHER INPUT FORM |          |
| JV DATE: 04 08 01 |           |        | REVERSAL DATE:                     |          |
| ACTION: E         |           |        | COMMENTS: TRANSFER                 |          |
| DEBIT DOC TOTAL:  |           | 100.00 | CREDIT DOC TOTAL:                  |          |
| 100.00            |           |        |                                    |          |
| CALC DEBIT TOTAL: |           | 100.00 | CALC CREDIT TOTAL:                 |          |
| 100.00            |           |        |                                    |          |

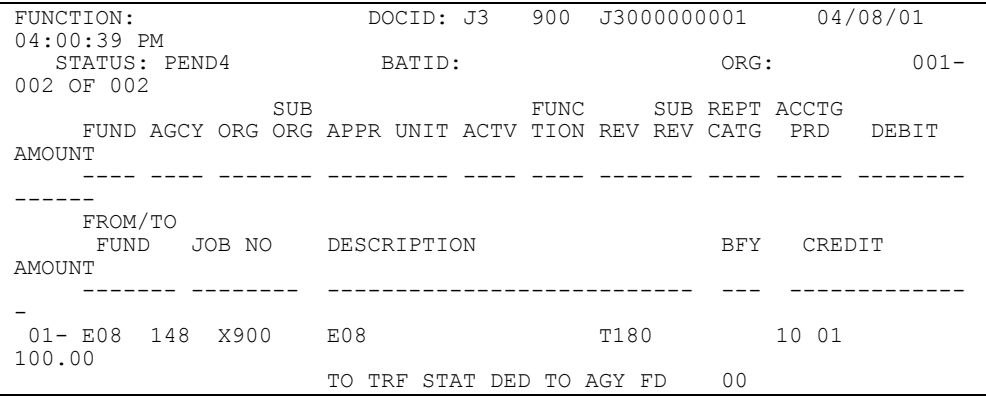

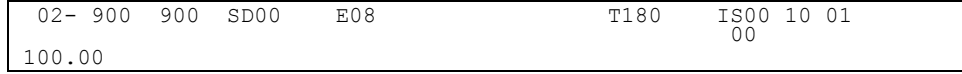

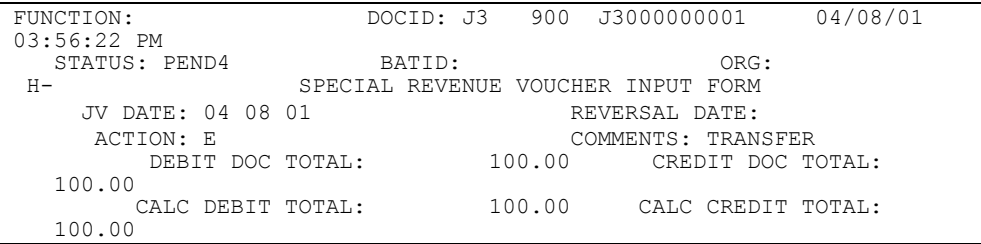

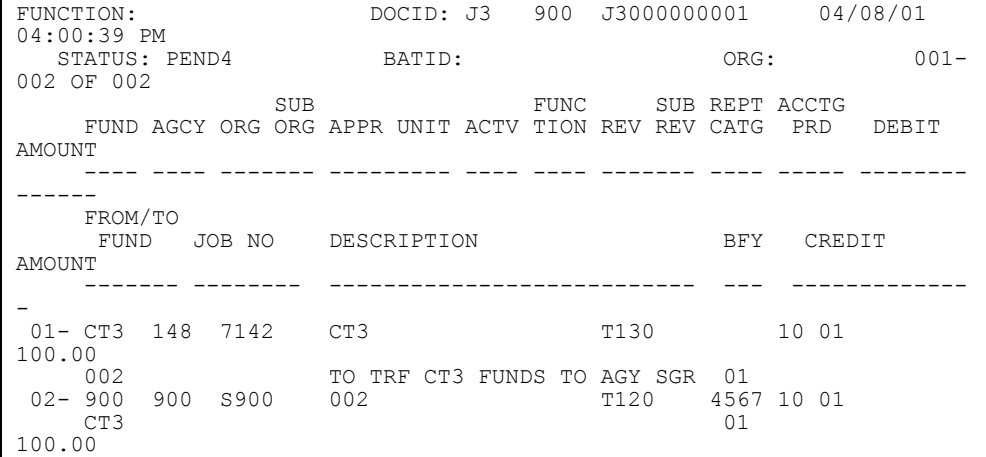

# **Exhibit 8.16**

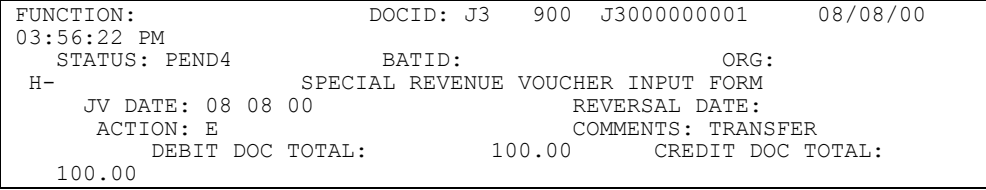

**CONTROL AGENCIES POLICIES AND PROCEDURES MANUAL REVISED 11/02 PAGE 8-82**

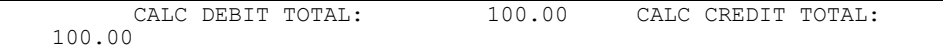

| FUNCTION:                                                   | DOCID: J3                                 | 900<br>J3000000001 |                                          | 08/08/00 |
|-------------------------------------------------------------|-------------------------------------------|--------------------|------------------------------------------|----------|
| $04:00:39$ PM<br>STATUS: PEND4<br>002 OF 002                | BATID:                                    |                    | ORG:                                     | $001 -$  |
| <b>SUB</b><br><b>AMOUNT</b>                                 | FUND AGCY ORG ORG APPR UNIT ACTV TION REV | FUNC               | SUB REPT ACCTG<br>REV CATG<br><b>PRD</b> | DEBIT    |
|                                                             |                                           |                    |                                          |          |
| FROM/TO<br><b>FUND</b><br>JOB NO<br>AMOUNT                  | DESCRIPTION                               |                    | BFY<br>CREDIT                            |          |
|                                                             |                                           |                    |                                          |          |
| $01 - CT3$ 148<br>7142                                      | CT <sub>3</sub>                           | T <sub>110</sub>   | 13 00                                    |          |
| 100.00<br>002<br>$02 - 900$<br>900<br>S900<br>CT3<br>100.00 | TO TRF CT3 FUNDS TO AGY SGR<br>002        | T100               | 00<br>4567 13 00<br>0 <sub>0</sub>       |          |

**Exhibit 8.17** 

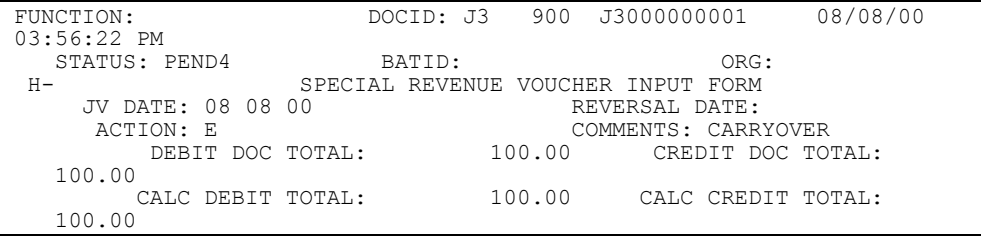

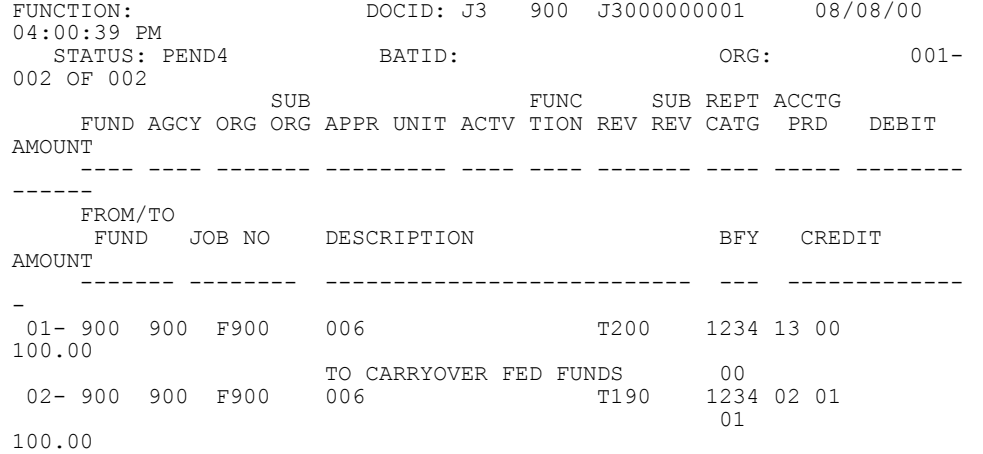

FUNCTION: DOCID: J4 900 14800000001 04/08/01 04:06:24 PM STATUS: ACCPT BATID: ORG: 001-002 OF 002<br>H- INTER-AGENC INTER-AGENCY JOURNAL VOUCHER INPUT FORM J4 DATE: 04 08 01 ACCT PRD: 10 01 BUDGET FY: 01 DELIVERY DATE: 03 31 01 ACTION: COMMENTS: WIDGETS DEBIT DOC TOTAL: 100.00 CREDIT DOC TOTAL: 100.00 CALC DEBIT TOTAL:  $100.00$  CALC<br>OTAL:  $100.00$ CREDIT TOTAL: AT FUND AGY ORGN S/O APPR UNIT ACTV FUNC RPTG DEBIT AMOUNT CREDIT AMOUNT -- ---- --- ---- --- --------- ---- ---- ---- -------------- -------------- OBJT/REV SUB-O/R JOB NO APPROVAL USERID APRV DATE -------- ------- -------- -------- ------ -- --------- DESCRIPTION ---------------- 01- 31 900 900 I900 003 100.00 1940 Y Z107B09 04 08 01 INVOICE #033101 02- 22 148 148 E148 100 100.00 4900 Y Z147A13 04 08 01 INVOICE #033101

FUNCTION: DOCID: J5 900 0931100004A 04/08/01 05:13:41 PM STATUS: PEND1 BATID: ORG: 001-001 OF 001<br>H- TNTERFACE H- INTERFACE JOURNAL VOUCHER INPUT FORM J5 DATE: 04 08 01 ACCTG PRD: BUDGET FY: REVERSAL DATE: ACTION: E BUDGET OVERRIDE IND: Y COMMENTS: PAYROLL DEBIT DOC TOTAL: 100.00 CREDIT DOC TOTAL: 100.00 CALC DEBIT TOTAL: 100.00 CALC CREDIT TOTAL: 100.00 AC SUB FUNC OBJ SUB BS JOB TP FUND AGCY ORG ORG APPR UNIT ACTV TION REV O/R ACCT NUMBER -- ---- ---- -------- --------- ---- -- .------- ---- -------- INT REF BK DEBIT VENDOR / PROVIDER FUND AGCY CD AMOUNT REPT CAT CODE NAME .<u>--- ---- -- --------------- -------</u> | ---------------------------- CREDIT CASH DESCRIPTION AMOUNT IND --------------------------- -------------- - -- 01- 22 900 900 E900 100 2100 100.00 EMPLOYEE PAYROLL N

FUNCTION: DOCID: J6 900 J600000001 04/18/01 04:15:55 PM STATUS: ACCPT BATID: ORG: 001-002 OF 002<br>H- AGENCY AGENCY JOURNAL VOUCHER INPUT FORM J6 DATE: 04 08 01 ACCT PRD: 10 01 BUDGET FY: 01<br>ACTION: E COMMENTS: POSTAGE DEBIT DOC TOTAL: 100.00 CREDIT DOC TOTAL: 100.00 CALC DEBIT TOTAL: 100.00 CALC CREDIT TOTAL: 100.00 AC SUB SUB FUNC OBJ SUB TP FUND AGCY ORG ORG APPR UNIT ACTV TION REV O/R REPT CATG JOB NO ---- ---- -------- --------- ---- ---- ------- --------- -------- DESCRIPTION DEBIT AMOUNT CREDIT AMOUNT --------------------------- -------------- --------------- VENDOR/PROVIDER<br>CODE NAME NAME -------------------------------- 01- 22 900 900 E900 100 2900 REPORTING SECTION STAMPS 100.00 02- 22 900 900 E910 100 2900 FROM SYSTEMS SECTION 100.00

**Exhibit 8.21** 

| FUNCTION:  | DOCID: J6            | 900 |  |
|------------|----------------------|-----|--|
| J600000001 | 04/18/01 04:15:55 PM |     |  |

STATUS: ACCPT BATID: ORG: 001-002 OF 002 AGENCY JOURNAL VOUCHER INPUT FORM J6 DATE: 04 08 01 ACCT PRD: 10 01 BUDGET FY: 01 ACTION: E COMMENTS: 1099 CORR DEBIT DOC TOTAL: 100.00 CREDIT DOC TOTAL: 100.00 CALC DEBIT TOTAL: 100.00 CALC CREDIT TOTAL: 100.00 AC SUB SUB FUNC OBJ SUB TP FUND AGCY ORG ORG APPR UNIT ACTV TION REV O/R REPT CATG JOB NO -- ---- ---- -------- --------- ---- ---- --- ---- --------- -------- DESCRIPTION DEBIT AMOUNT CREDIT AMOUNT --------------------------- -------------- --------------- VENDOR/PROVIDER CODE NAME -------------------------------- 01- 22 900 900 E900 100 3410 CORRECT EXP OBJ FOR 1099 100.00 V 98765432100 K & R CONSULTING 02- 22 900 900 E910 100 3650 REPORTABLE VENDOR 100.00 V 98765432100 K & R CONSULTING

ACTION: A SCREEN: REJ6 USERID: Z900B09 04/08/01 04:30:37 PM R E C U R R I N G A G E N C Y J O U R N A L V O U C H E R J6 NUMBER= POSTAGE01 SUBMITTING AGCY: 900 FREQUENCY: M START DATE: 08 15 00 EXPR DATE: 07 15 01 LAST DATE: 04 15 01 LI AC OBJ/REV REPT JOB/ NE TP FUND AGCY ORG/SUB APPR UNIT ACTV FUNC SUB-O/R CAT PROJECT == -- ---- ---- ------- --------- ---- ---- ----- -- ---- -------- VENDOR/PROVIDER DEBIT AMOUNT CODE NAME -------------- --------------------------------- CREDIT AMOUNT DESCRIPTION ------------- ---------------------------- 01 22 900 900 E900 100 2900 1234 V 410760000 2M U S POSTMASTER 170.00 POSTAGE SPLIT 02 22 900 900 E910 100 2900 4321 170.00 V 410760000 2M U S POSTMASTER POSTAGE SPLIT

#### **Exhibit 8.23**

FUNCTION: DOCID: MW 900 NC000000001 04/08/01 11:26:03 AM STATUS: ACCPT BATID: ORG: H- MANUAL WARRANT INPUT FORM MW DATE: 04 08 01 ACCTG PRD: 10 01 BUDGET FY: 01 ACTION: E RECEIVING FUND: BANK ACCT CODE: N3 CASH ACCT:

 VENDOR CODE: 999000132 00 VENDOR NAME: DUMMY FOR MACHINE PROCESSING COMMENTS: 4/7/01 EX<br>JMENT TOTAL: 100.00 DOCUMENT TOTAL: CALCULATED DOC TOTAL: 100.00

FUNCTION: DOCID: MW 900 NC000000001 04/08/01 11:26:32 AM STATUS: ACCPT BATID: ORG: 001-003 OF 003 ----- REFERENCED DOCUMENT(S) ----- CD NUMBER LN LN INVOICE LN -- --------------- -- --- ------------ --- SUB FUNC SUB REV SUB JOB FUND AGCY ORG ORG APPR UNIT ACTV TION OBJ OBJ SRC REV NUMBER REPT CAT ---- ---- ------- --------- ---- ---- ------- ------- -------- -------- BS ACTUAL I I P ACCT DEL DATE DESCRIPTION QUANTITY D AMOUNT D F ---- ---------- ---------------- --------- --- - -------------- - -  $01 -$  900 900 E900 100 3650 03 29 01 4/7/01 EX 30.00  $02 -$ 900 900 E910 200<br>3500 0910 0910 03 29 01 4/7/01 EX 23.00 03- 900 900 E920 300<br>0920 0920 3410 0920 03 29 01 4/7/01 EX 47.00

FUNCTION: DOCID: MW 148 NC000000001 04/08/01 11:26:03 AM STATUS: ACCPT BATID: ORG: H- MANUAL WARRANT INPUT FORM MW DATE: 04 08 01 ACCTG PRD: 10 01 BUDGET FY: 01 ACTION: E RECEIVING FUND: BANK ACCT CODE: RJ CASH ACCT: 6010 VENDOR CODE: 987654321 00 VENDOR NAME: DUMMY FOR MACHINE PROCESSING COMMENTS: CK #1649375 DOCUMENT TOTAL: 0.00 CALCULATED DOC TOTAL: 0.00

FUNCTION: DOCID: MW 900 NC000000001 04/08/01 11:26:32 AM STATUS: ACCPT BATID: ORG: 001-002 OF 002 ----- REFERENCED DOCUMENT(S) ----- CD NUMBER LN LN INVOICE LN -- --------------- -- --- ------------ --- SUB FUNC SUB REV SUB JOB FUND AGCY ORG ORG APPR UNIT ACTV TION OBJ OBJ SRC REV NUMBER REPT CAT ---- ---- ------- --------- ---- ---- ------- ------- -------- -------- BS ACTUAL I I P ACCT DEL DATE DESCRIPTION QUANTITY D AMOUNT D F ----- ---------- -------------------- - -------------- - - 01- 900 900 6020 04 06 01 VOID CK #1649375 100.00 I 02- 900 900 S900 002 1835 0900 04 06 01 VOID CK #1649375 100.00 D

 $03 -$